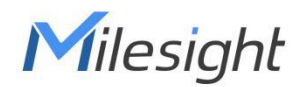

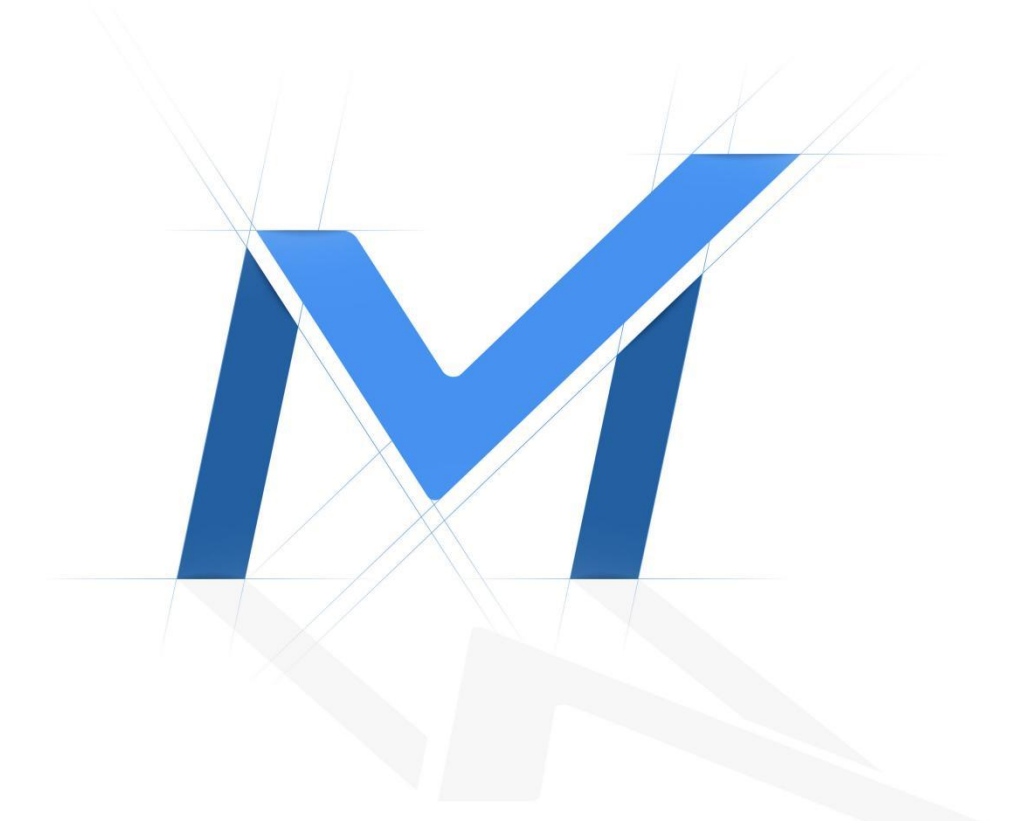

## Milesight AI ToF People Counting Sensor

API Specification

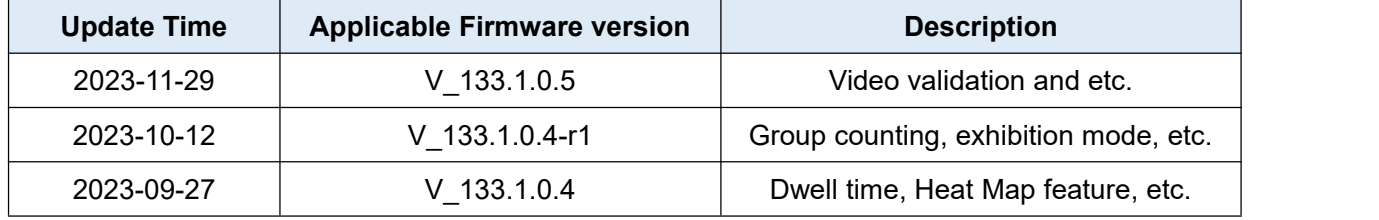

## **Table of Contents**

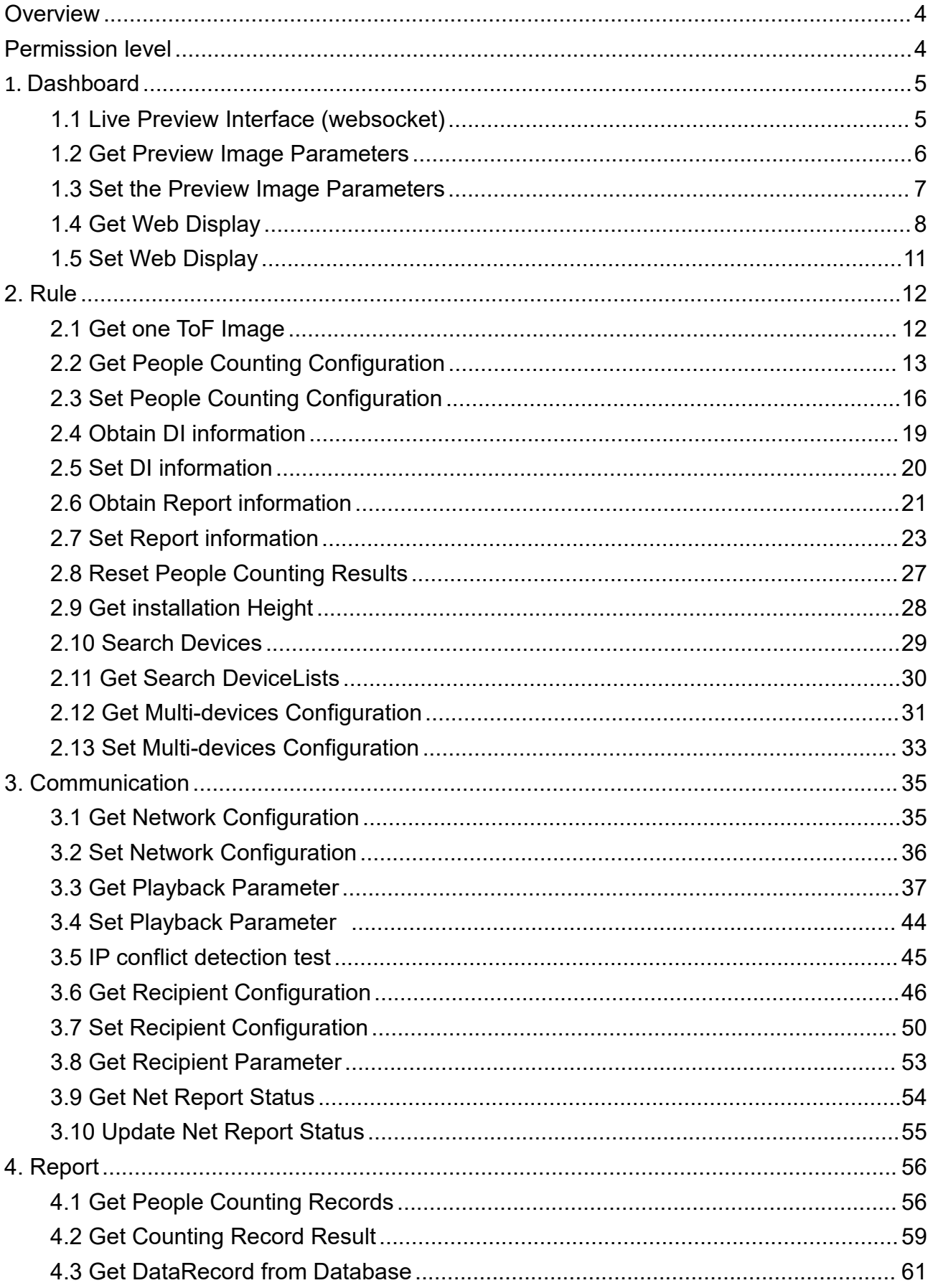

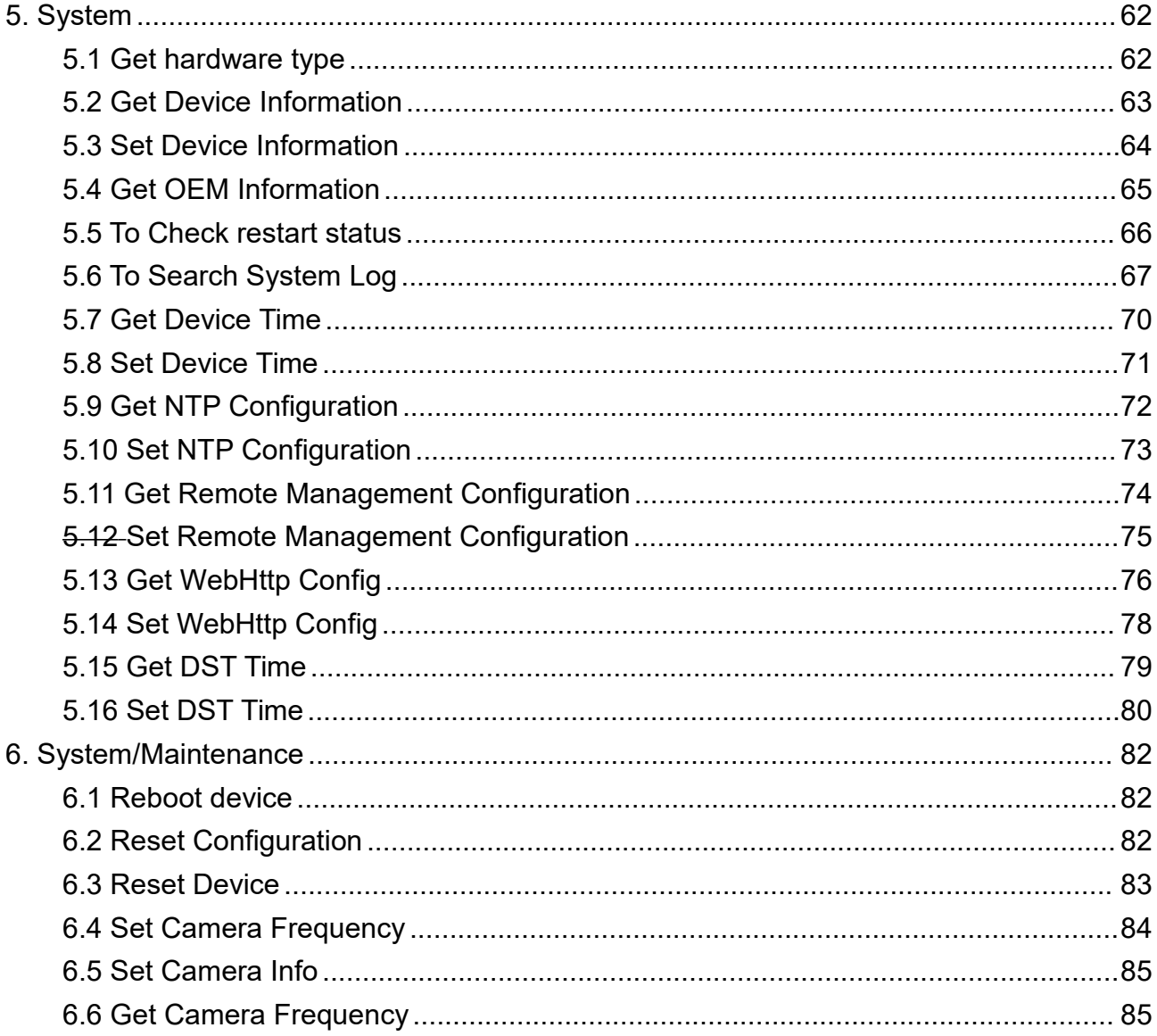

## <span id="page-3-0"></span>**Overview**

Milesight

This document specifies the parameters and configuration files for Milesight AI ToF People Counting Sensor VS133.

## <span id="page-3-1"></span>**Permission level**

The permission levels column in each parameter table shows the required permission level to operate parameters.

To be able to perform an action on a parameter the user needs to have a permission level equal to or higher than the corresponding permission level of the parameter.

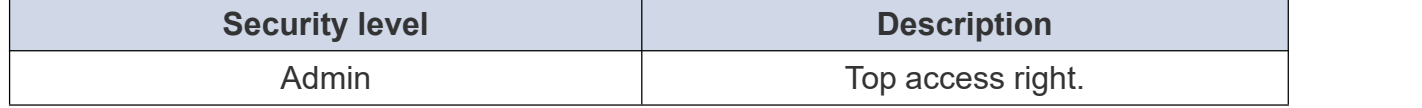

Each API call needs to be accompanied with **Digest Authentication** as the following picture shows.

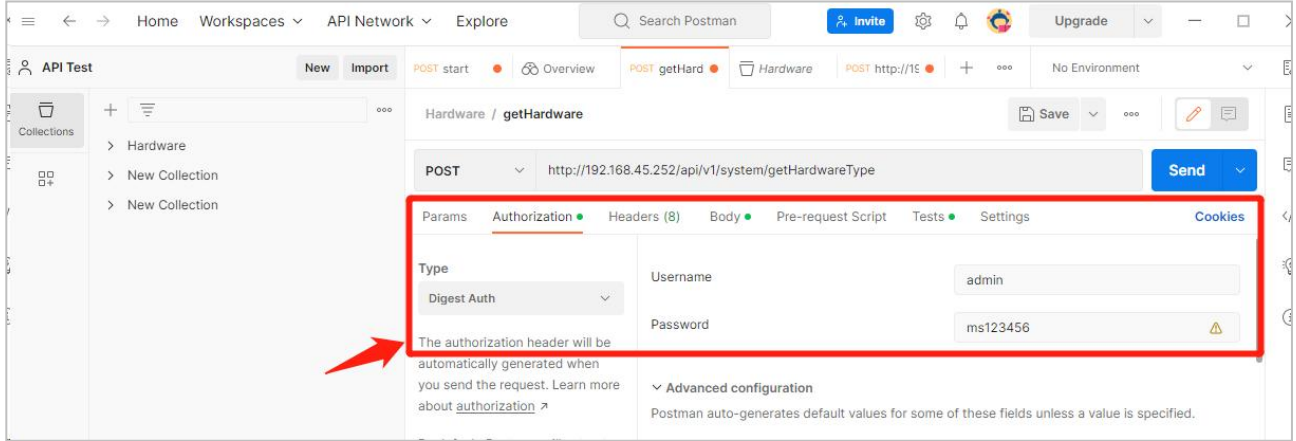

## <span id="page-4-0"></span>**1. Dashboard**

Milesight

### <span id="page-4-1"></span>**1.1 Live Preview Interface (websocket)**

#### **Request URL:**

http://192.168.5.220:80/counting/frame/

#### **Request Method:**

post method

#### **Body**

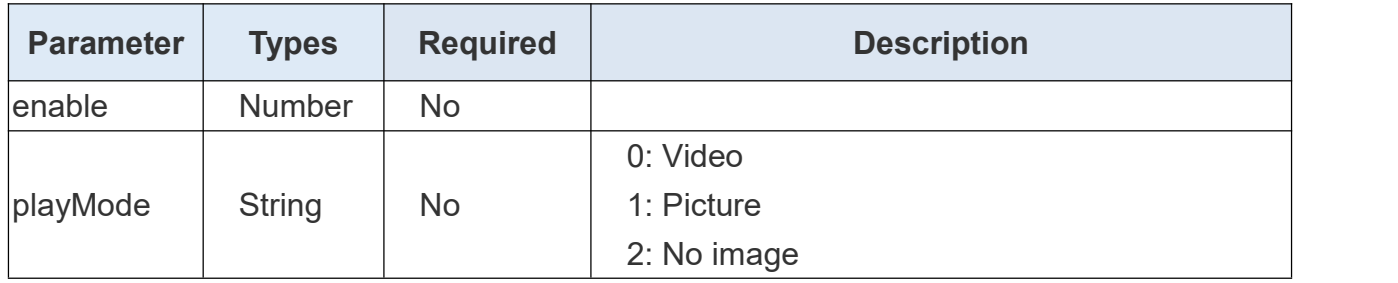

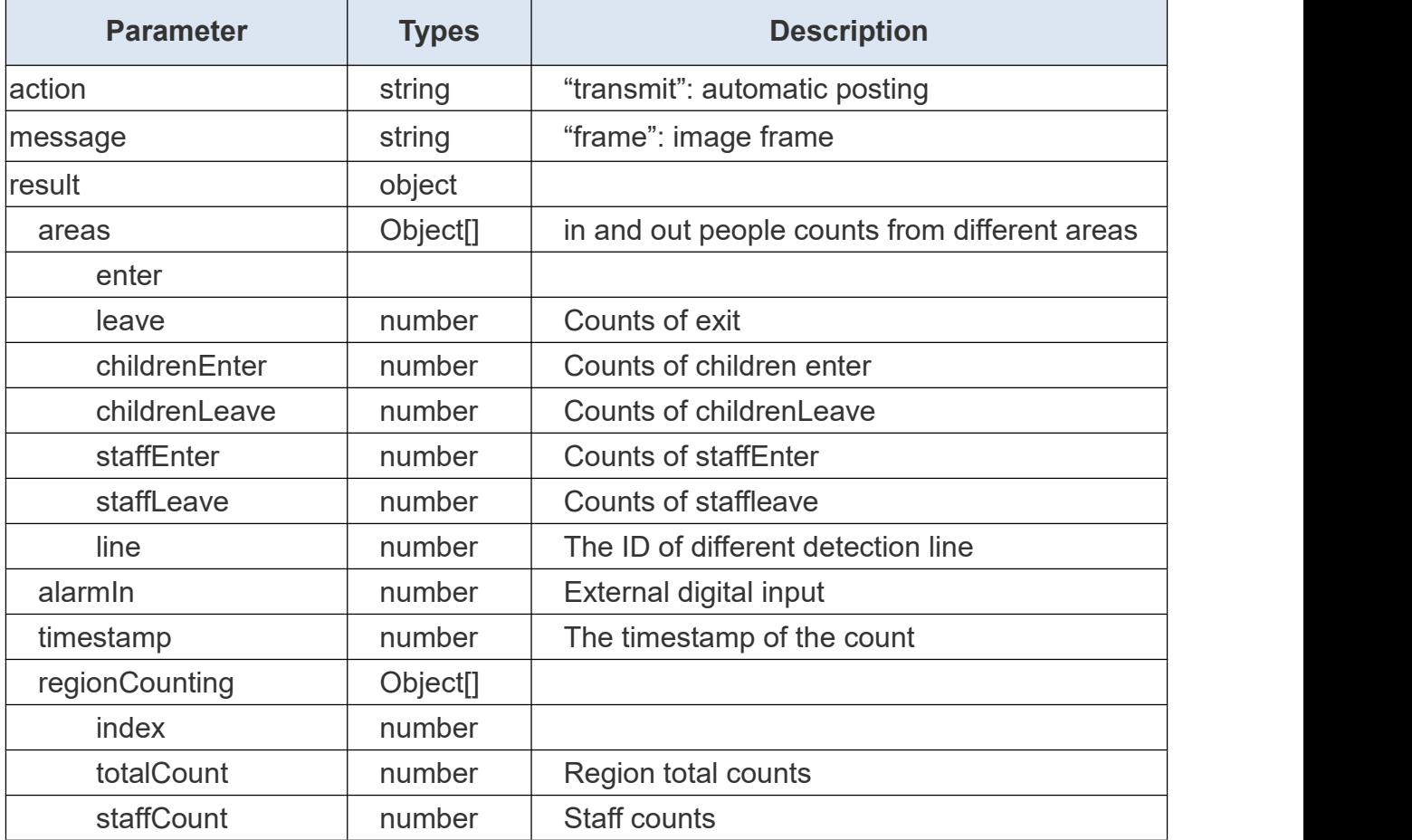

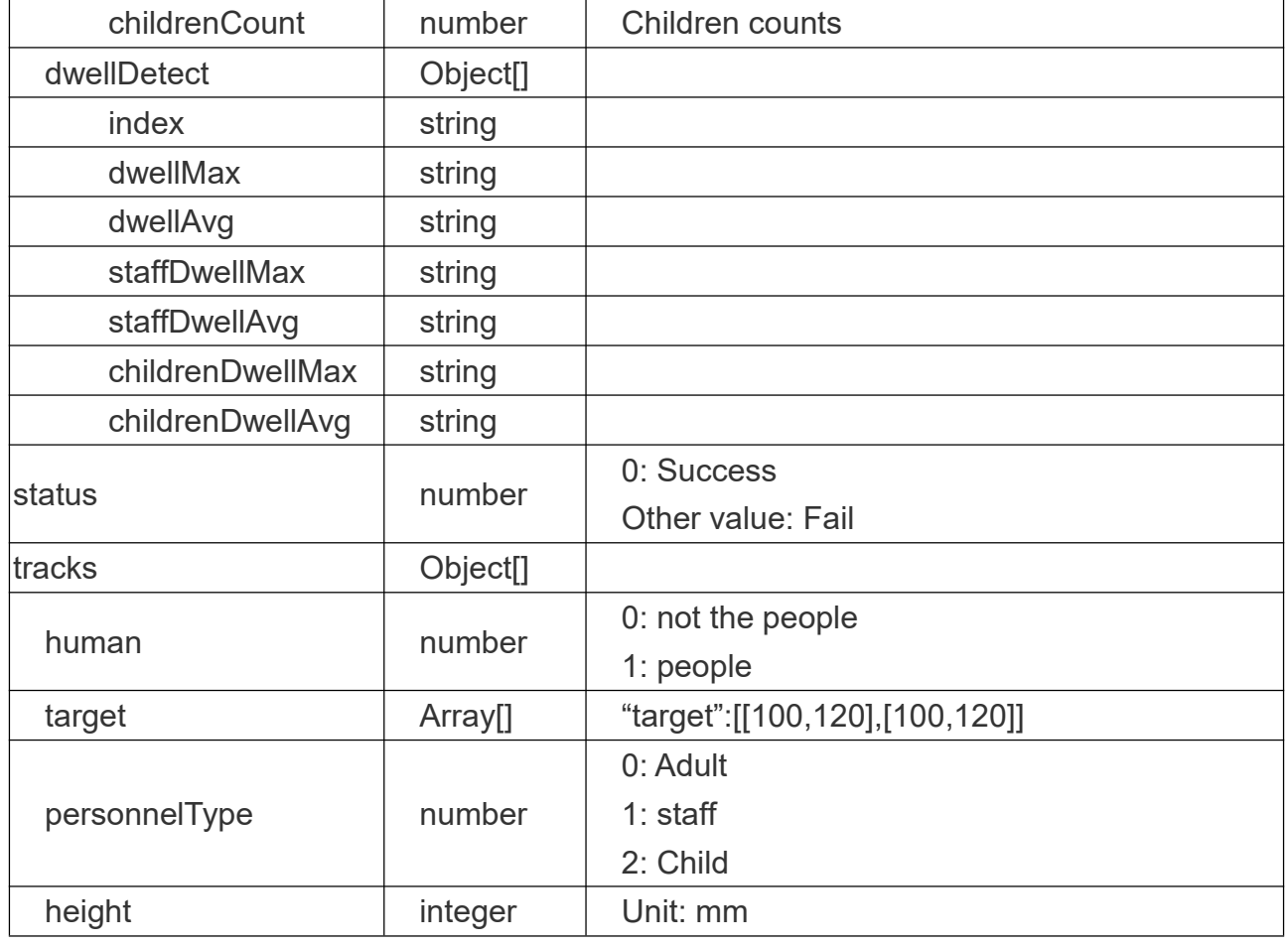

#### **Request Example:**

"enable": true,

{

}

"playMode": 1

### <span id="page-5-0"></span>**1.2 Get Preview Image Parameters**

#### **Request URL:**

http://192.168.5.220:80/api/v1/counting/getFrameParams

#### **Request Method:**

post method

### **Request JSON parameter description:**

**Headers** 

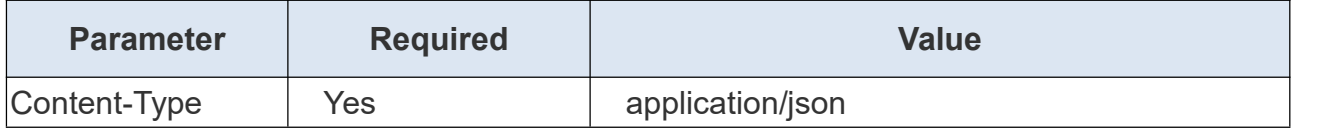

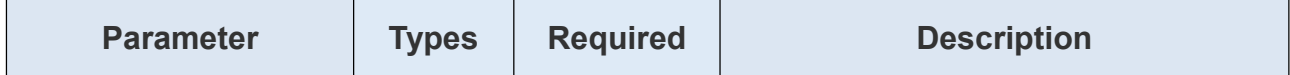

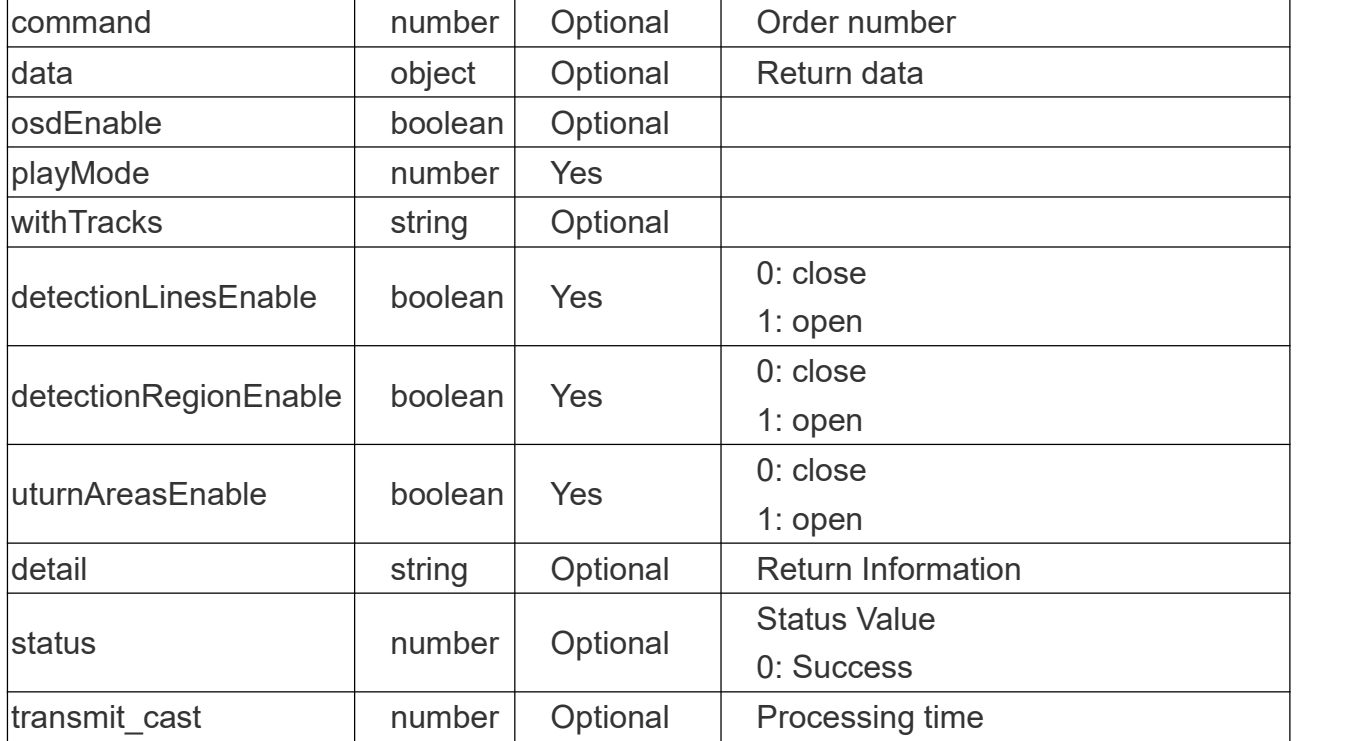

#### **Return Example:**

```
\{ \{ \}"command": 115, "data": { "detectionLinesEnable": true, "detectionRegionsEnable": true, "grayConfigurable": false, "osdEnable": true, "playMode": 1, "type": "dist", "uturnAreasEnable": true, "withTracks": true
   },<br>"detail": "ok",
   "status": 0, "transmit_cast": 1
}
```
### <span id="page-6-0"></span>**1.3 Set the Preview Image Parameters**

#### **Request URL:**

http://192.168.5.220:80/api/v1/counting/setFrameParams

#### **Request Method:**

post method

#### **Request JSON parameter description:**

**Headers** 

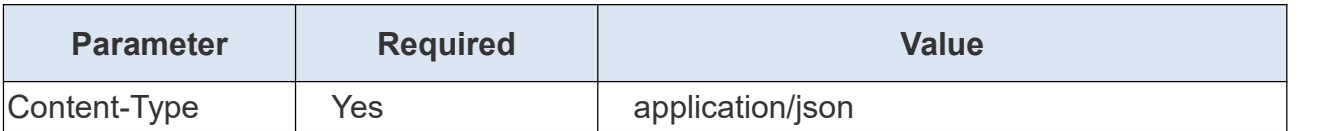

#### Body

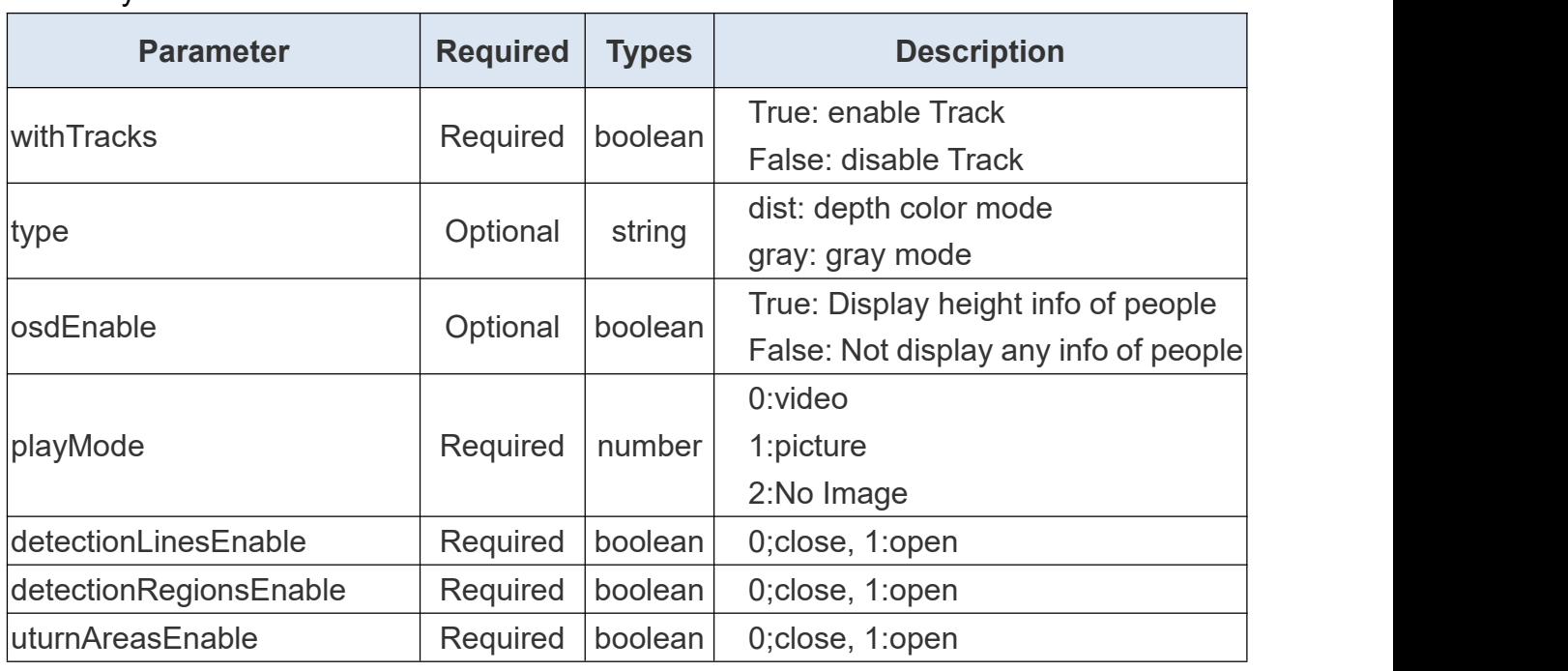

#### **Request Example:**

Body:

{"withTracks": true,

}

{

"type": "dist","playMode":0,"uturnAreasEnable":0,"detectionRegionsEnable":0,"uturnAreasEnable":0

#### **Request Example:**

"command": 116,

"detail": "ok",

"status": 0,

}

"transmit\_cast": 1

### <span id="page-7-0"></span>**1.4 Get Web Display**

#### **Request URL:**

http://192.168.5.220:80/api/v1/counting/getWebDisplay

#### **Request Method:**

Milesight

post method

#### **Request JSON parameter description:**

**Headers** 

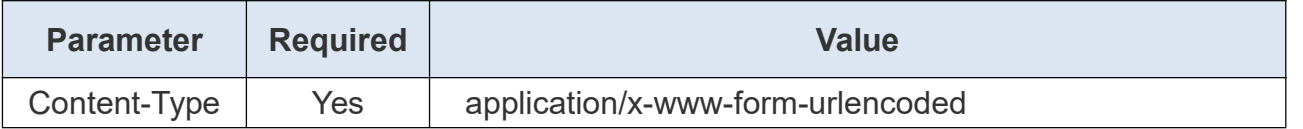

#### **Return JSON parameter description:**

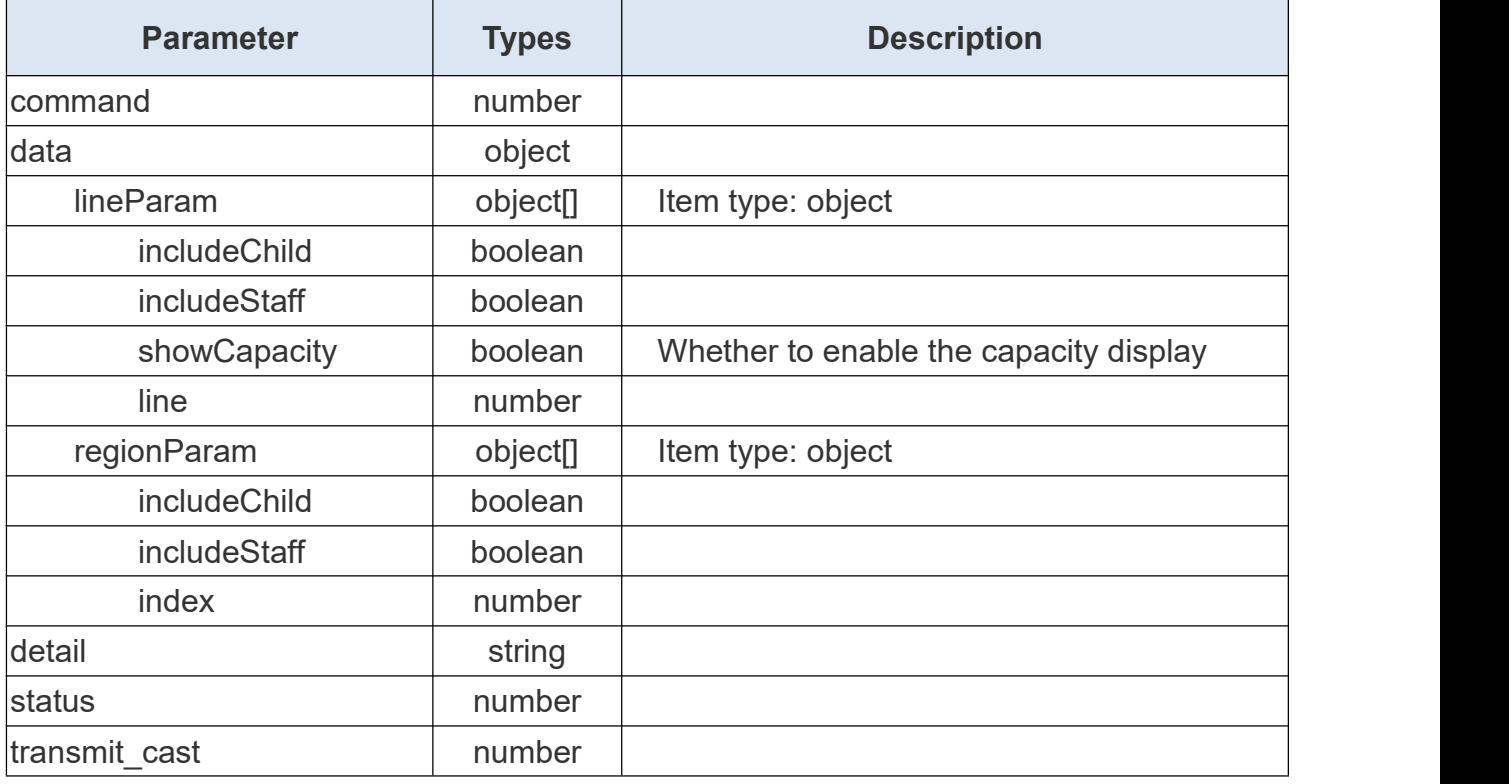

#### **Return Content Example:**

```
{ "command" : 9, "data" : { "lineParam" : [
         \{ \{ \}"includeChild" : false, "includeStaff" : false, "line" : 1, "showCapacity" : false
         },{ "includeChild" : false, "includeStaff" : false,
```
Milesight

```
"Include Chalo" : from<br>"show"speechy": from<br>}<br>}<br>\alpha<br>\alpha "Include Chalo": stue,<br>"Inset": 3,<br><br>\alpha<br>\alpha "Include Chalo": stue,<br>\alpha<br>\beta<br>\alpha"<br>\alpha"Include Chalo": stue,<br>\alpha<br>\alpha"Include Chalo": stue,<br>\alpha<br>\alpha"Include C
```
"detail" : "ok", "status" : 0,

"transmit\_cast" : 2

### <span id="page-10-0"></span>**1.5 Set Web Display**

#### **Request URL:**

}

http://192.168.5.220:80/api/v1/counting/setWebDisplay

#### **Request Method:**

post method

#### **Request JSON parameter description:**

**Headers** 

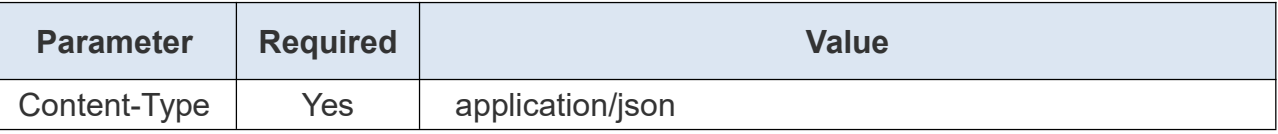

Body

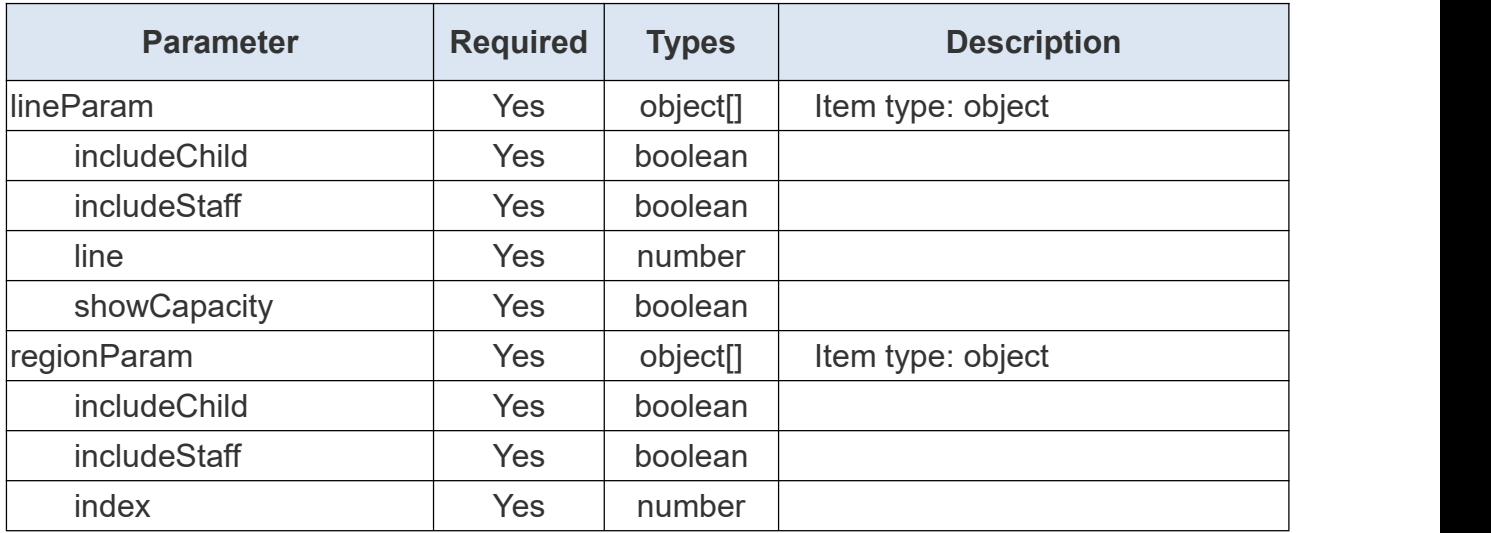

#### **Return JSON parameter description:**

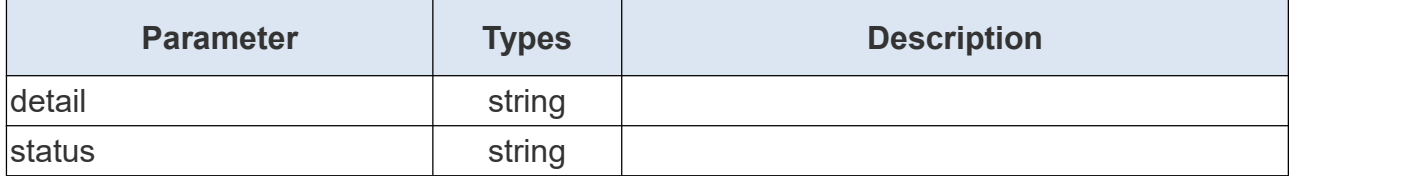

#### **Return Content Example:**

"command" : 10,

"detail" : "error:Invalid request field",

"status" : -1,

{

# <span id="page-11-0"></span>**2. Rule**

}

### <span id="page-11-1"></span>**2.1 Get one ToF Image**

#### **Request URL:**

http://192.168.5.220:80/api/v1/counting/getImage

#### **Request Method:**

post method

#### **Request JSON parameter description:**

**Headers** 

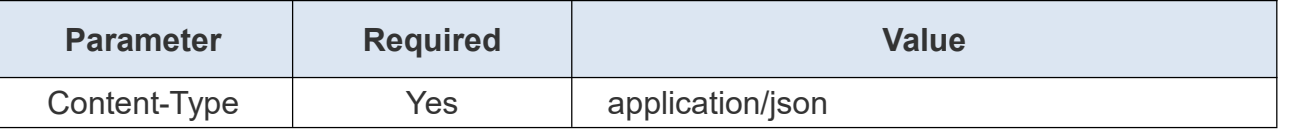

#### Body

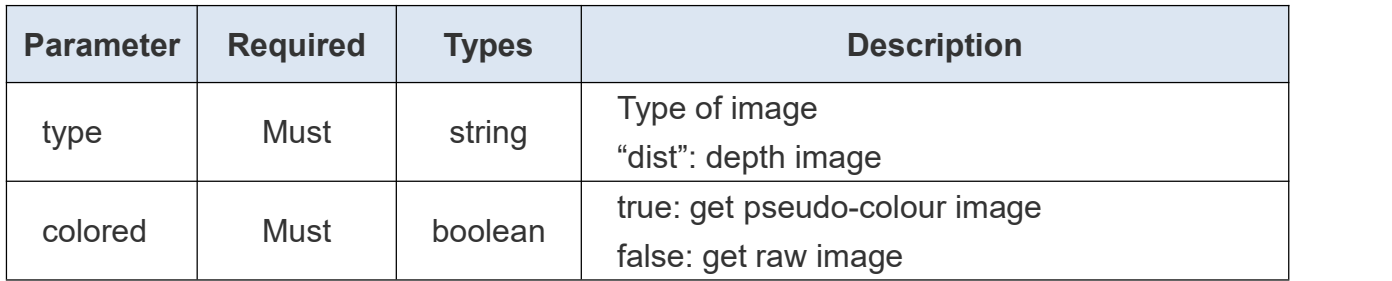

#### **Request Example:**

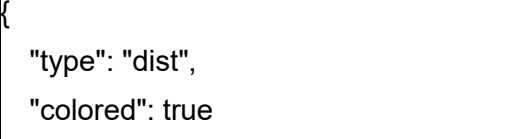

}

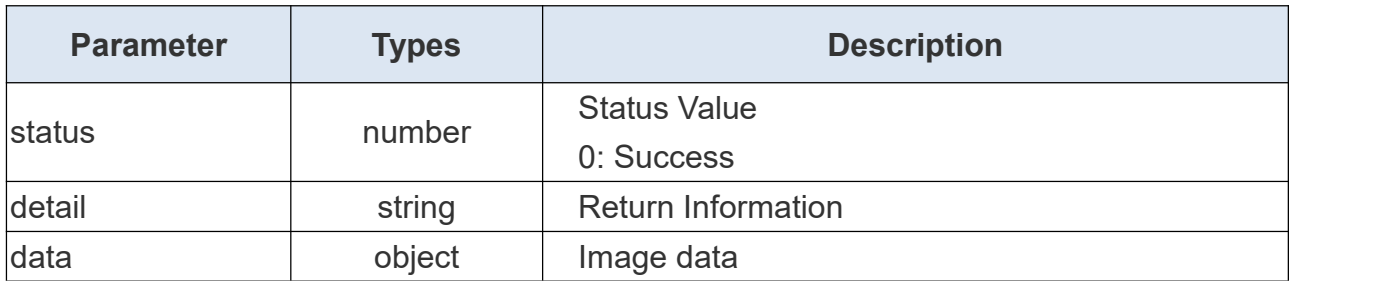

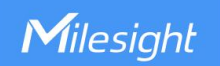

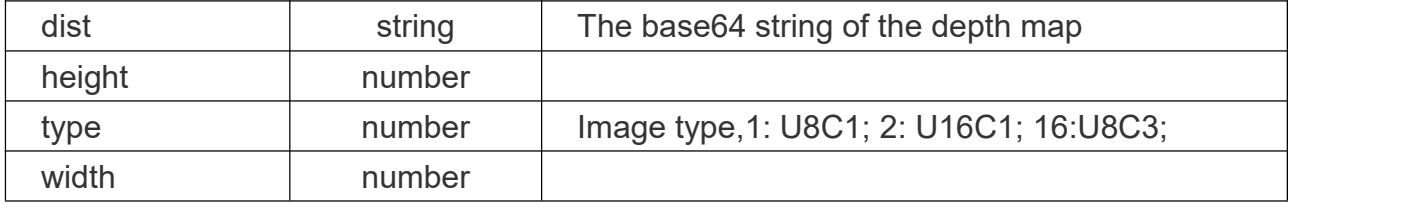

#### **Return Example:**

```
{ "data": { "dist": "data:image/jpeg;base64,/9j/4AAQSkZJR.....FFf//Z", "height": 196, "type": 2, "width": 300
 },<br>"detail": "ok",
 "status": 0
 "transmit_cast": 49
}
```
### <span id="page-12-0"></span>**2.2 Get People Counting Configuration**

#### **Request URL:**

http://192.168.5.220:80/api/v1/counting/getAlgoParams

#### **Request Method:**

post method

#### **Request JSON parameter description:**

**Headers** 

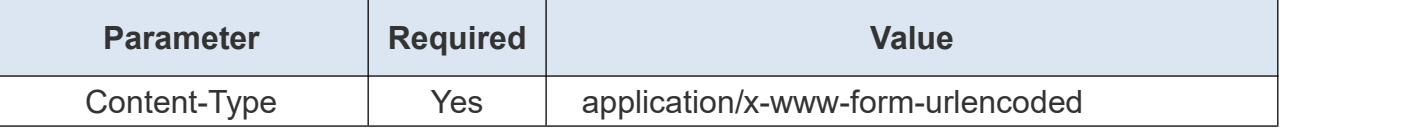

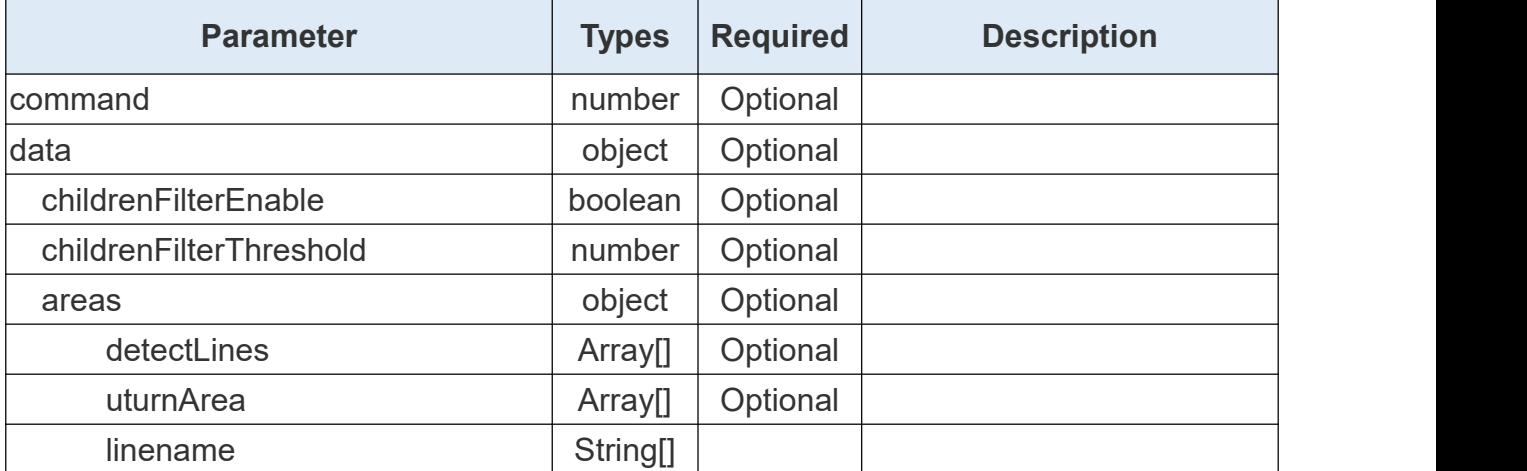

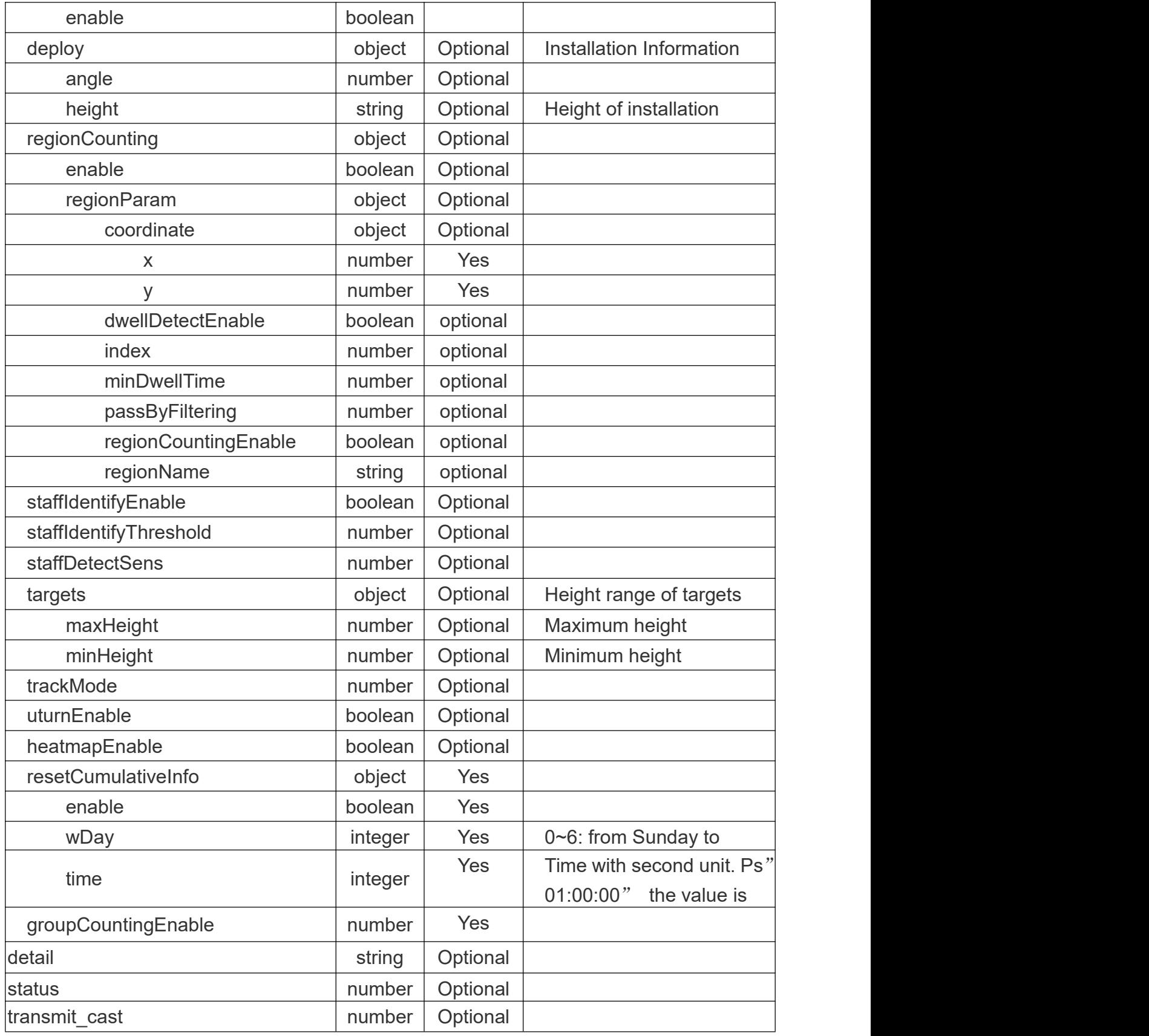

### **Return Example:**

{

"command": 104,

"data": {

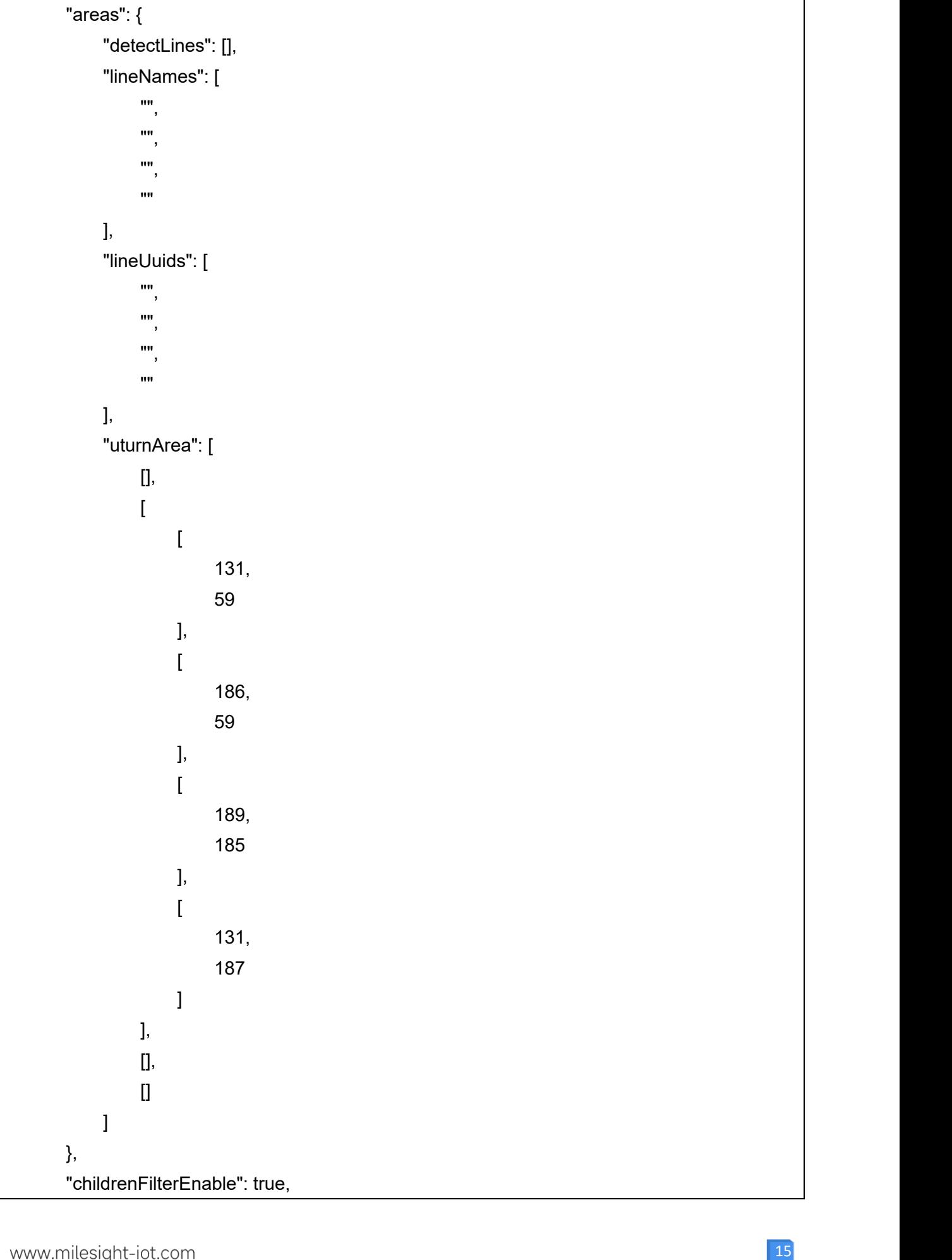

Milesight

```
"childrenFilterThreshold": 1300, "deploy": { "angle": 0, "height": 2800
         },<br>"groupCountingEnable": true,
         "heatmapEnable": false, "regionCounting": { "enable": false, "regionParam": []
         },"resetCumulativeInfo": { "enable": true, "time": 1554479, "wDay": 1
         },<br>"staffDetectSens": 5.
         "staffIdentifyEnable": true, "staffIdentifyThreshold": 500, "targets": { "maxHeight": 2800, "minHeight": 2300
         },<br>"trackMode": 1,
         "uturnEnable": false
    },<br>"detail": "ok",
    "status": 0, "transmit_cast": 2
}
```
### <span id="page-15-0"></span>**2.3 Set People Counting Configuration**

#### **Request URL:**

http://192.168.5.220:80/api/v1/counting/setAlgoParams

#### **Request Method:**

post method

#### **Request JSON parameter description:**

**Headers** 

Milesight

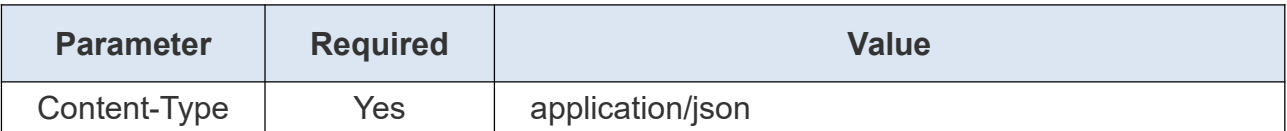

Body

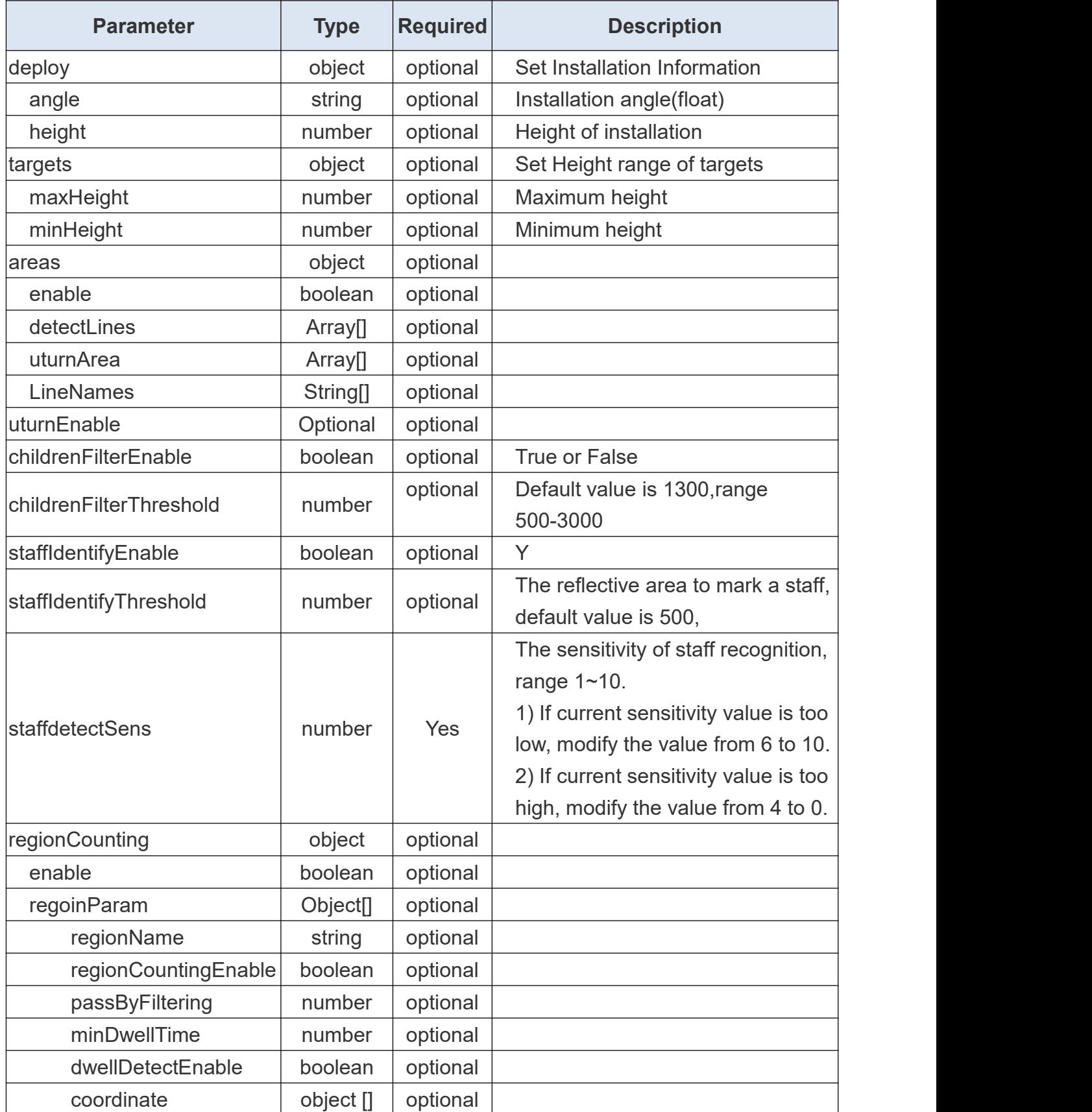

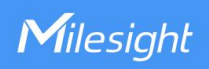

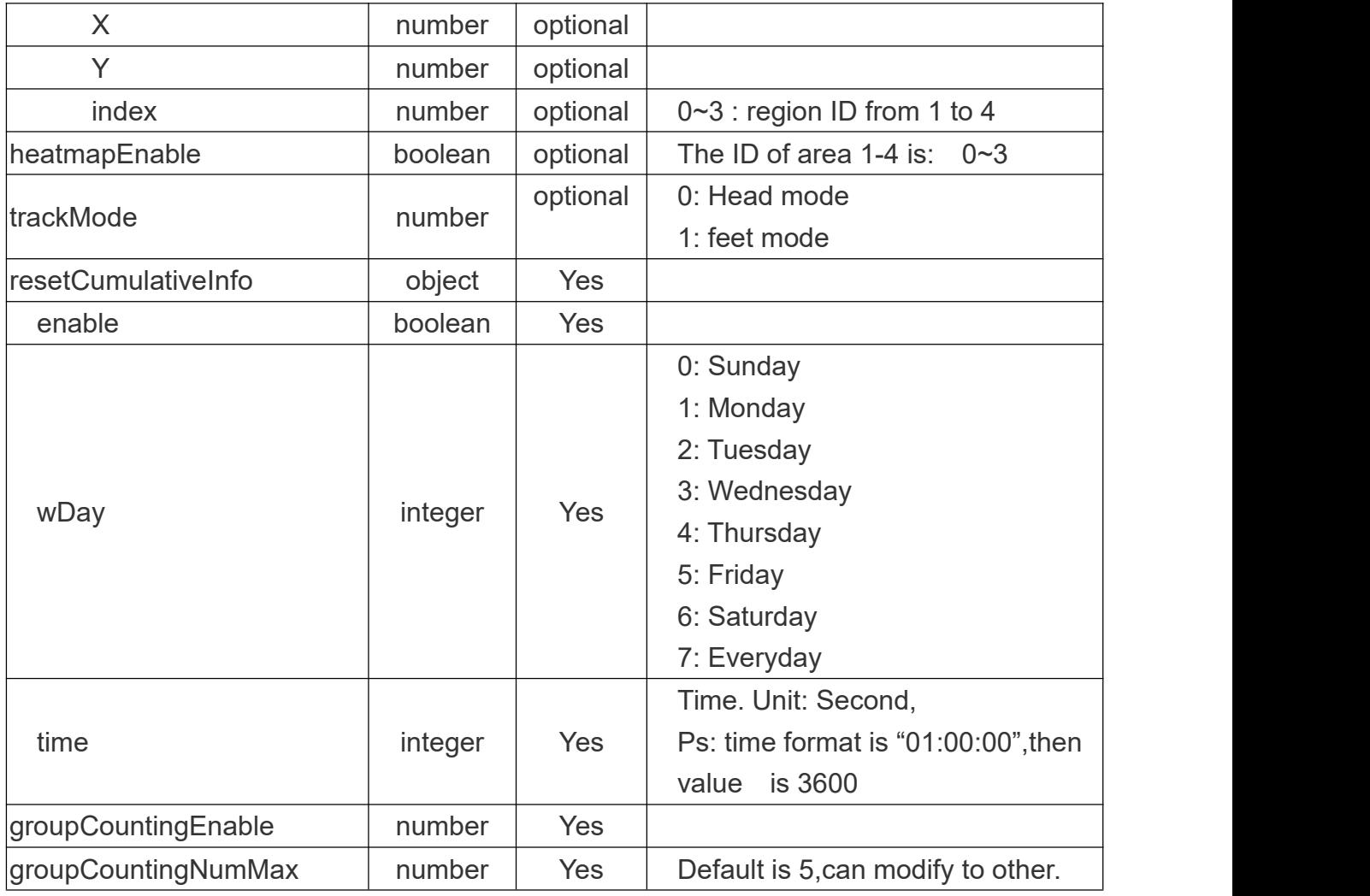

### **Request Example:**

```
{"resetCumulativeInfo": { "enable": true, "time": 1554479, "wDay": 1
},"deploy": { "height": 2800
},"targets": { "maxHeight": 2800, "minHeight": 2300
},"areas": { "enable": false, "detectLines": []
```
},

"uturnEnable": false, "childrenFilterEnable": true, "childrenFilterThreshold":1300 "staffIdentifyEnable": false, "staffIdentifyThreshold": 500, "regionCounting": { "enable": false, "regionParam": [] },<br>"heatmapEnable": false, "trackMode": 1

#### **Return Example:**

Milesight

}

{

}

```
"command": 105, "detail": "ok", "status": 0, "transmit_cast": 47
```
### <span id="page-18-0"></span>**2.4 Obtain DI information**

#### **Request URL:**

http://192.168.5.220:80/api/v1/counting/getAlarmConfig

#### **Request Method:**

post method

#### **Request JSON parameter description:**

**Headers** 

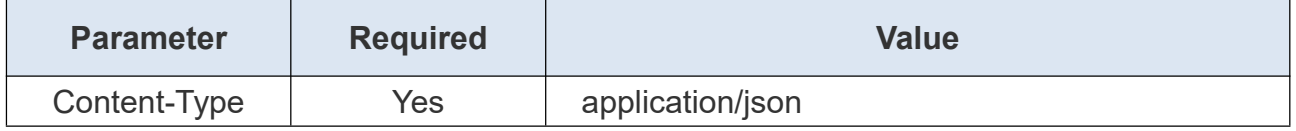

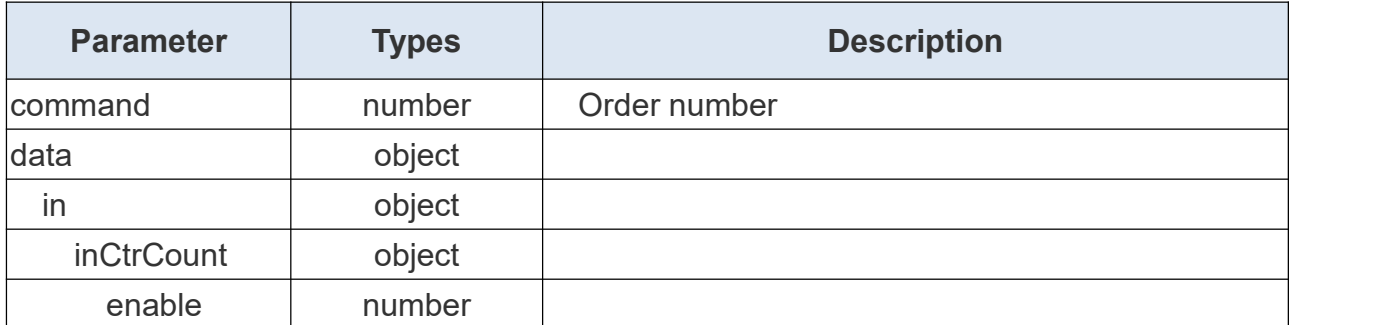

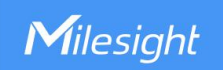

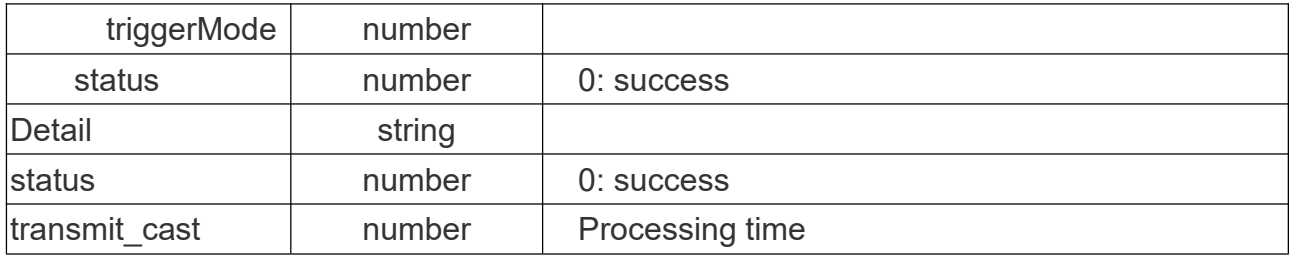

#### **Return Example:**

```
{ "command": 109, "data": { "in": { "inCtrCount": { "enable": false, "triggerMode": 0
      },<br>"status": 0
    }
 },<br>"detail": "ok",
 "status": 0, "transmit_cast": 0
}
```
### <span id="page-19-0"></span>**2.5 Set DI information**

#### **Request URL:**

http://192.168.5.220:80/api/v1/counting/setAlarmConfig

#### **Request Method:**

post method

#### **Request JSON parameter description:**

**Headers** 

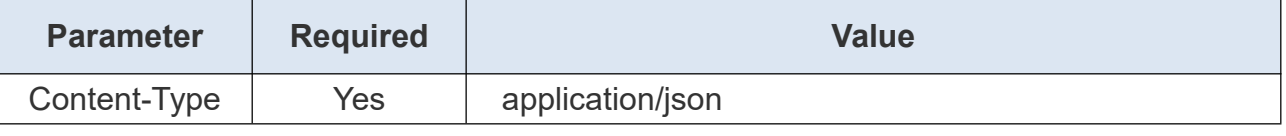

Body

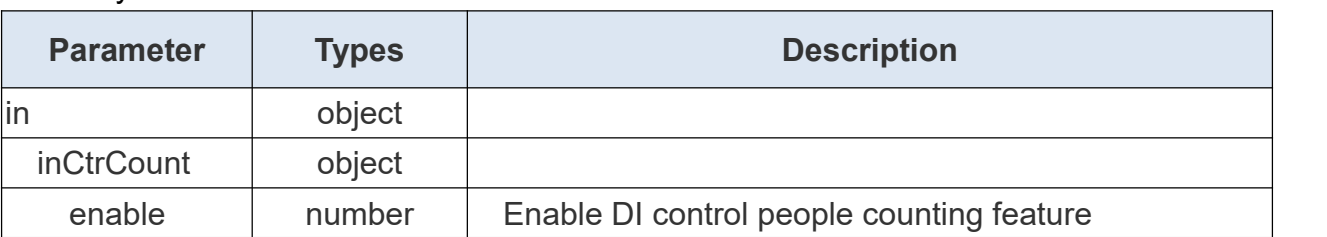

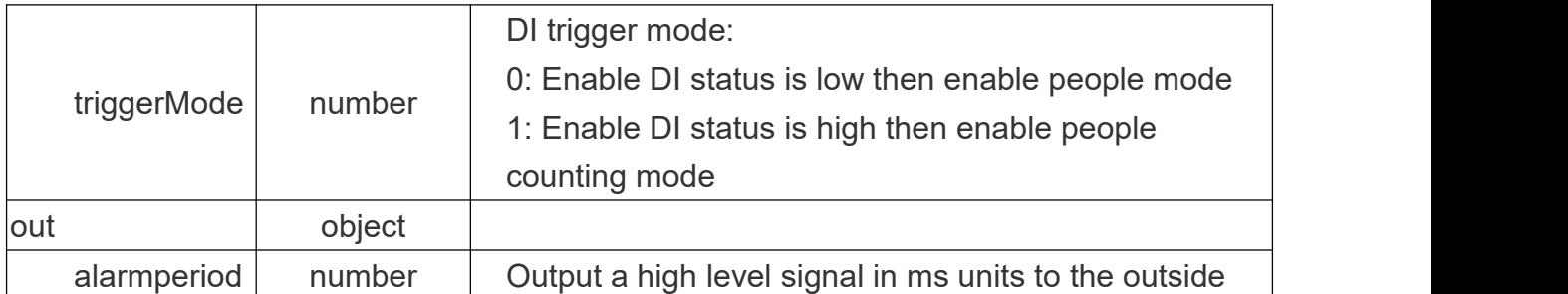

Each field can be configured individually enable in inCtrCount indicates whether the DI control count is enabled triggerMode indicates that the DI trigger mode is 0 when low counts are enabled and 1 when high counts are enabled

#### **Request Example:**

```
{ "out": { "alarmPeriod":5000
 }
}
```
#### **Return Example:**

{

}

```
"command": 110, "detail": "ok", "status": 0, "transmit_cast": 2
```
### <span id="page-20-0"></span>**2.6 Obtain Report information**

#### **Request URL:**

http://192.168.5.220:80/api/v1/counting/getAlarmConfig

#### **Request Method:**

post method

#### **Request JSON parameter description:**

**Headers** 

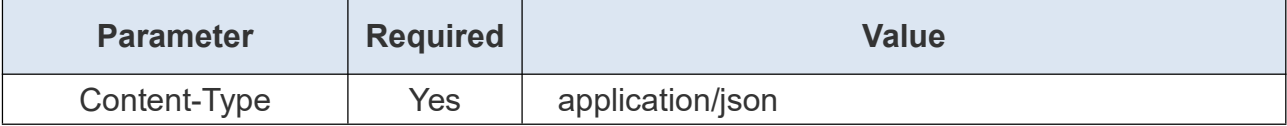

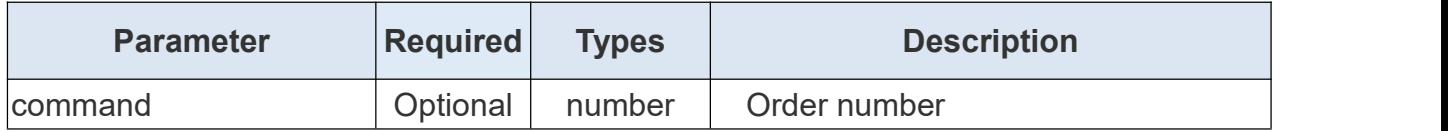

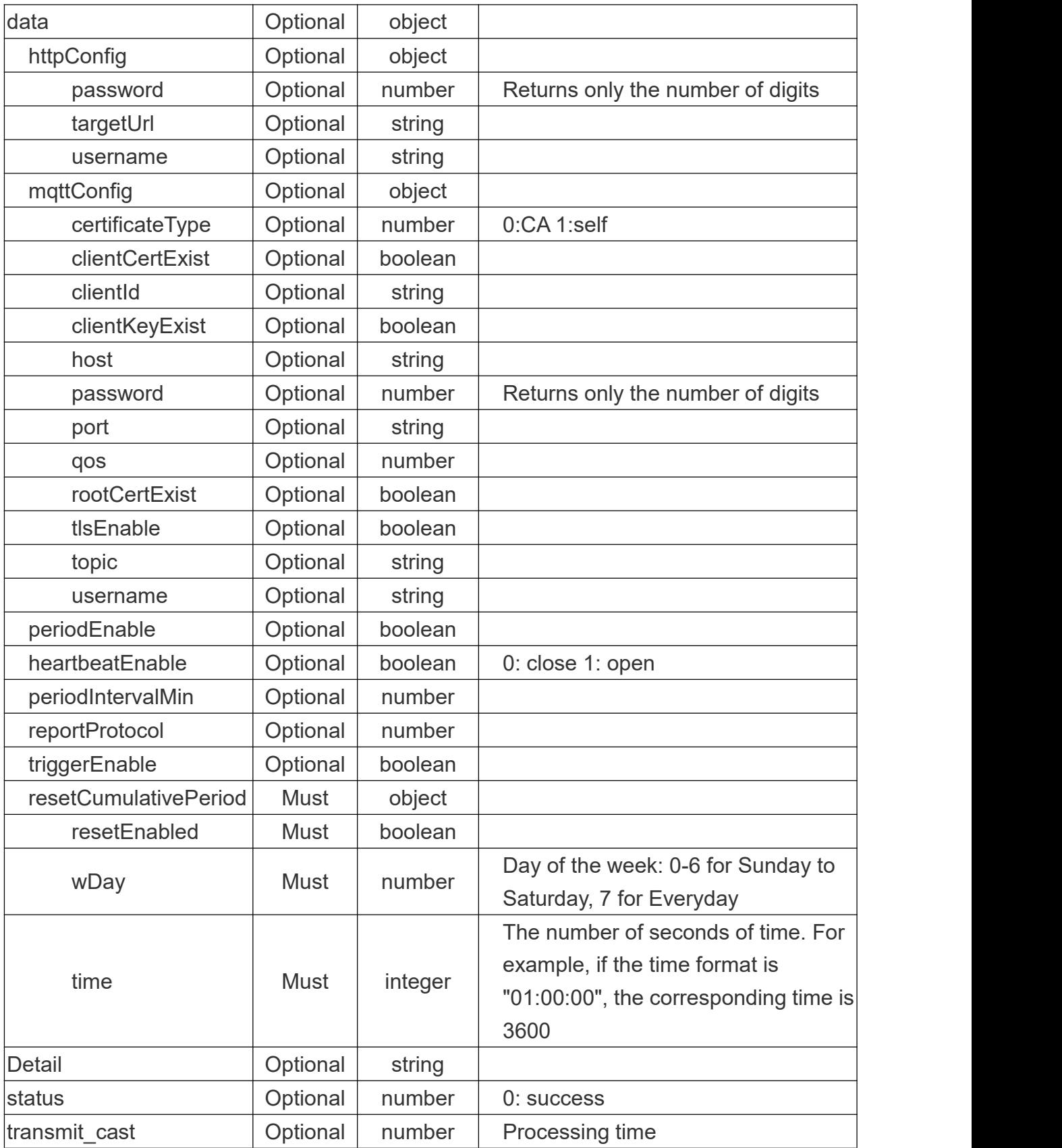

**PS:** Version 1.0.4 added heartbeatEnable 0: close 1: open, this parameter only be valid when periodEnable is enabled. In version 1.0.4 will add resetCumulativePeriod parameter at same time.

#### **Return Example:**

{

```
"command": 117, "data": { "httpConfig": { "password": 0, "targetUrl": "", "username": ""
    },"mqttConfig": { "certificateType": 0, "clientCertExist": false, "clientId": "", "clientKeyExist": false, "host": "", "password": 0, "port": "", "qos": 0, "rootCertExist": false, "tlsEnable": false, "topic": "", "username": ""
    },<br>"periodEnable": true,
     "periodIntervalMin": 1, "reportProtocol": 1, "triggerEnable": true
  },<br>"detail": "ok",
  "status": 0, "transmit_cast": 1
}
```
### <span id="page-22-0"></span>**2.7 Set Report information**

#### **Request URL:**

http://192.168.5.220:80/api/v1/counting/setReportParam

#### **Request Method:**

post method

#### **Request JSON parameter description:**

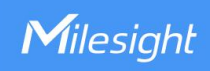

#### Headers

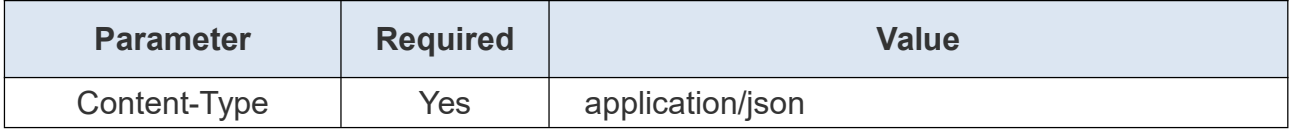

### Body

 $\overline{a}$ 

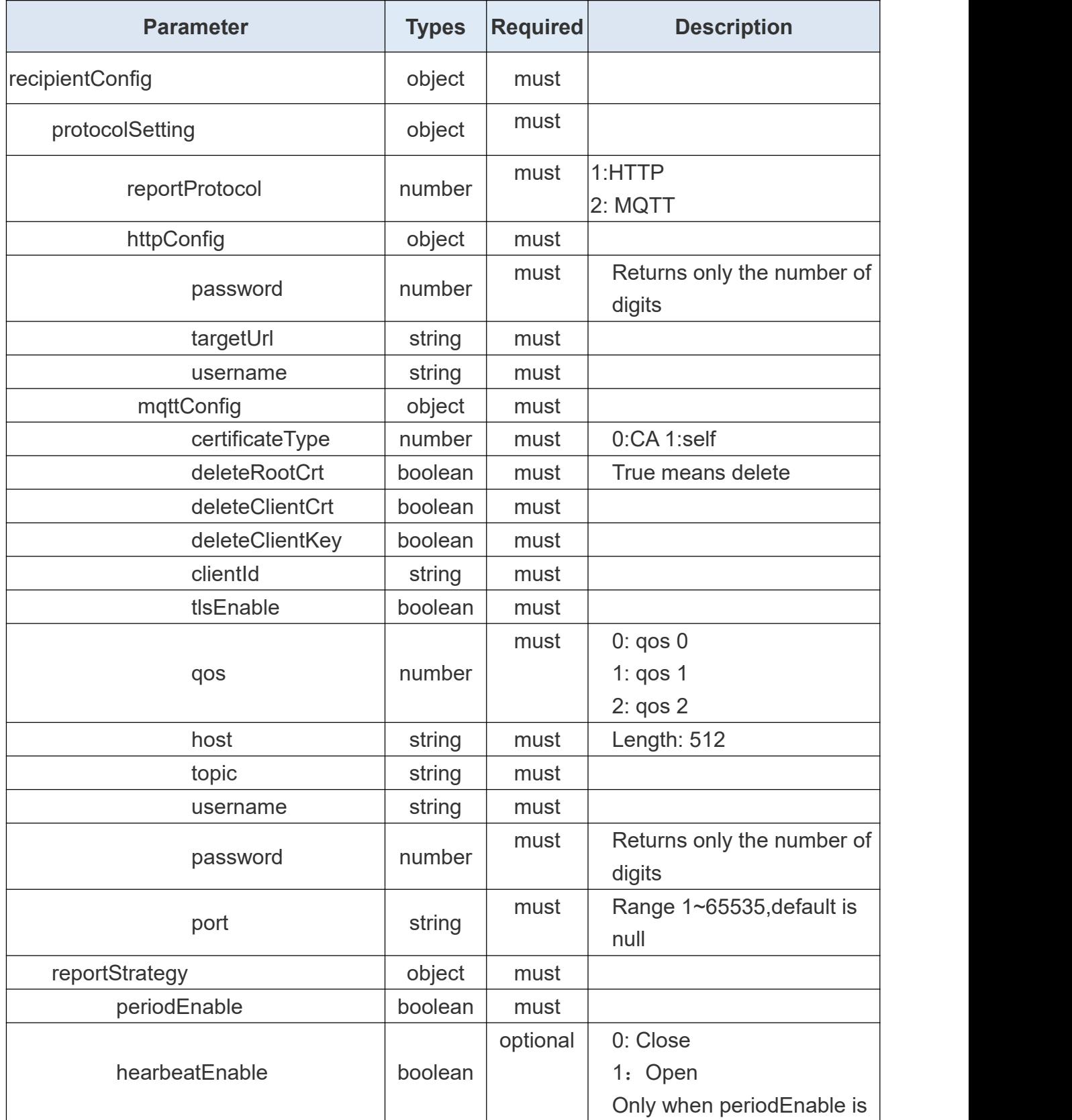

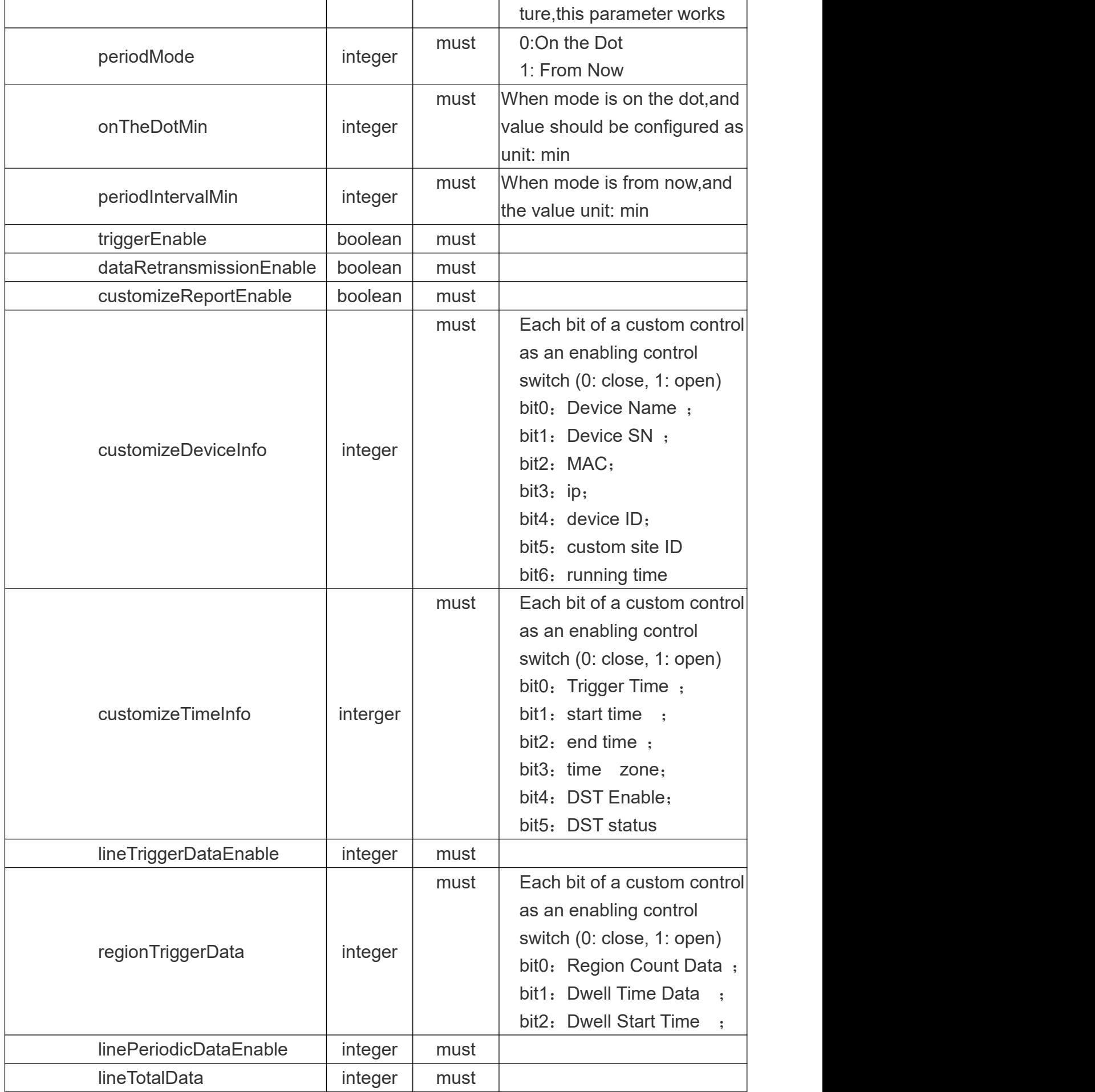

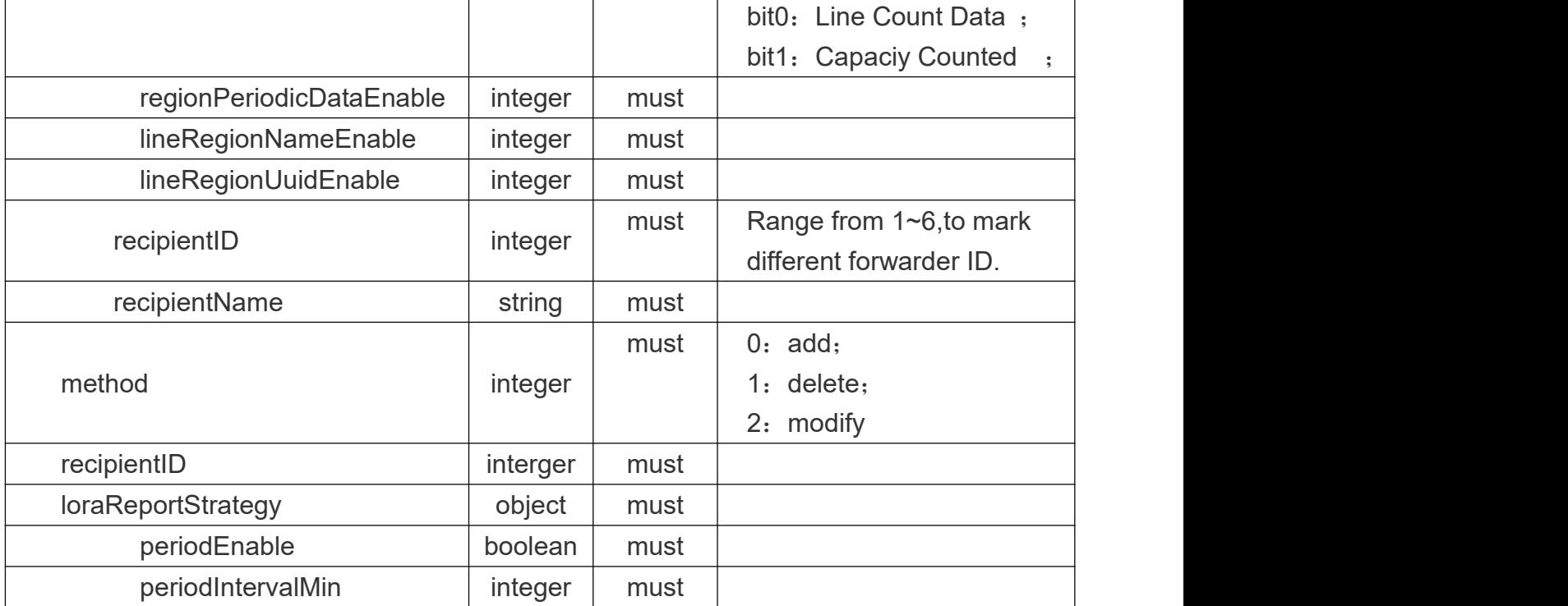

#### **Body Example:**

{

```
"recipientConfig": {
```
"protocolSetting": {

```
"reportProtocol": 1,
```

```
"httpConfig": {
```
"password": "",

```
"username": "",
```

```
"targetUrl": "192.168.45.12"
```
},"mqttConfig": {

```
"certificateType":,
```

```
"password": "",
```

```
"username": "",
```
"topic": "",

```
"host": "192.168.45.13",
```
"qos": 0,

```
"tlsEnable": false,
```
"clientId": "123",

```
"deleteClientKey": true,
```

```
"deleteClientCrt": true,
```

```
"deleteRootCrt": true,
```
"port": 1883

Milesight

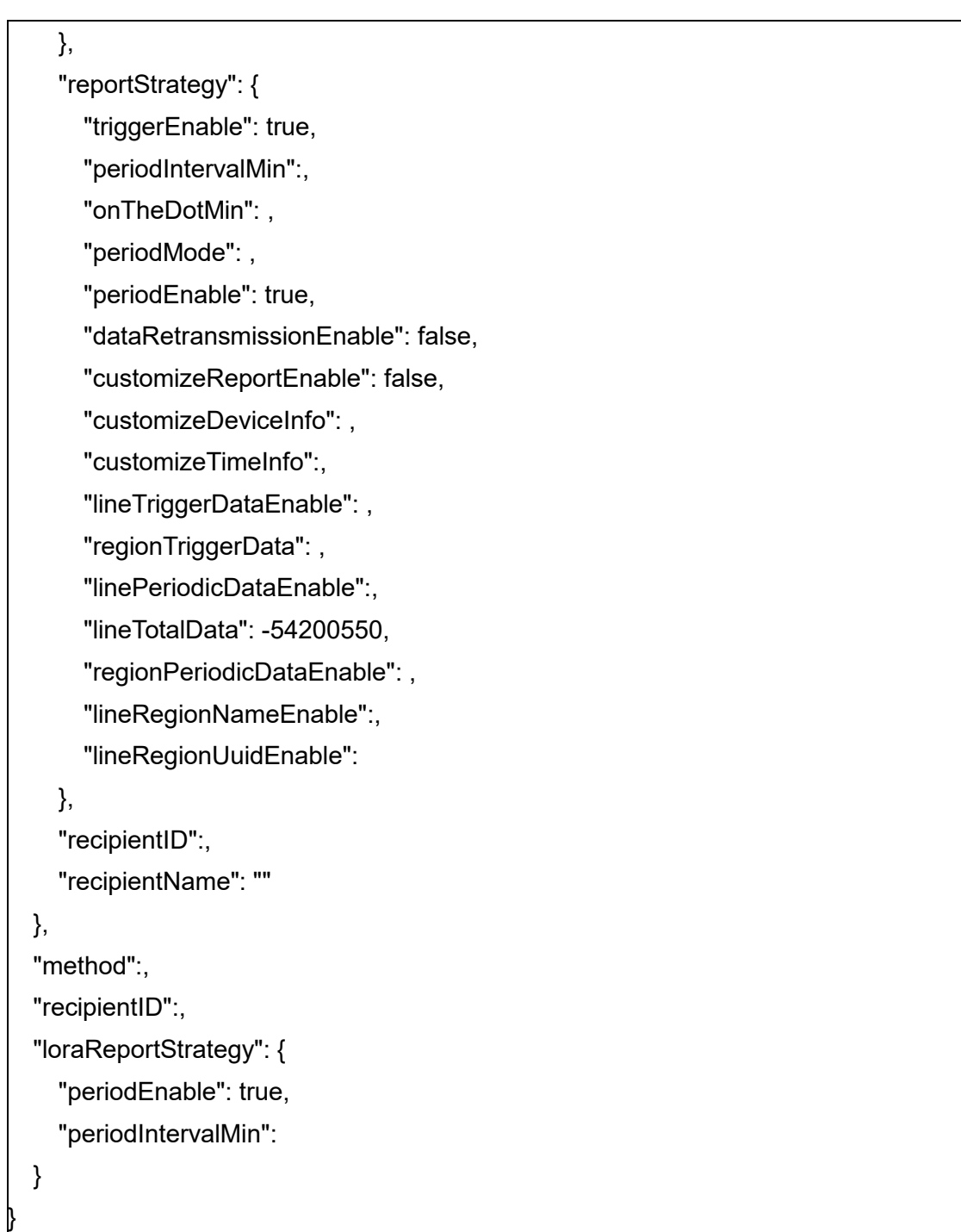

### <span id="page-26-0"></span>**2.8 Reset People Counting Results**

#### **Request URL:**

http://192.168.5.220:80/api/v1/counting/reset

### **Request Method:**

post method Body

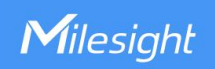

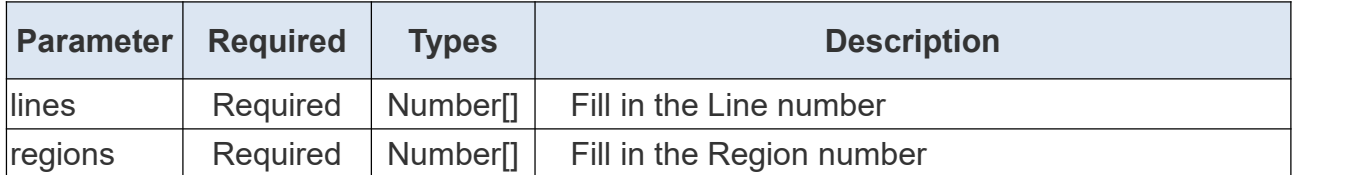

#### **Return JSON parameter description:**

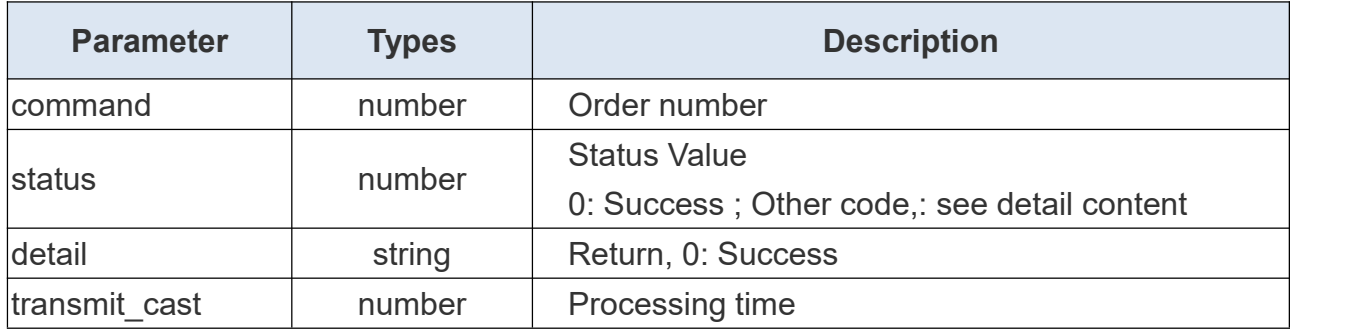

#### **Request Example:**

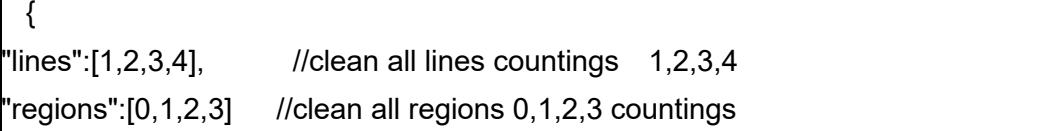

#### **Return Example:**

}

{

}

"command": 103, "detail": "ok", "status": 0, "transmit\_cast": 0

### <span id="page-27-0"></span>**2.9 Get installation Height**

#### **Request URL:**

http://192.168.5.220:80/api/v1/counting/getRecommendedHeight

#### **Request Method:**

post method

#### **Request JSON parameter description:**

**Headers** 

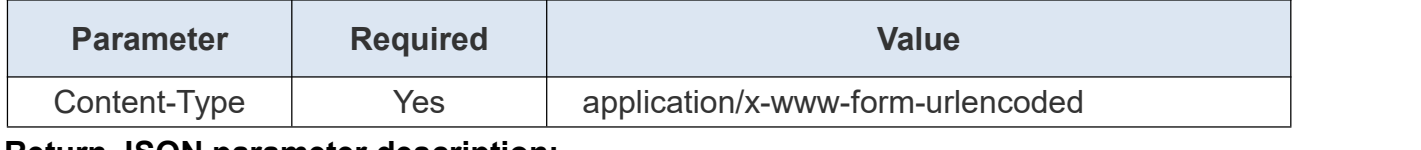

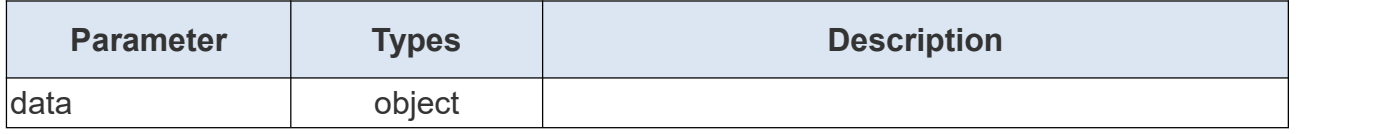

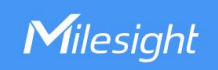

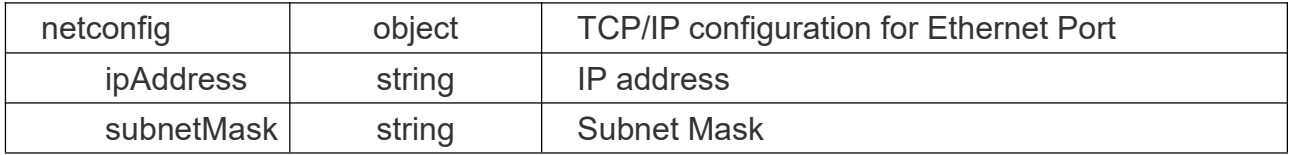

#### **Return Content Example:**

```
{ "command": 11, "data": { "autoDetectHeight": 3239
   },<br>"detail": "ok",
   "status": 0, "transmit_cast": 202
```
### <span id="page-28-0"></span>**2.10 Search Devices**

#### **Request URL:**

}

http://192.168.5.220:80/api/v1/system/searchDevices

#### **Request Method:**

post method

#### **Request JSON parameter description:**

#### **Headers**

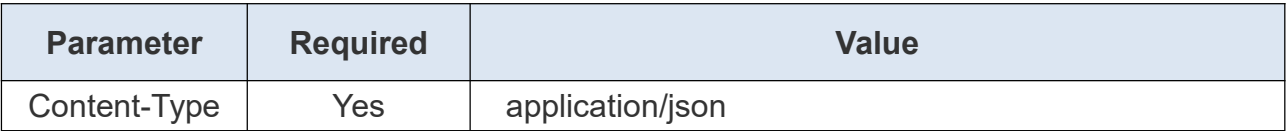

#### Body

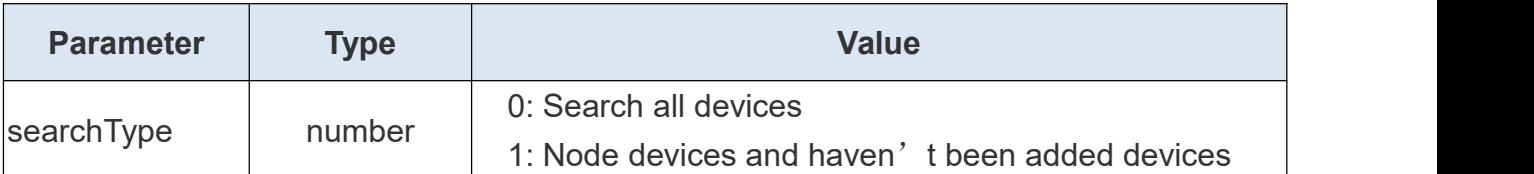

#### **Return JSON parameter description:**

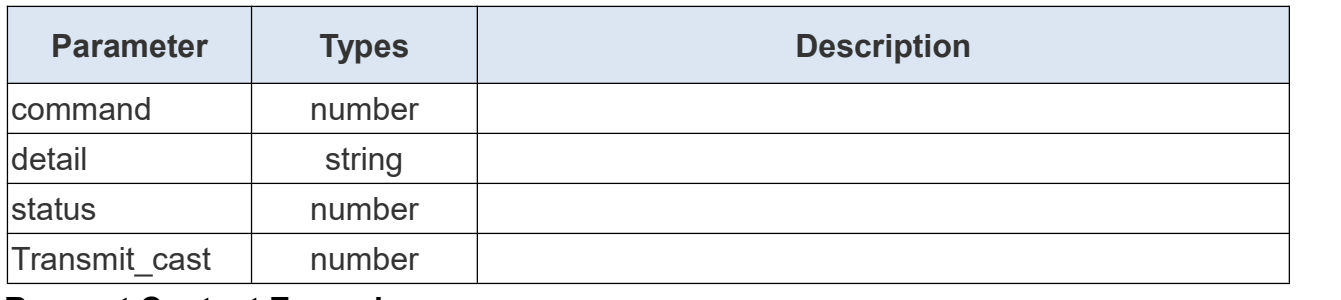

#### **Request Content Example:**

"searchType": 0

{

#### **Return Content Example:**

}

Milesight

{

}

"command": 30, "detail": "ok", "status": 0, "transmit\_cast": 0

### <span id="page-29-0"></span>**2.11 Get Search DeviceLists**

#### **Request URL:**

http://192.168.5.220:80/api/v1/system/getSearchDeviceLists

#### **Request Method:**

post method

#### **Request JSON parameter description:**

**Headers** 

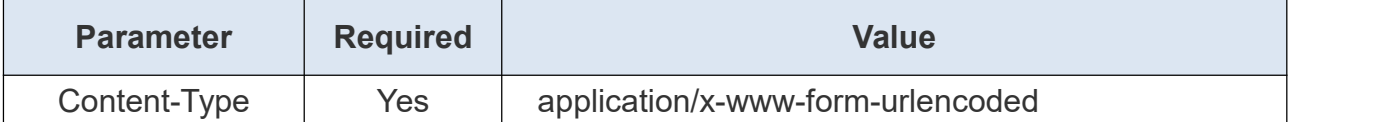

#### **Return JSON parameter description:**

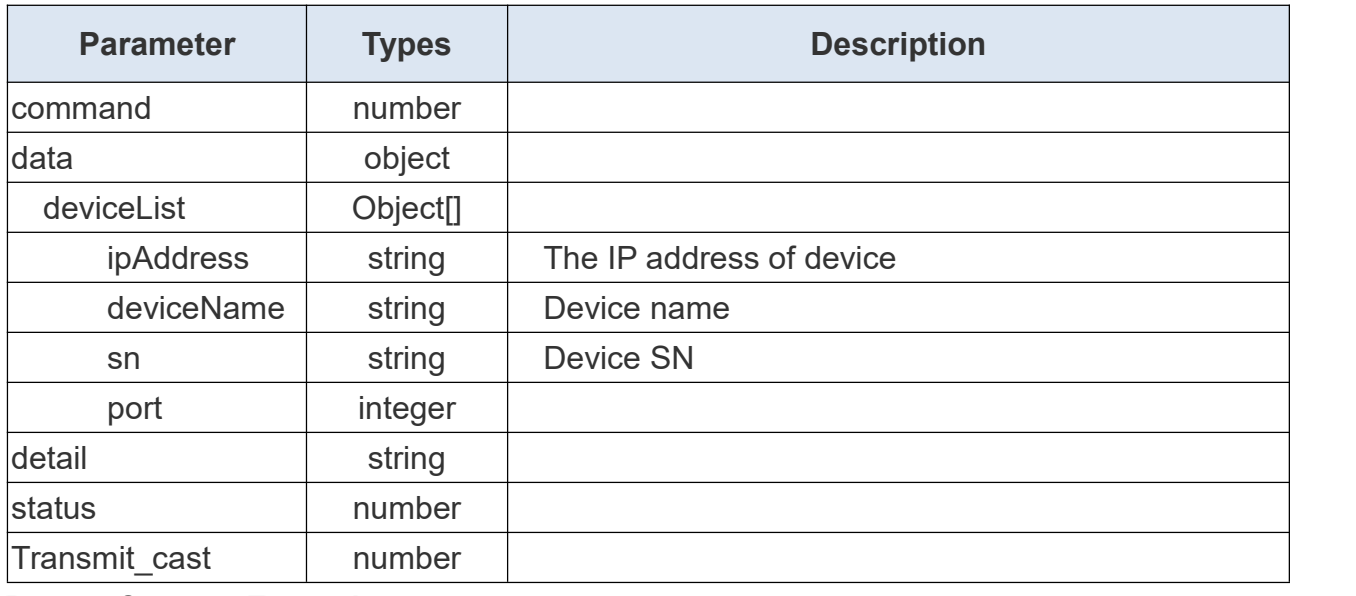

#### **Return Content Example:**

"command": 31,

"data": {

{

"deviceList": [

Milesight

```
{ "deviceName": "People Counter", "ipAddress": "192.168.46.80", "port": 80, "sn": "6757D16179950018"
           },{ "deviceName": "People Counter", "ipAddress": "192.168.46.83", "port": 80, "sn": "6757D16866970013"
           },{ "deviceName": "People Counter", "ipAddress": "192.168.46.90", "port": 80, "sn": "6757D16909050013"
           }
       ]
   },<br>"detail": "ok",
   "status": 0, "transmit_cast": 1
}
```
### <span id="page-30-0"></span>**2.12 Get Multi-devices Configuration**

#### **Request URL:**

http://192.168.5.220:80/api/v1/counting/getCascadeConfig

#### **Request Method:**

post method

#### **Request JSON parameter description:**

**Headers** 

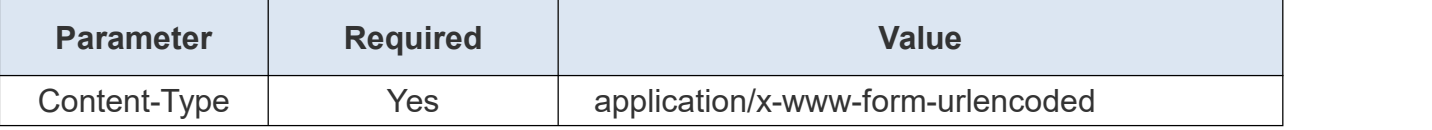

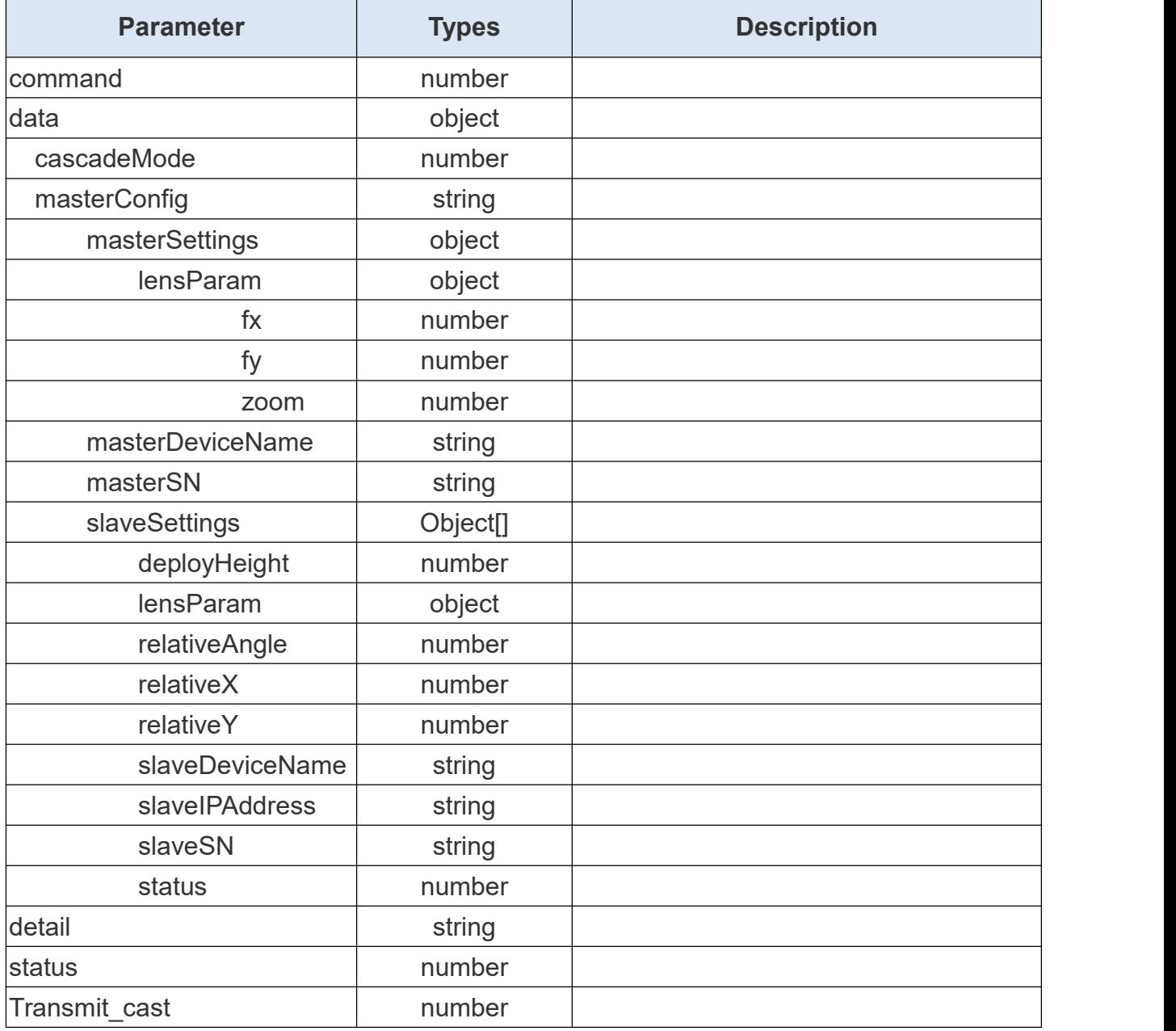

#### **Return Content Example:**

```
{ "command": 122, "data": { "cascadeMode": 1, "masterConfig": { "masterSettings": { "lensParam": { "fx": 164.03338600000001, "fy": 164.00561500000001, "zoom": 1.1599999999999999
               },"masterDeviceName": "People_Counter_oem_test",
```
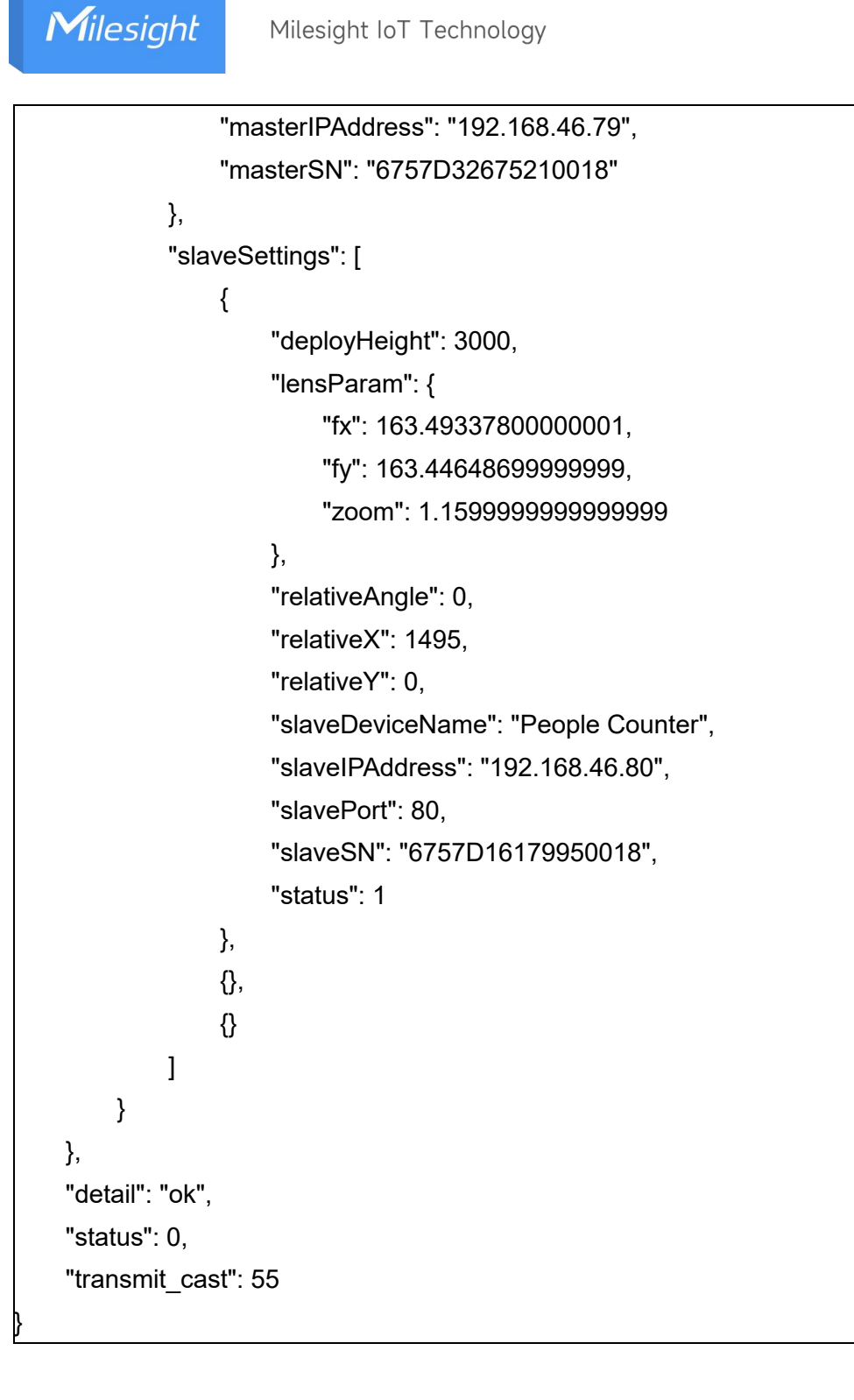

### <span id="page-32-0"></span>**2.13 Set Multi-devices Configuration**

#### **Request URL:**

http://192.168.5.220:80/api/v1/counting/setCascadeConfig

#### **Request Method:**

post method

#### **Request JSON parameter description:**

#### **Headers**

Milesight

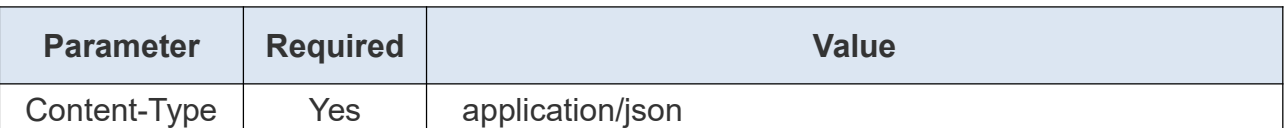

Body

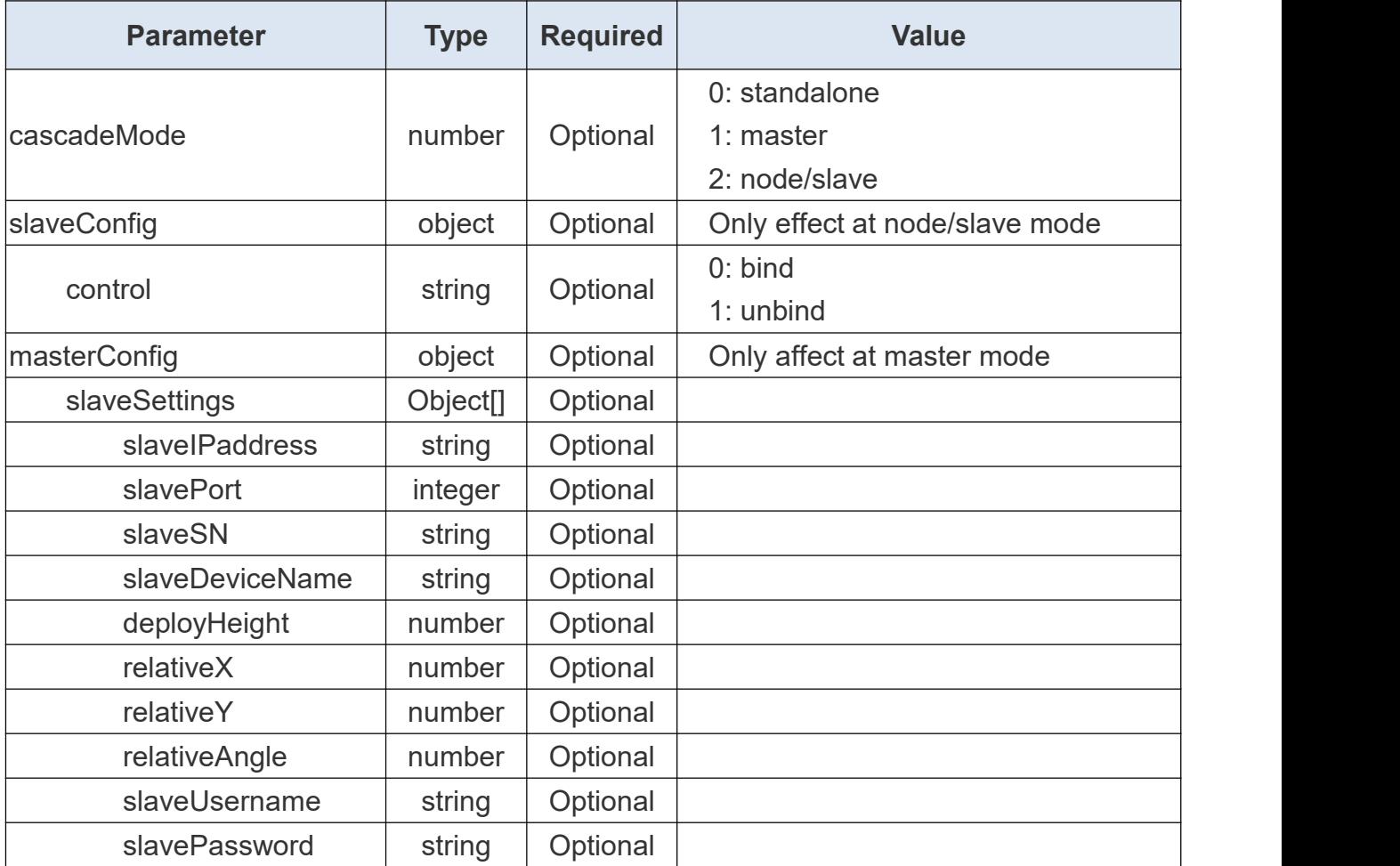

#### **Return JSON parameter description:**

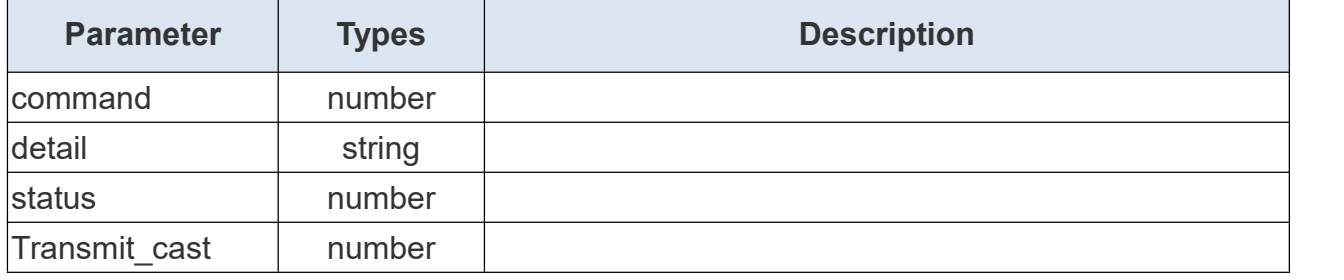

### **Request Body Example:**

```
{ "slaveConfig": { "control": 1
 }
}
```
{

#### **Return Content Example:**

"command": 123,

}

"detail": "ok", "status": 0,

"transmit\_cast": 59

## <span id="page-34-0"></span>**3. Communication**

### <span id="page-34-1"></span>**3.1 Get Network Configuration**

#### **Request URL:**

http://192.168.5.220:80/api/v1/system/getIpconfig

#### **Request Method:**

post method

#### **Request JSON parameter description:**

**Headers** 

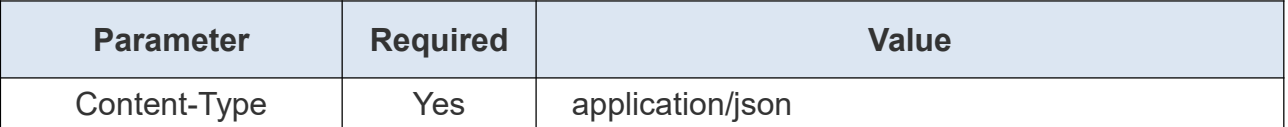

#### **Return JSON parameter description:**

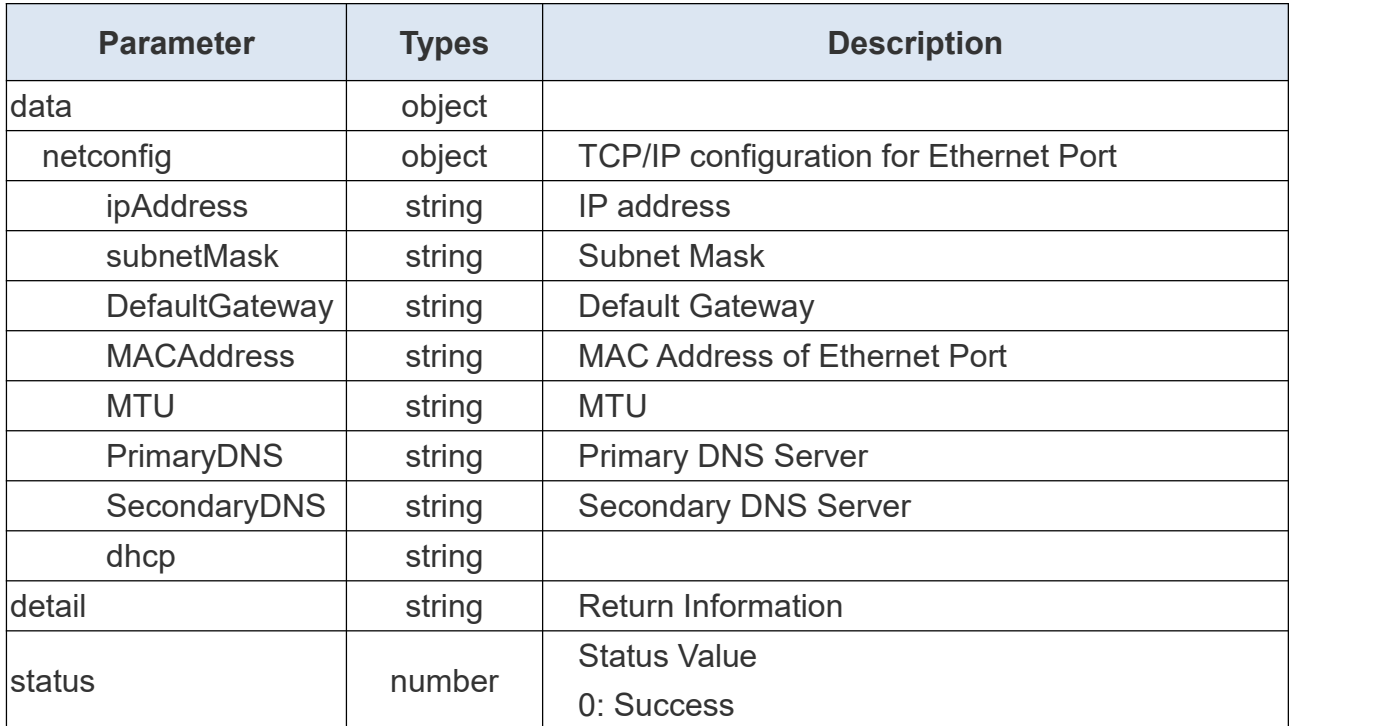

#### **Return Example:**

```
{ "command": 10, "data": { "netconfig": { "DefaultGateway": "192.168.45.1", "MACAddress": "24:E1:24:FF:00:04", "MTU": "1500", "PrimaryDNS": "8.8.8.8", "SecondaryDNS": "114.114.114.114", "dhcp": "false", "ipAddress": "192.168.45.252", "subnetMask": "255.255.255.0"
    }
 },<br>"detail": "ok",
 "status": 0, "transmit_cast": 48
```
### <span id="page-35-0"></span>**3.2 Set Network Configuration**

#### **Request URL:**

}

Milesight

http://192.168.5.220:80/api/v1/system/setIpconfig

#### **Request Method:**

post method

#### **Request JSON parameter description:**

**Headers** 

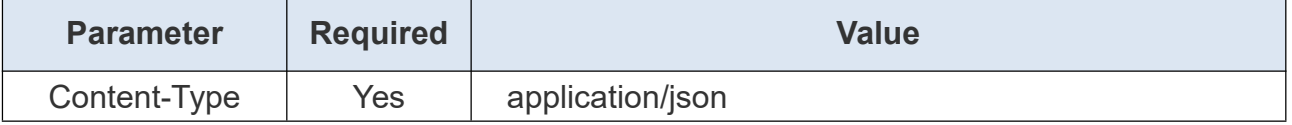

Body

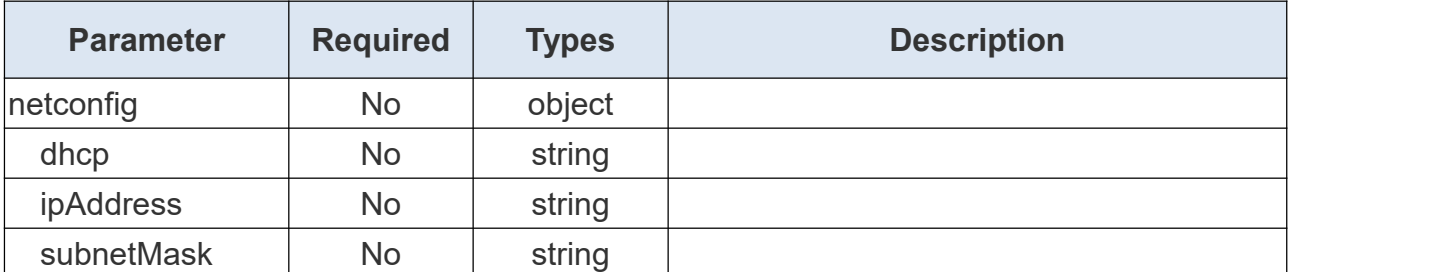
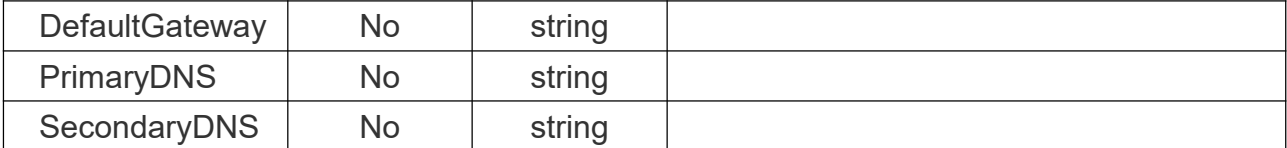

### **Request Example:**

{

"netconfig": { "ipAddress": "192.168.68.75", "DefaultGateway": "192.168.68.1", "PrimaryDNS": "8.8.8.8", "SecondaryDNS": "114.114.114.114" } }

## **Return JSON parameter description:**

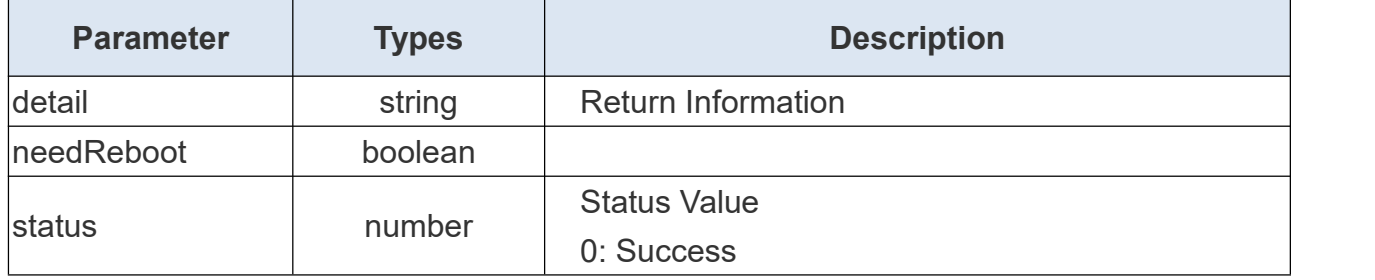

### **Return Example:**

{

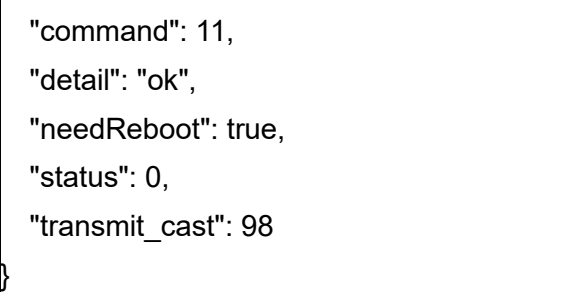

# **3.3 Get Playback Parameter**

### **Request URL:**

http://192.168.5.220:80/api/v1/counting/getPlaybackParam

### **Request Method:**

post method

### **Request JSON parameter description:**

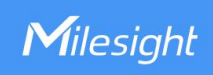

Headers

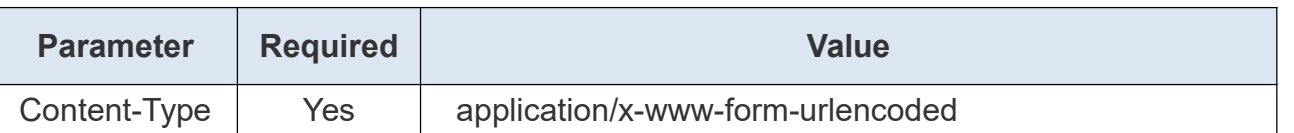

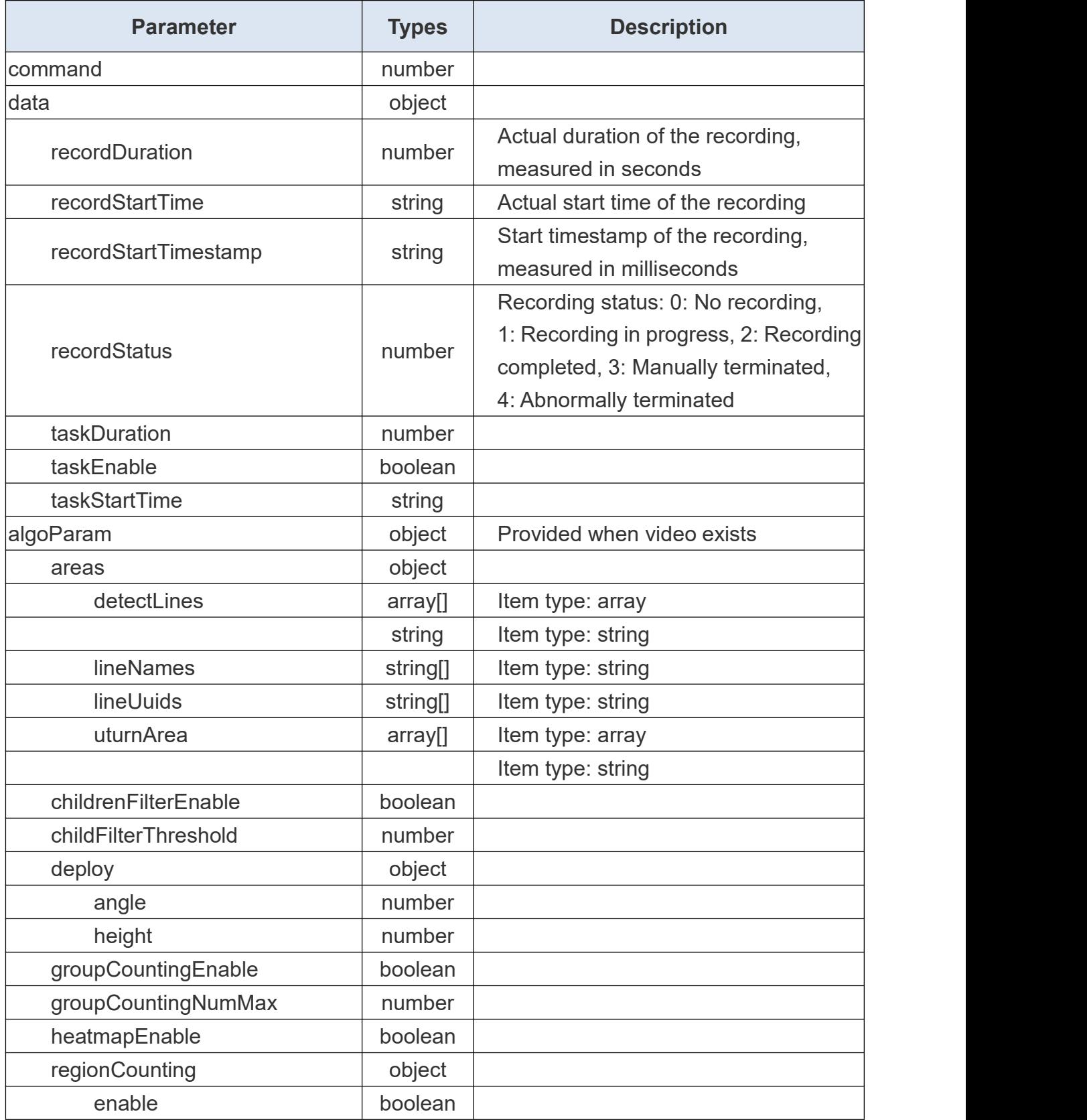

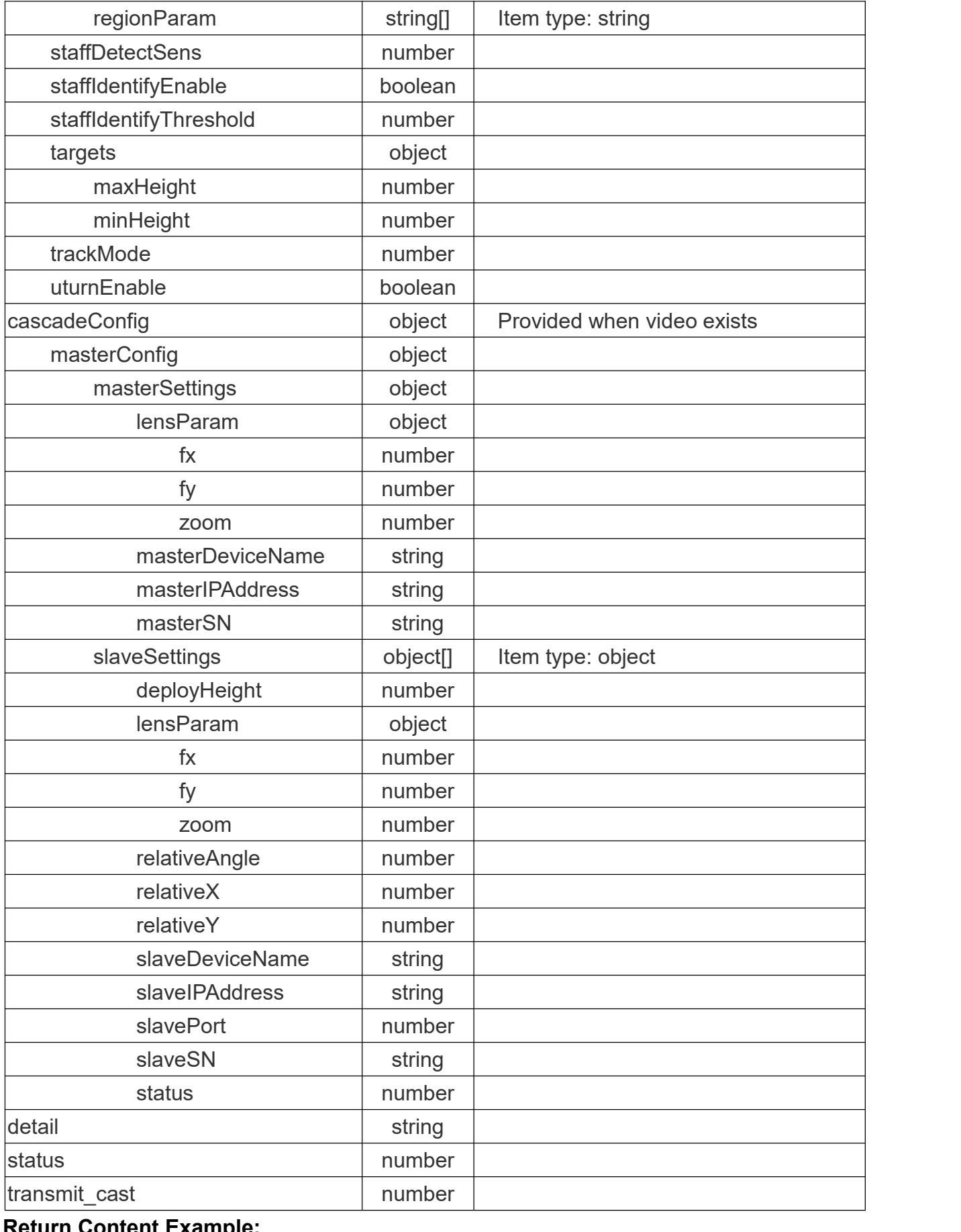

**Return Content Example:**

{

Milesight

```
"command" : 20, "data" : { "algoParam" : { "areas" : { "detectLines" : [
             \Gamma[ 25, 168 ],
                [ 247, 175 ]
             ],
             \Gamma[ 9, 166 ],
                [ 269, 160 ]
             ],
             [
                [ 14, 150 ],
                [ 251, 150 ]
             ],
             \Box],"lineNames" : [ "Line1", "Line2", "Line3", "" ], "lineUuids" : [ "00000000-4e40-6c87-bf46-9c309b7e93a7cbd6", "00000001-875e-a5d7-2566-921d7306a1222450", "00000002-8ea2-8f83-5e5c-34cdc5e72c5e82bd", ""
         ],<br>"uturnArea" : [
             [
                [ 0, 119 ],
                [ 1, 214 ],
                [ 272, 218 ],
                [ 279, 104 ]
             ],
             [],
             [],
             \Box]
      },<br>"childrenFilterEnable" : true,
```
Milesight

```
"childrenFilterThreshold" : 1999, "deploy" : { "angle" : 0, "height" : 3190
},<br>"groupCountingEnable" : true,
"groupCountingNumMax" : 20, "regionCounting" : { "enable" : true, "regionParam" : [
      \{ \{ \}"coordinate" : [
            { "x" : -113, "y" : 53
            },{ "x" : 123, "y" : 59
            },{ "x" : 128, "y" : 250
            },{ "x" : -111, "y" : 259
            }
         ],<br>"dwellDetectEnable" : true,
         "index" : 0,"minDwellTime" : 3, "passByFiltering" : 5, "regionCountingEnable" : true, "regionName" : "Region1", "regionUuid" : "00000000-7b94-6b9c-2fe4-9f6fdc77da4a7fe4"
      },{ "coordinate" : [
```

```
\{ \{ \}"x" : 12, "y" : 43
                },{ "x" : 9,"y" : 265
                },{ "x" : 295, "y" : 267
                },{ "x" : 291, "y" : 46
                }
            ],<br>"dwellDetectEnable" : true,
            "index" : 1, "minDwellTime" : 5, "passByFiltering" : 5, "regionCountingEnable" : true, "regionName" : "Region2", "regionUuid" : "00000001-7ada-2060-a767-b407ccd1bfd16f37"
         }
      ]
   },<br>"staffDetectSens" : 5,
   "staffIdentifyEnable" : true, "staffIdentifyThreshold" : 500, "targets" : { "maxHeight" : 2100, "minHeight" : 600
   },<br>"trackMode" : 1,
   "uturnEnable" : true
},<br>"cascadeConfig" : {
   "masterConfig" : {
```

```
"masterSettings" : { "lensParam" : { "fx" : 164.74299600000001, "fy" : 164.80600000000001, "zoom" : 1.1599999999999999
   },"masterDeviceName" : "", "masterIPAddress" : "", "masterSN" : ""
},<br>"slaveSettings" : [
   {}, \{ \}"deployHeight" : 3000, "lensParam" : { "fx" : 163.49337800000001, "fy" : 163.44648699999999, "zoom" : 1.1599999999999999
      },<br>"relativeAngle" : 0,
      "relativeX" : -2368, "relativeY" : -1963, "slaveDeviceName" : "People Counter", "slaveIPAddress" : "192.168.46.80", "slavePort" : 80, "slaveSN" : "6757D16179950018", "status" : 1
   },{ "deployHeight" : 3200, "lensParam" : { "fx" : 164.927322, "fy" : 164.92567399999999, "zoom" : 1.1599999999999999
      },<br>"relativeAngle" : 0,
      "relativeX" : -2614, "relativeY" : -245, "slaveDeviceName" : "People Counter",
```

```
"slaveIPAddress" : "192.168.46.83", "slavePort" : 80, "slaveSN" : "6757D16866970013", "status" : 1
               }
            ]
         }
     },<br>"recordDuration" : 597,
     "recordStartTime" : "2023-11-24T15:54:42.000", "recordStartTimestamp" : "1700812482000", "recordStatus" : 4, "taskDuration" : 3600, "taskEnable" : true, "taskStartTime" : "2023-11-24T15:54:41.102"
  },<br>"detail" : "ok".
  "status" : 0, "transmit_cast" : 42
}
```
# **3.4 Set Playback Parameter**

### **Request URL:**

Milesight

http://192.168.5.220:80/api/v1/counting/setPlaybackParam

### **Request Method:**

post method

### **Request JSON parameter description:**

**Headers** 

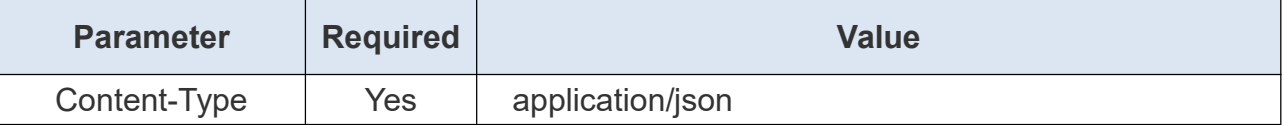

Body

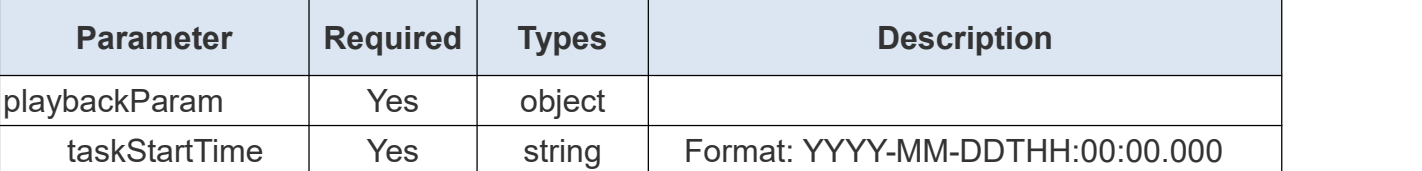

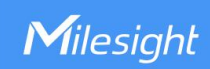

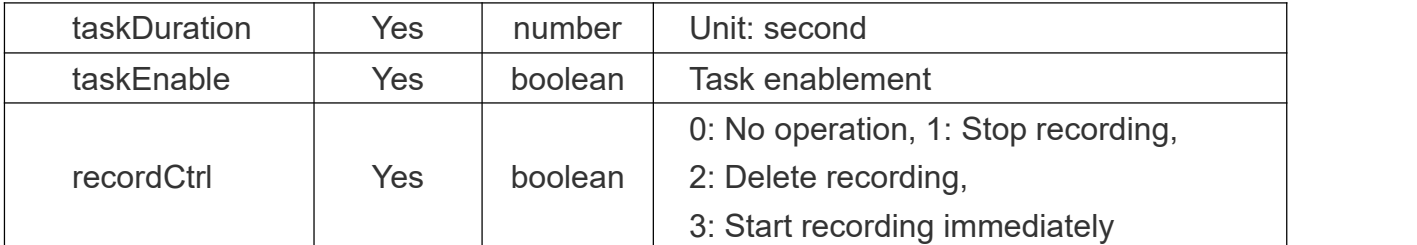

### **Return JSON parameter description:**

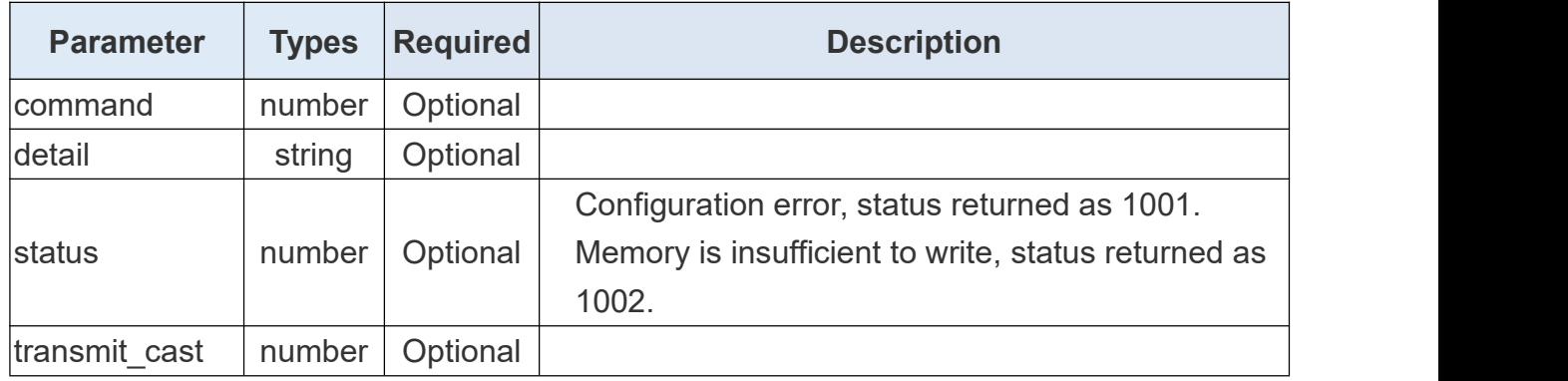

# **3.5 IP conflict detection test**

### **Request URL:**

http://192.168.5.220:80/api/v1/system/testIpExist

### **Request Method:**

post method

## **Request JSON parameter description:**

**Headers** 

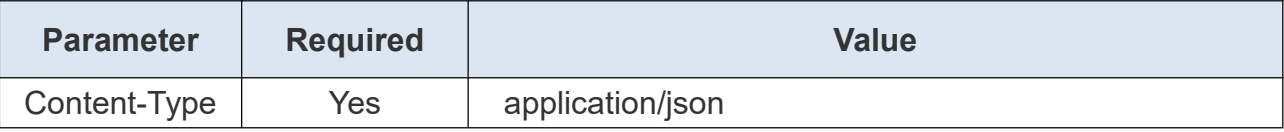

Body

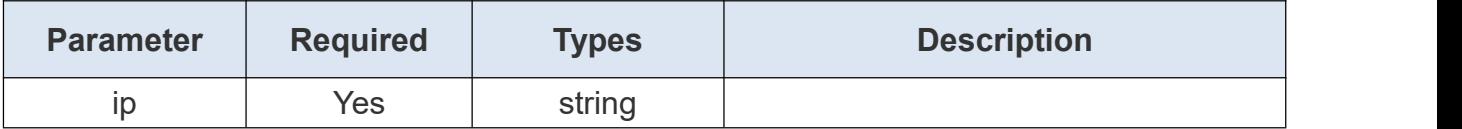

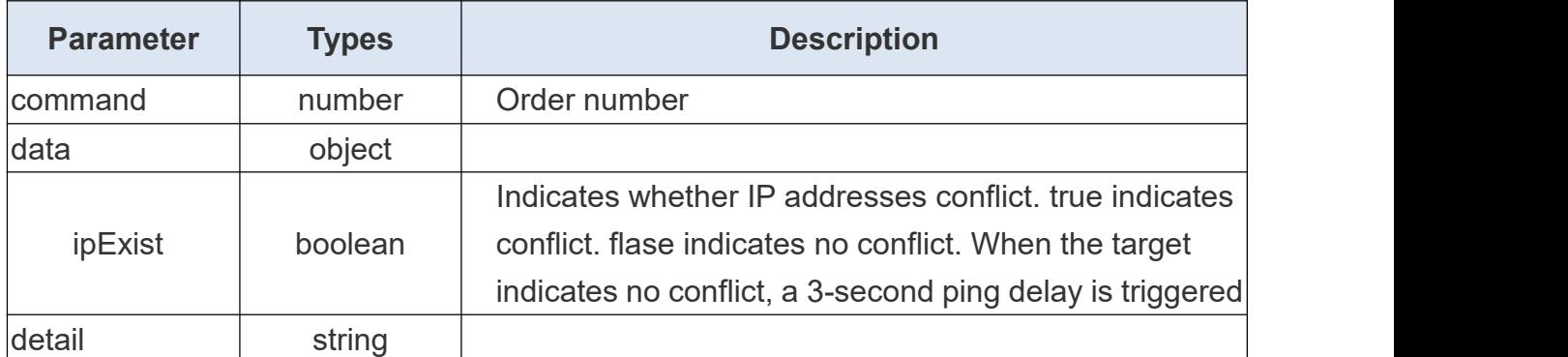

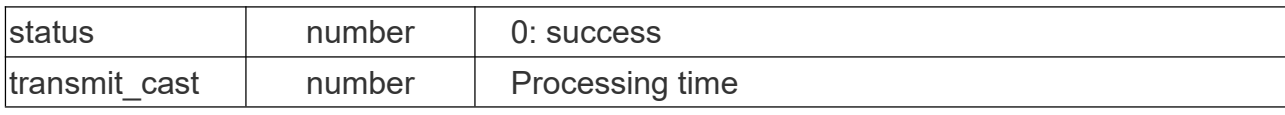

## **Request Body Example:**

"ip": "192.168.60.183"

# **Return Example:**

{ {

} }

{

"command": 20, "data": { "ipExist": false },<br>"detail": "ok", "status": 0, "transmit\_cast": 4079

# **3.6 Get Recipient Configuration**

### **Request URL:**

}

http://192.168.5.220:80/api/v1/counting/getReportParam

### **Request Method:**

post method

### **Request JSON parameter description:**

**Headers** 

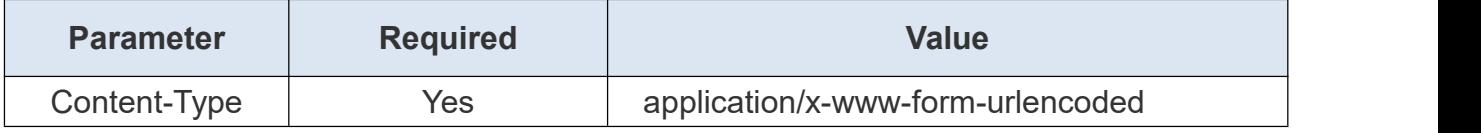

Body

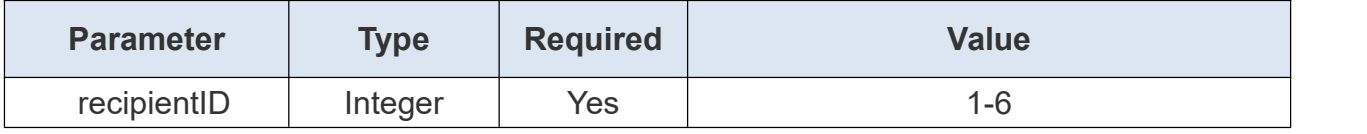

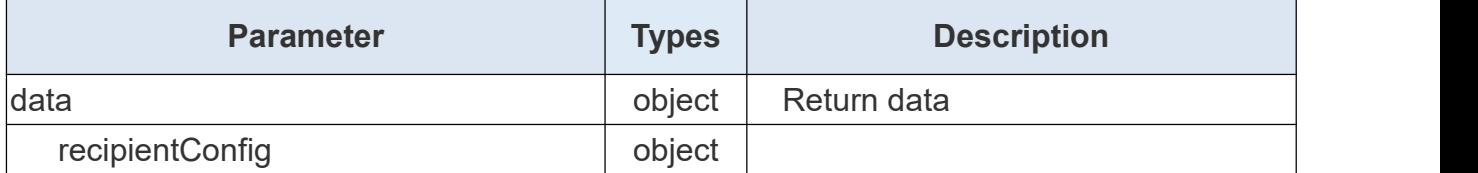

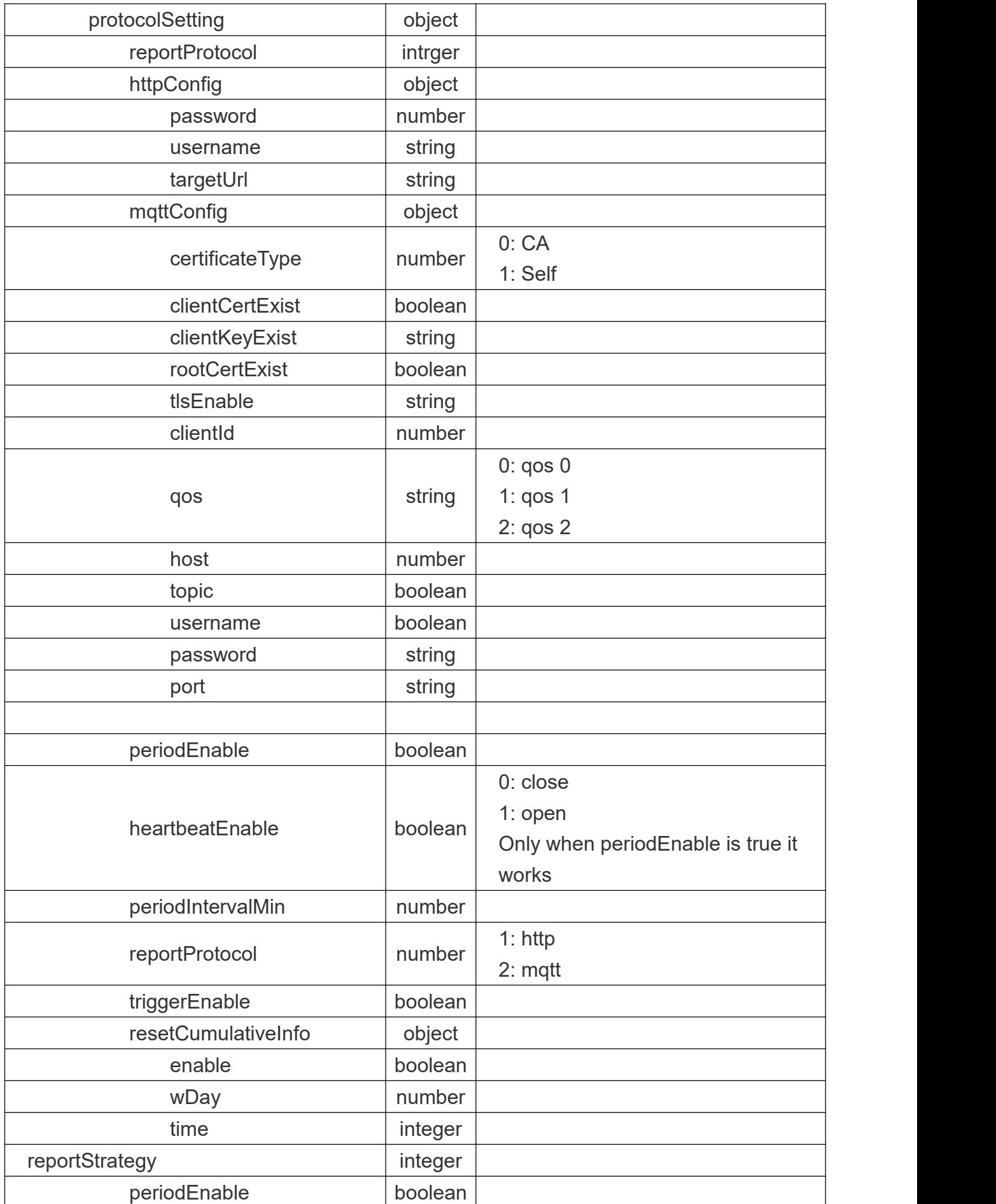

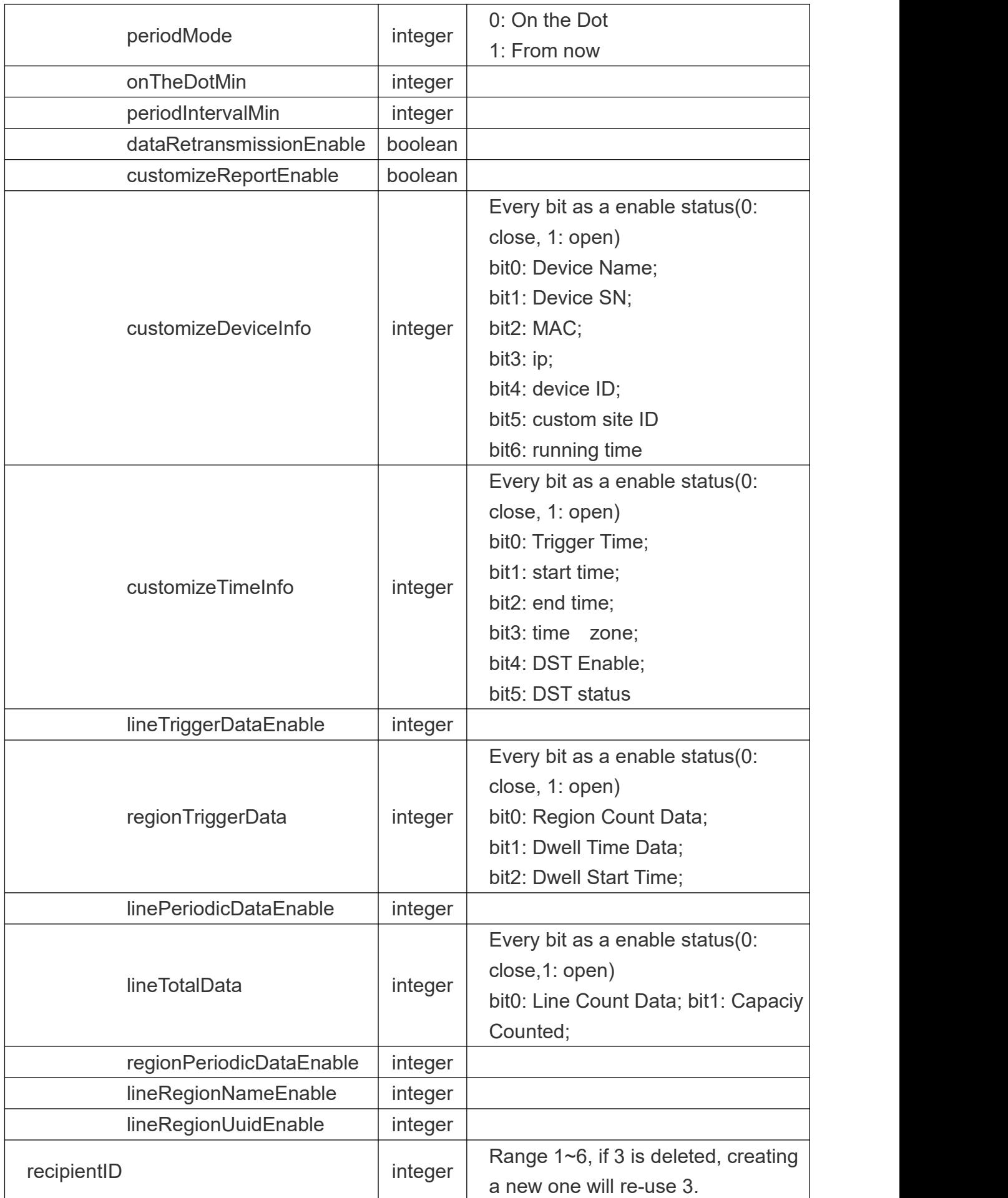

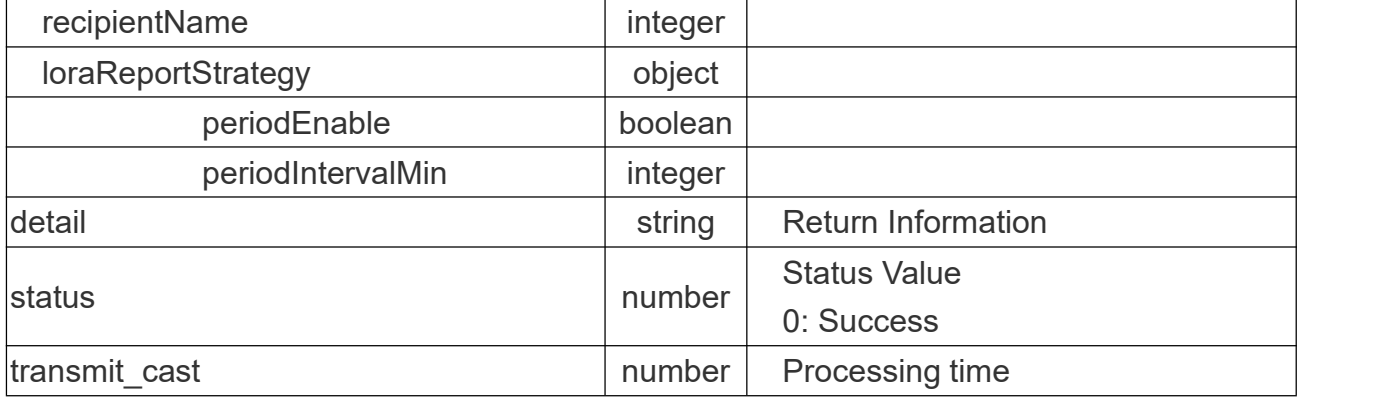

# **Return Example:**

{

```
"command": 117, "data": { "heartbeatEnable": false, "httpConfig": { "password": 0, "targetUrl": "http://3.82.15.129:3000/644675ffc22cf4590c52d1d2", "username": ""
    },"mqttConfig": { "certificateType": 0, "clientCertExist": false, "clientId": "", "clientKeyExist": false, "host": "", "password": 0, "port": "", "qos": 0, "rootCertExist": false, "tlsEnable": false, "topic": "", "username": ""
    },<br>"periodEnable": true,
    "periodIntervalMin": 1, "reportProtocol": 1, "resetCumulativeInfo": { "enable": false, "time": 0, "wDay": 7
```

```
},<br>"triggerEnable": true
},<br>"detail": "ok",
"status": 0, "transmit_cast": 1
```
# **3.7 Set Recipient Configuration**

# **Request URL:**

}

Milesight

http://192.168.5.220:80/api/v1/counting/setReportParam

## **Request Method:**

post method

# **Request JSON parameter description:**

**Headers** 

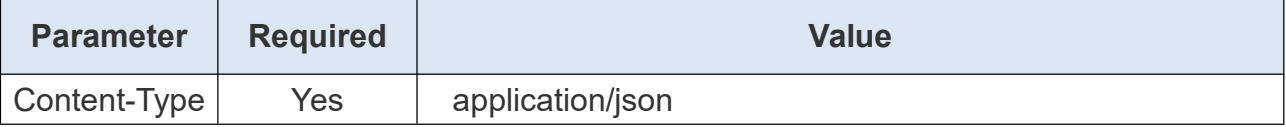

Body

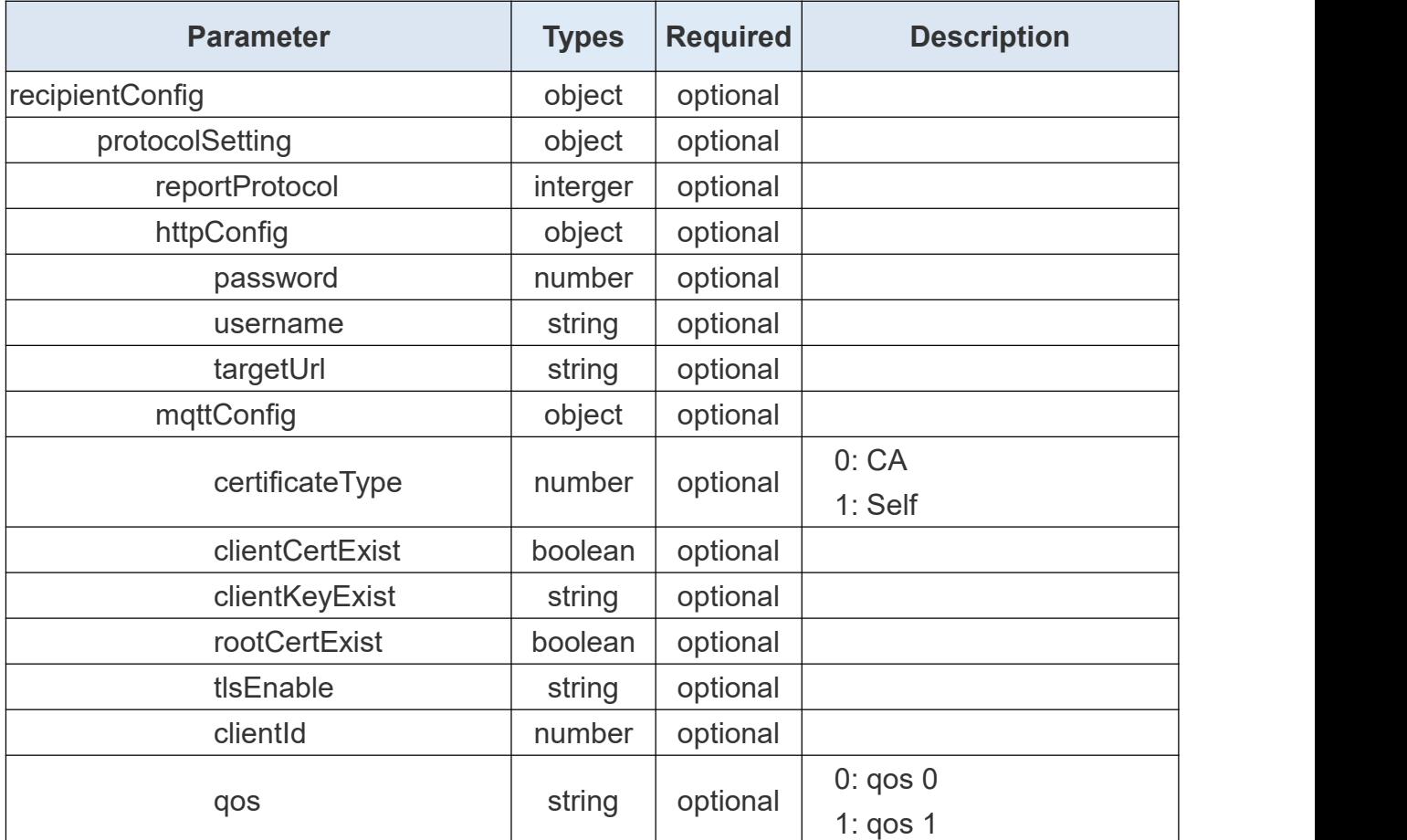

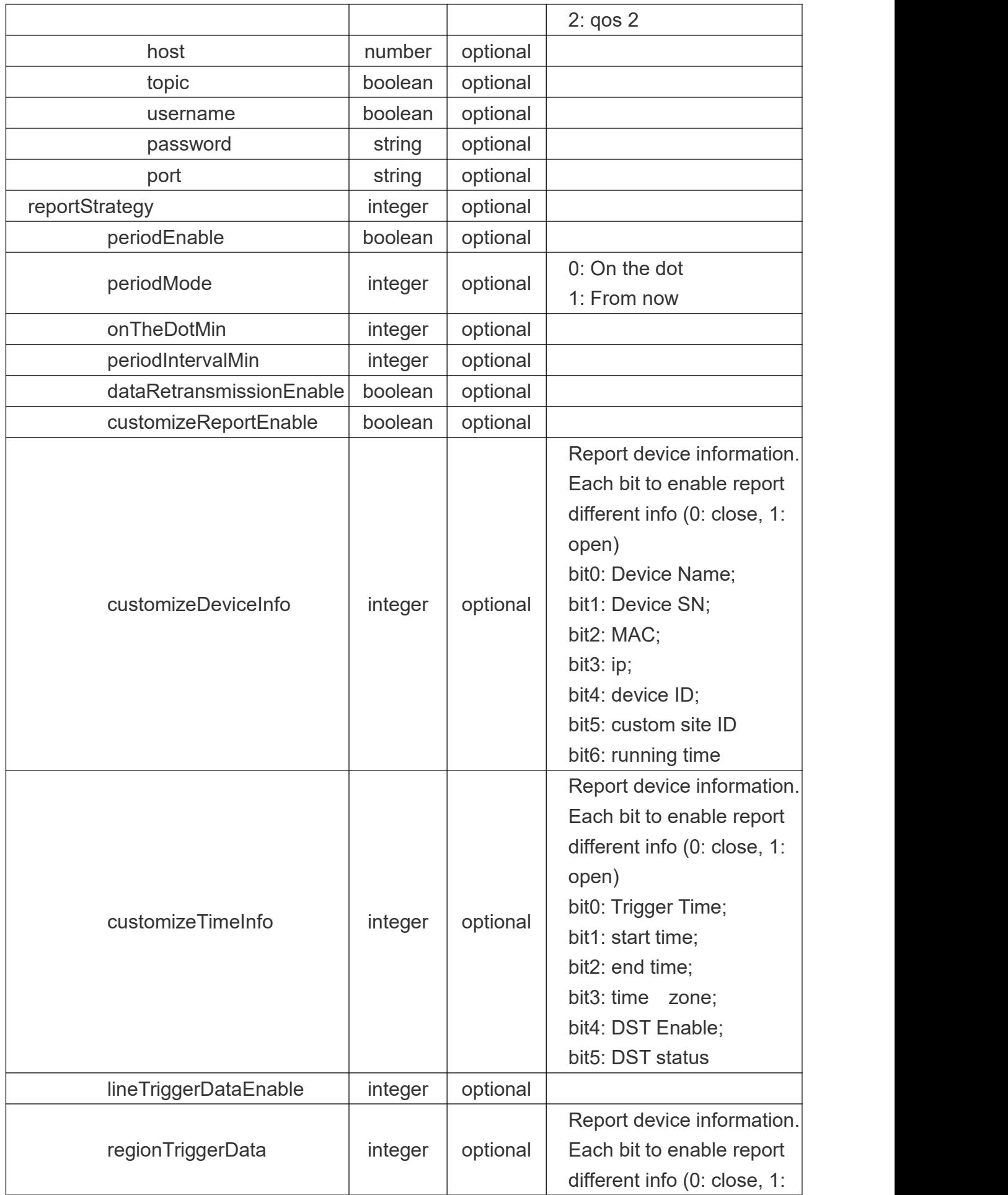

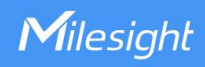

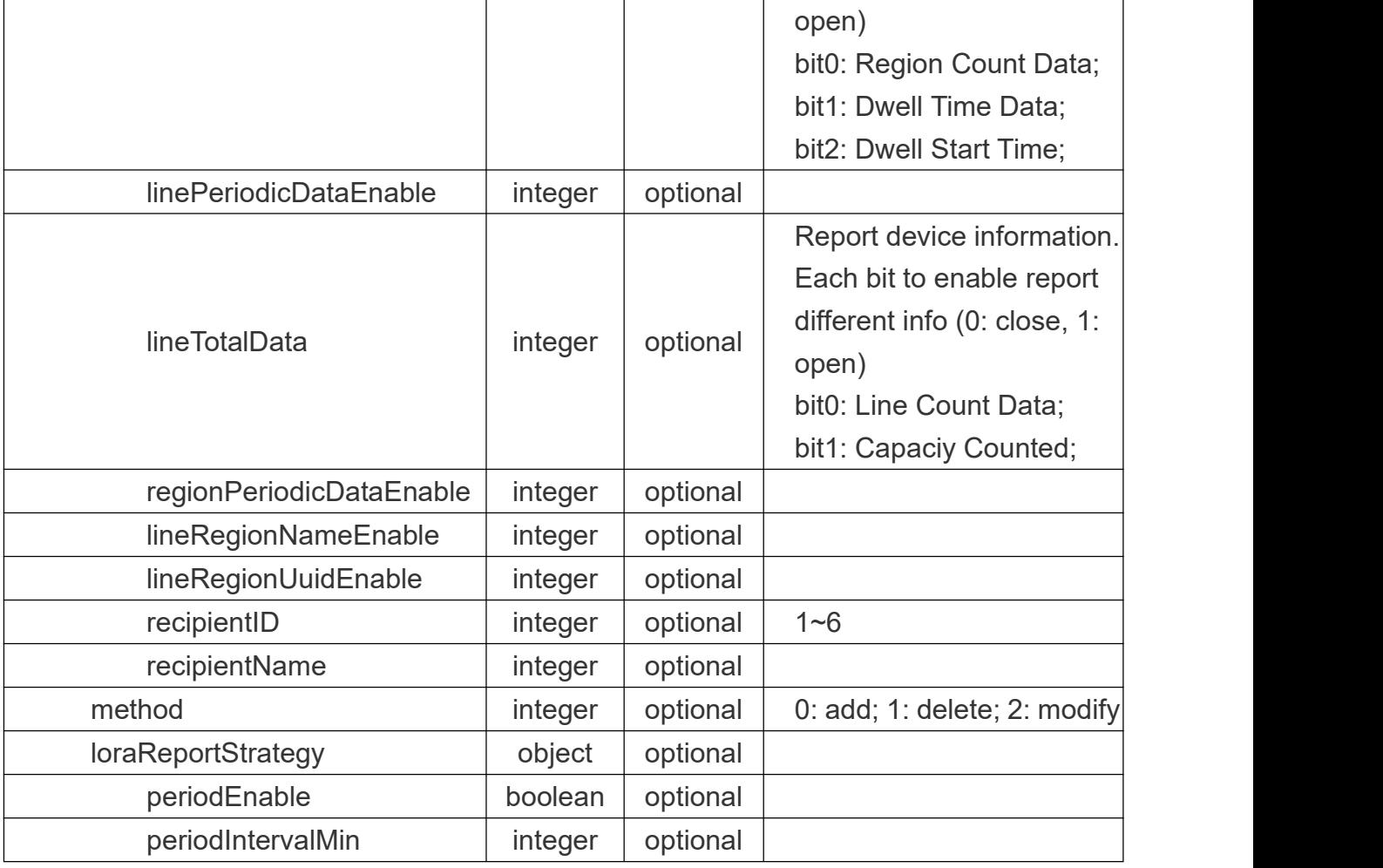

# **Request Example:**

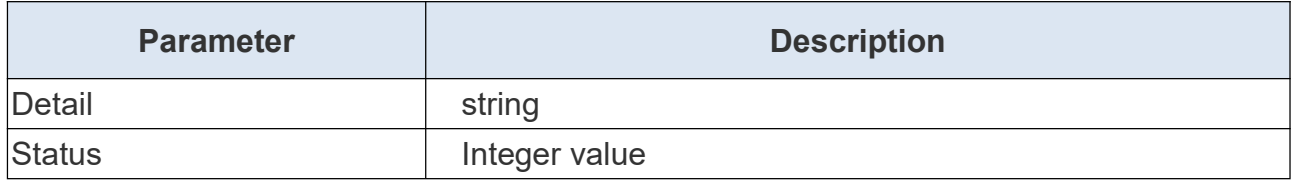

# **Request Example:**

```
{ "httpConfig": { "targetUrl": "http://192.168.5.220/", "username": "maylong", "password": "maylongtest"
   },<br>"periodEnable": false,
   "periodIntervalMin": 20, "reportProtocol": 1,
```

```
"triggerEnable": true
```

```
}
```
# **3.8 Get Recipient Parameter**

# **Request URL:**

http://192.168.5.220:80/api/v1/counting/getRecipientParam

### **Request Method:**

Milesight

post method

### **Request JSON parameter description:**

Headers

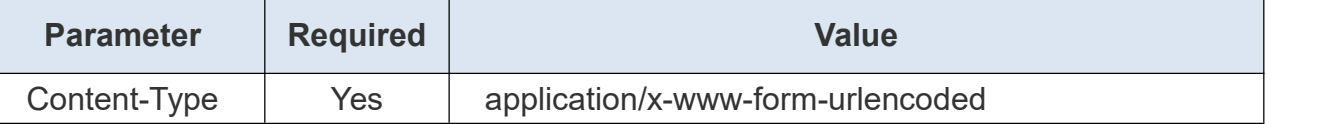

### **Return JSON parameter description:**

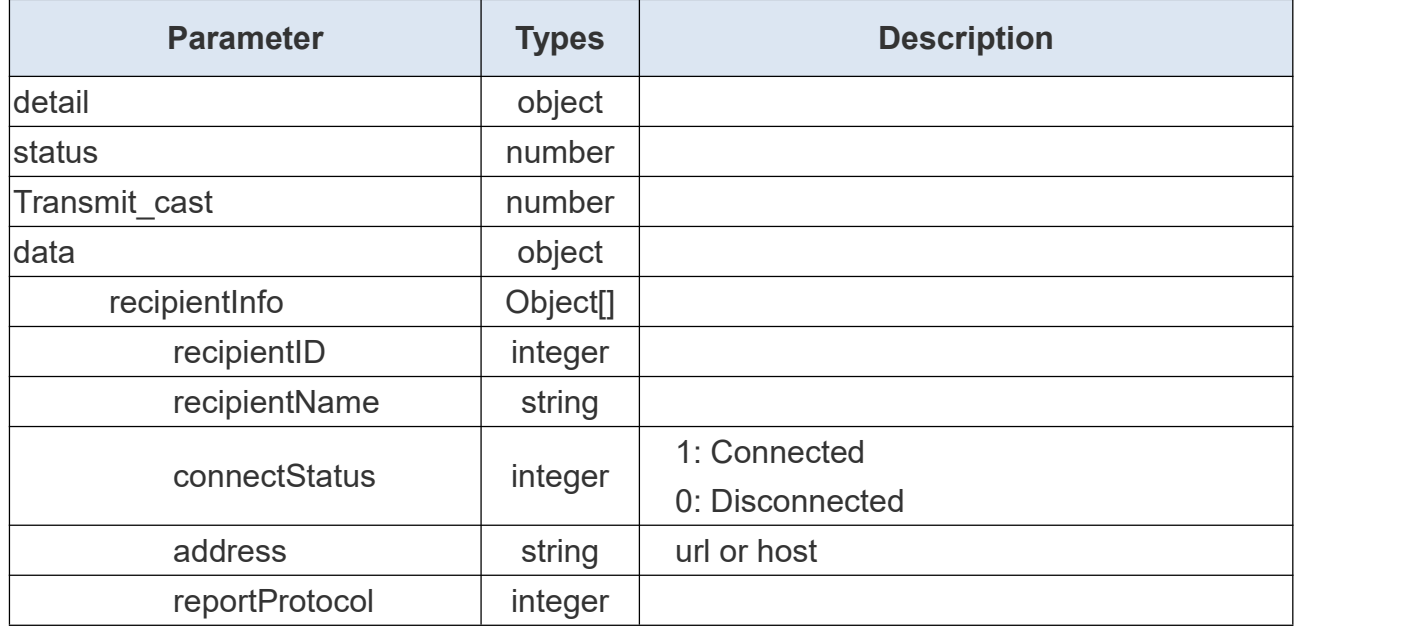

### **Return Example:**

```
{ "command": 18, "data": { "recipientInfo": [
           { "address": "192.168.45.16", "connectStatus": 0, "recipientID": 4, "recipientName": "Recipient", "reportProtocol": 2
            },{ "address": "192.168.45.16",
```
Milesight

```
"connectStatus": 0, "recipientID": 3, "recipientName": "Recipient", "reportProtocol": 1
            },{ "address": "192.168.45.15", "connectStatus": 1, "recipientID": 2, "recipientName": "Recipient", "reportProtocol": 2
            },{ "address": "http://192.168.45.12", "connectStatus": 0, "recipientID": 1, "recipientName": "Recipient", "reportProtocol": 1
            }
        ]
   },<br>"detail": "ok",
   "status": 0, "transmit_cast": 1
}
```
# **3.9 Get Net Report Status**

# **Request URL:**

http://192.168.5.220:80/api/v1/counting/updateNetReportStatus

# **Request Method:**

post method

# **Request JSON parameter description:**

**Headers** 

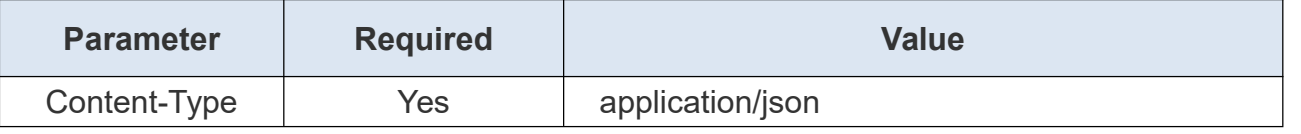

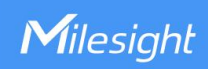

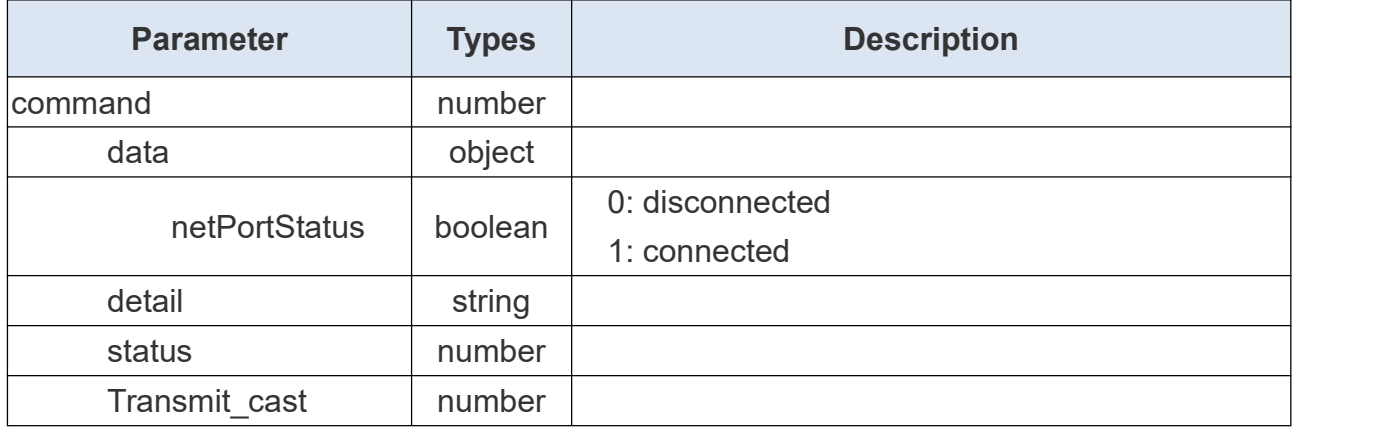

```
Return Example:
```

```
{ "command": 12, "data": { "httpStatus": false, "mqttStatus": false
   },<br>"detail": "ok",
   "status": 0, "transmit_cast": 0
}
```
# **3.10 Update Net Report Status**

## **Request URL:**

http://192.168.5.220:80/api/v1/counting/updateNetReportStatus

### **Request Method:**

post method

## **Request JSON parameter description:**

**Headers** 

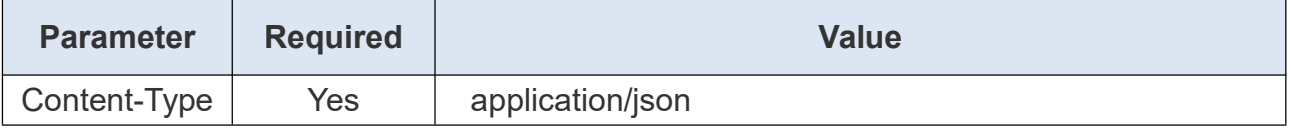

### Body

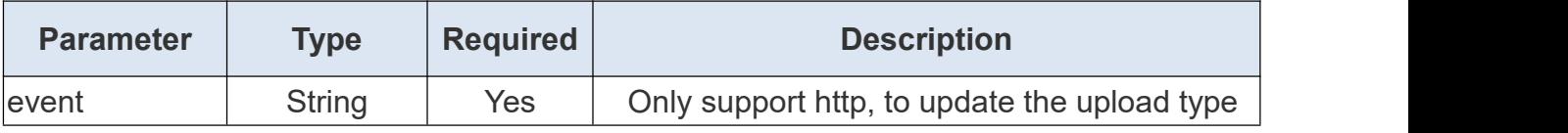

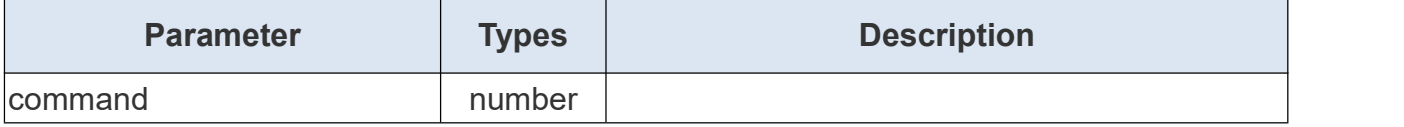

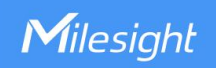

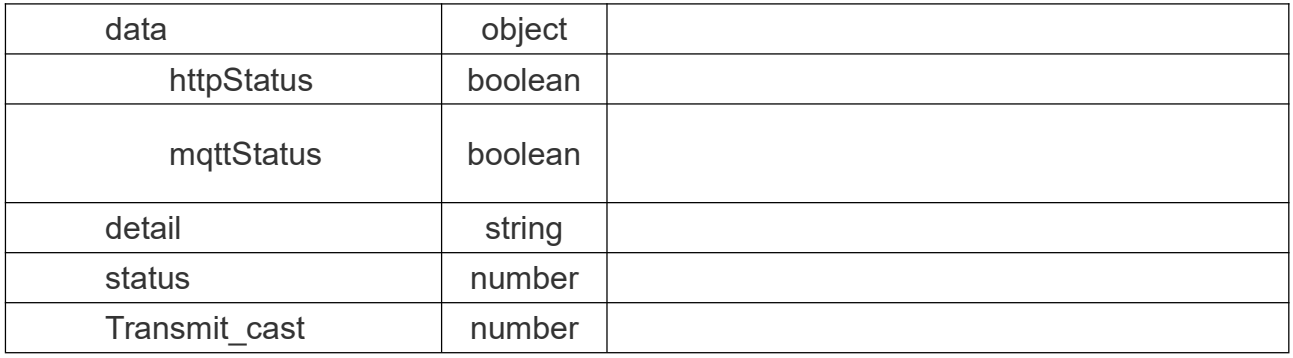

**Return Example:**

```
{ "command": 12, "data": { "httpStatus": false, "mqttStatus": true
   },<br>"detail": "ok",
    "status": 0, "transmit_cast": 0
```
# **4. Report**

}

# **4.1 Get People Counting Records**

## **Request URL:**

http://192.168.5.220:80/api/v1/counting/getRecords

# **Request Method:**

post method

# **Request JSON parameter description:**

**Headers** 

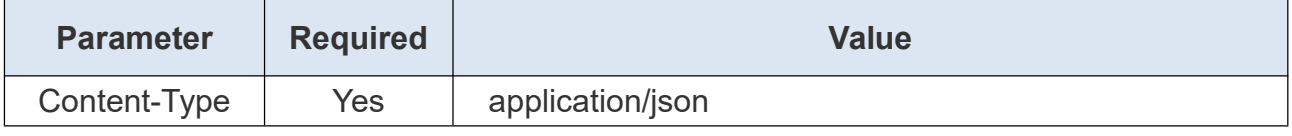

Body

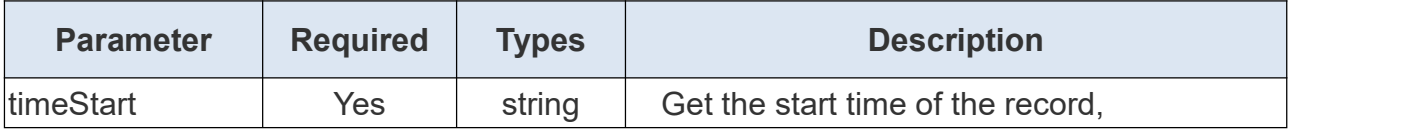

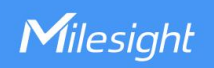

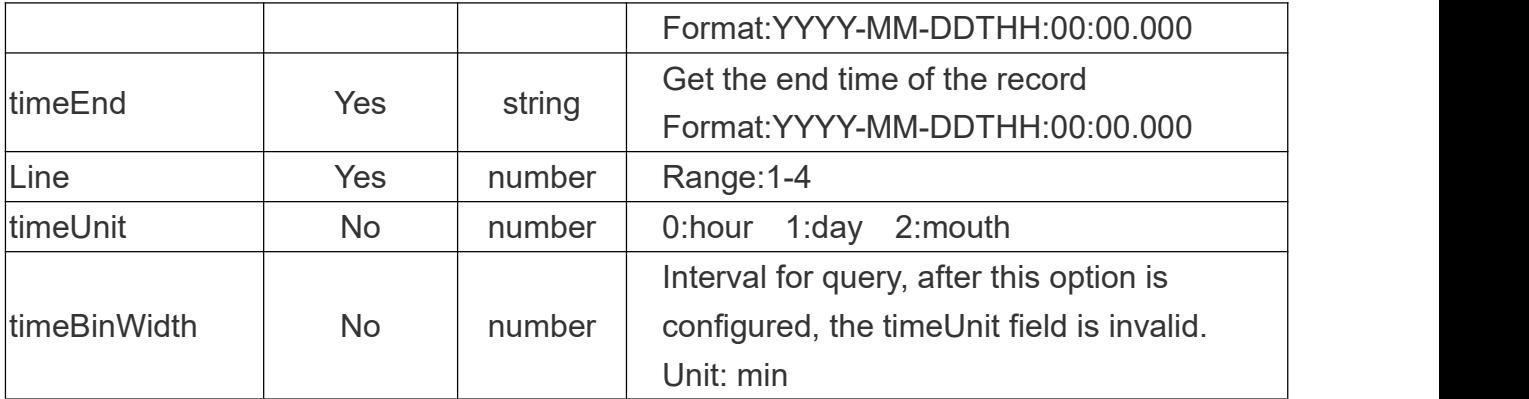

# **Request Example:**

{

}

"timeStart": "2023-06-02T09:00:00", "timeEnd": "2023-06-02T09:15:00", "line":2, "timeBinWidth": 30

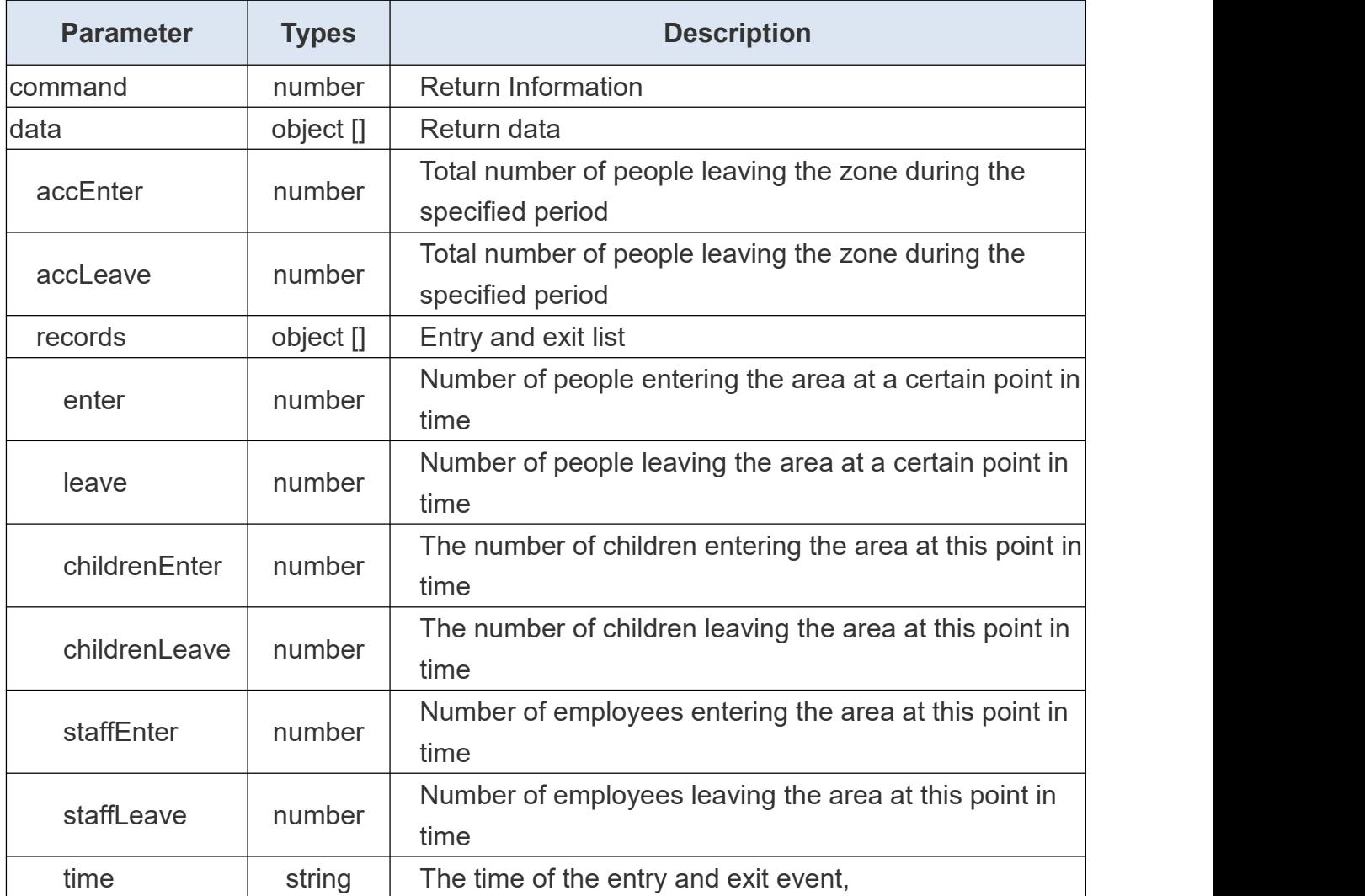

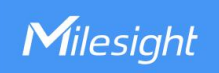

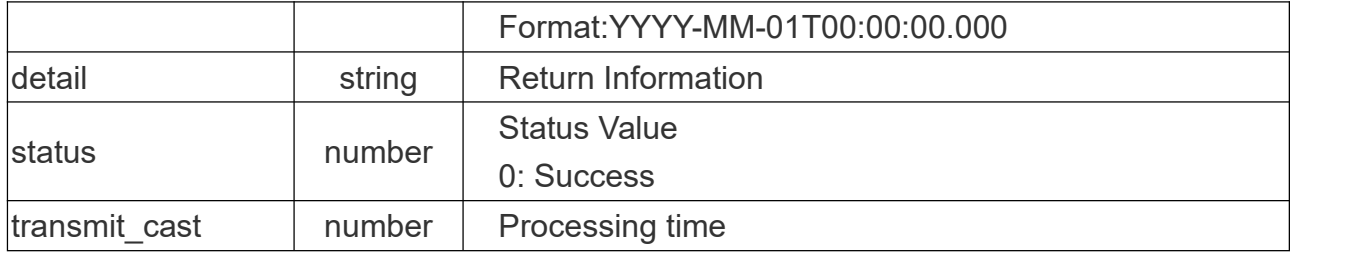

## **Return Example:**

```
{ "command": 0, "data": { "accEnter": 0, "accLeave": 3, "records": [
     {
       "childrenEnter":0, "childrenLeave":0, "staffEnter":0, "staffLeave":0, "enter": 0, "leave": 1, "time":"2007-04-07T23:18:14"
      },{
       "childrenEnter":0, "childrenLeave":0, "staffEnter":0, "staffLeave":0, "enter": 0, "leave": 1, "time":"2007-04-07T23:18:14"
      }
    ]
 },<br>"detail": "ok",
 "status": 0, "transmit_cast": 7
```
}

# **4.2 Get Counting Record Result**

# **Request URL:**

Milesight

http://192.168.5.220:80/api/v1/counting/getRecordsResult

### **Request Method:**

post method

# **Request JSON parameter description:**

**Headers** 

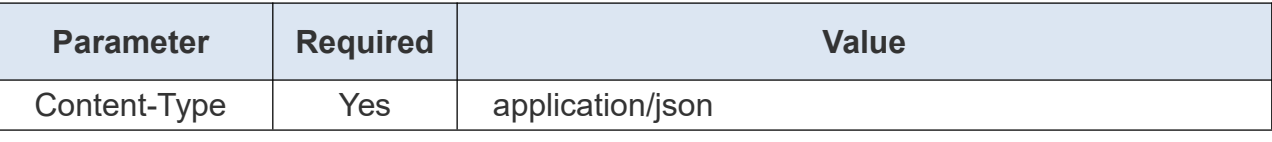

Body

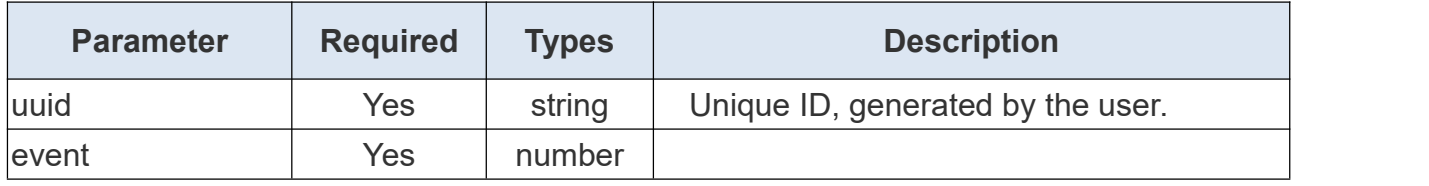

### **Request Example:**

"uuid": "00000001-7090-6995-dd60-8f51d237d3aca50a",

"event": 1 }

{

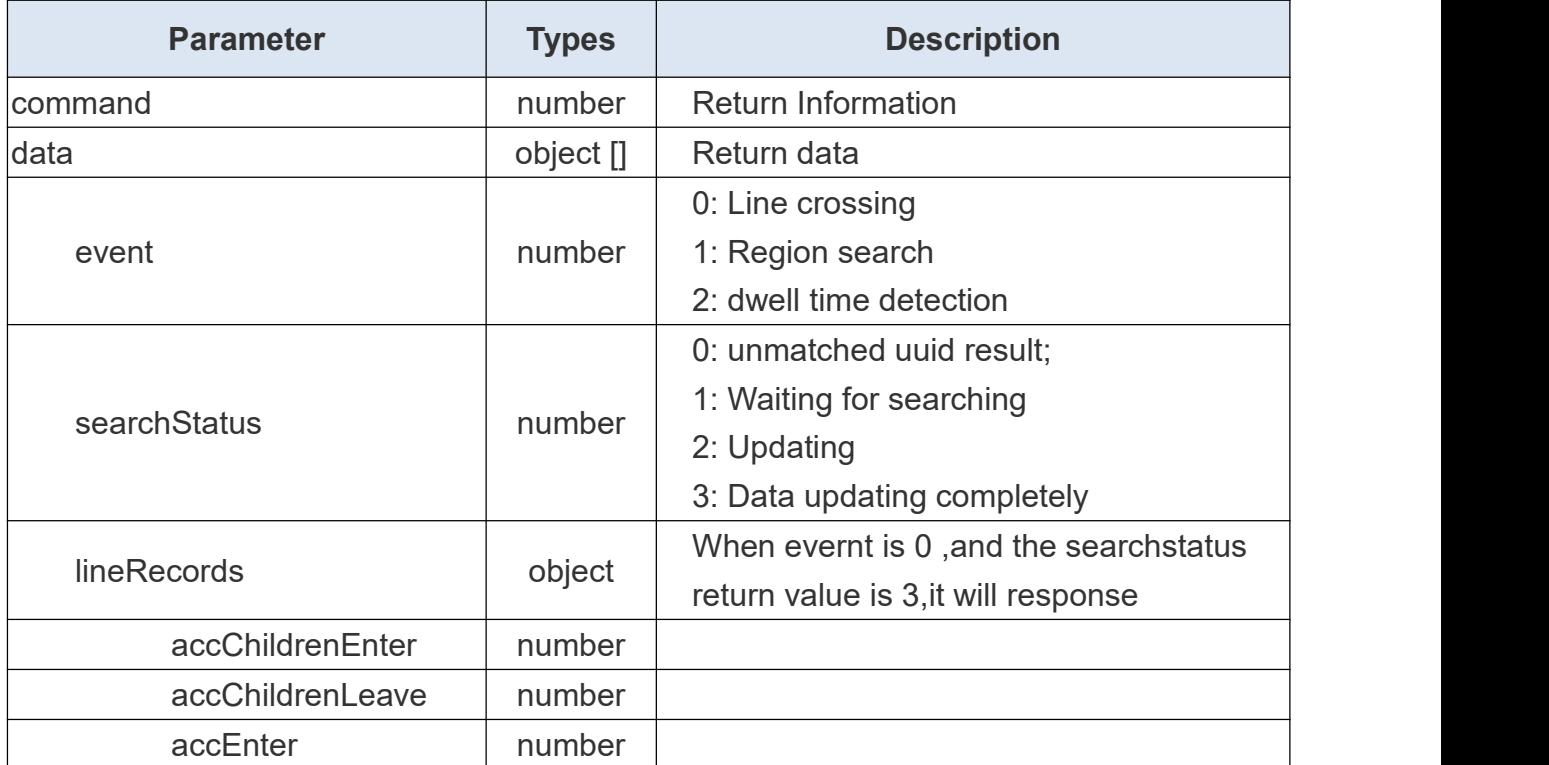

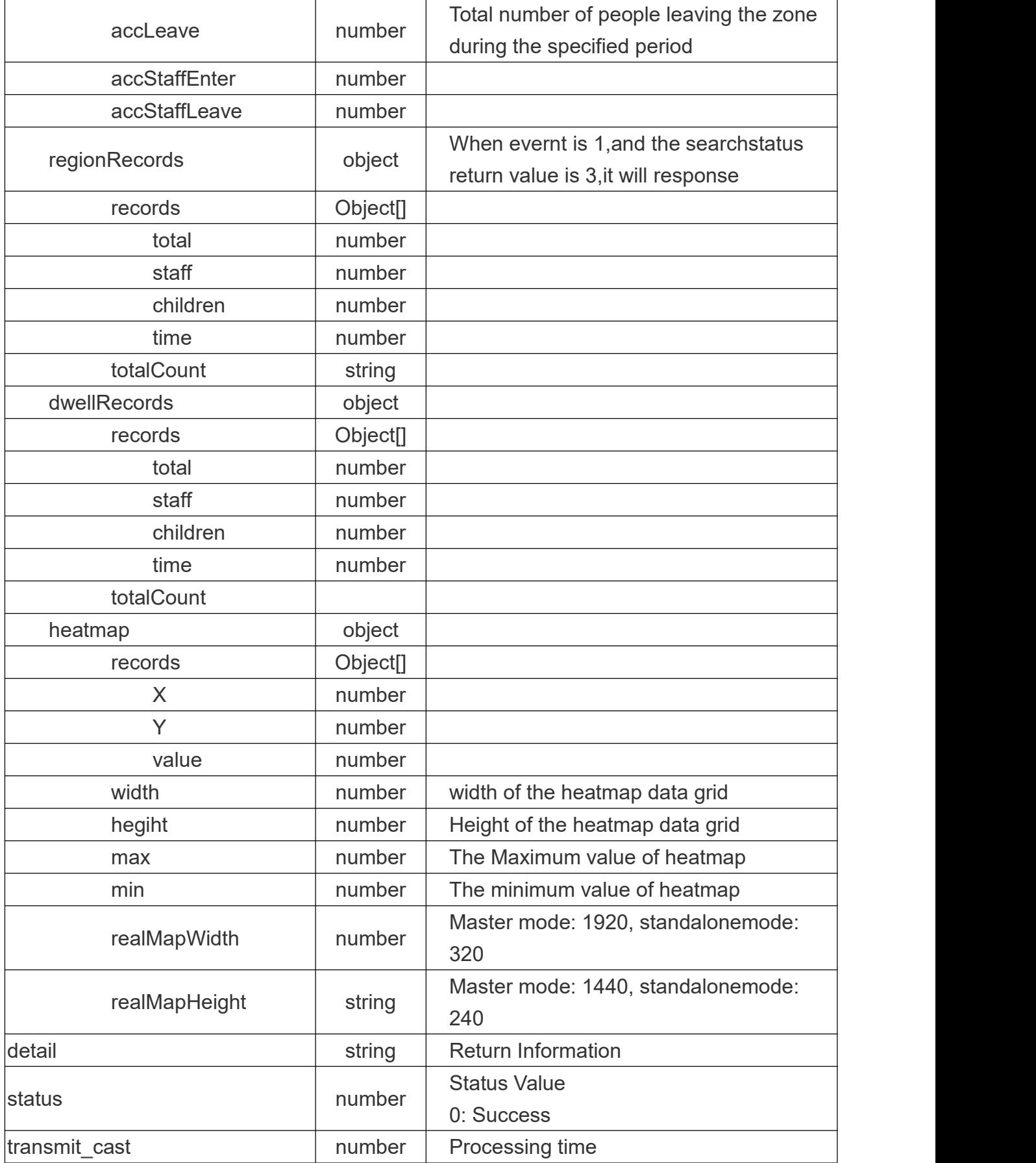

# **Return Example:**

Milesight IoT Technology

```
{ "command": 16, "data": { "event": 0, "searchStatus": 0
   },<br>"detail": "ok",
   "status": 0, "transmit_cast": 1
}
```
Milesight

# **4.3 Get DataRecord from Database**

### **Request URL:**

http://192.168.5.220:80/api/v1/counting/getDatabseRecords

### **Request Method:**

post method

# **Request JSON parameter description:**

**Headers** 

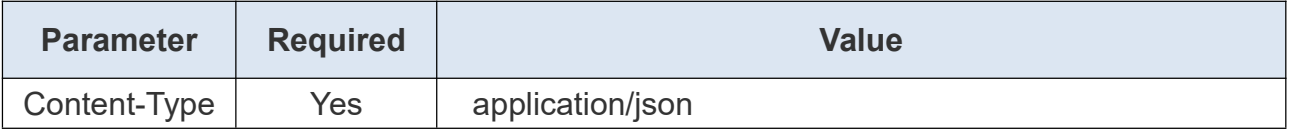

### Body

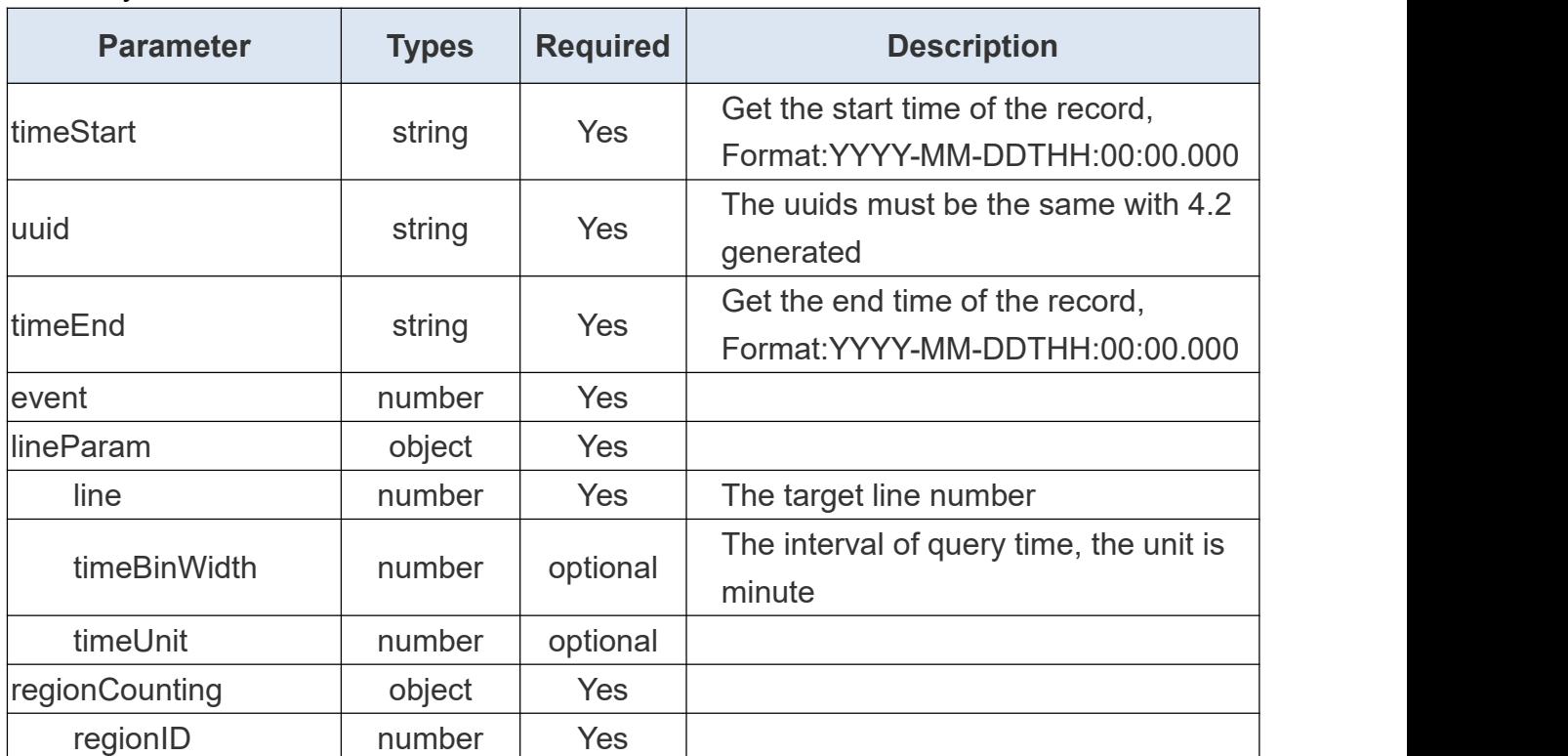

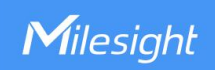

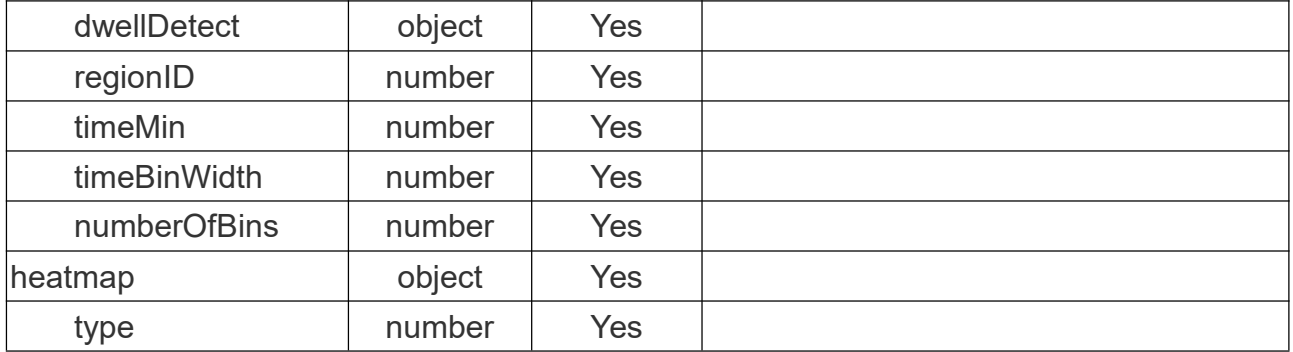

### **Request Example:**

{

}

"uuid": "00000001-7090-6995-dd60-8f51d237d3aca50a", "event": 1

### **Return Example:**

```
{ "command": 16, "data": { "event": 0, "searchStatus": 0
   },<br>"detail": "ok",
   "status": 0, "transmit_cast": 1
}
```
# **5. System**

# **5.1 Get hardware type**

### **Request URL:**

http://192.168.5.220:80/api/v1/system/getHardwareType

### **Request Method:**

post method

### **Request JSON parameter description:**

### **Headers**

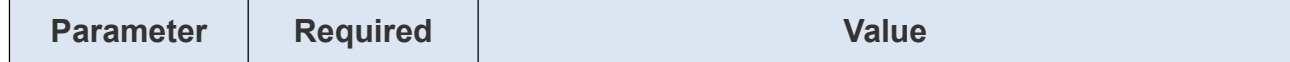

Content-Type **Yes** application/x-www-form-urlencoded

# **Return JSON parameter description:**

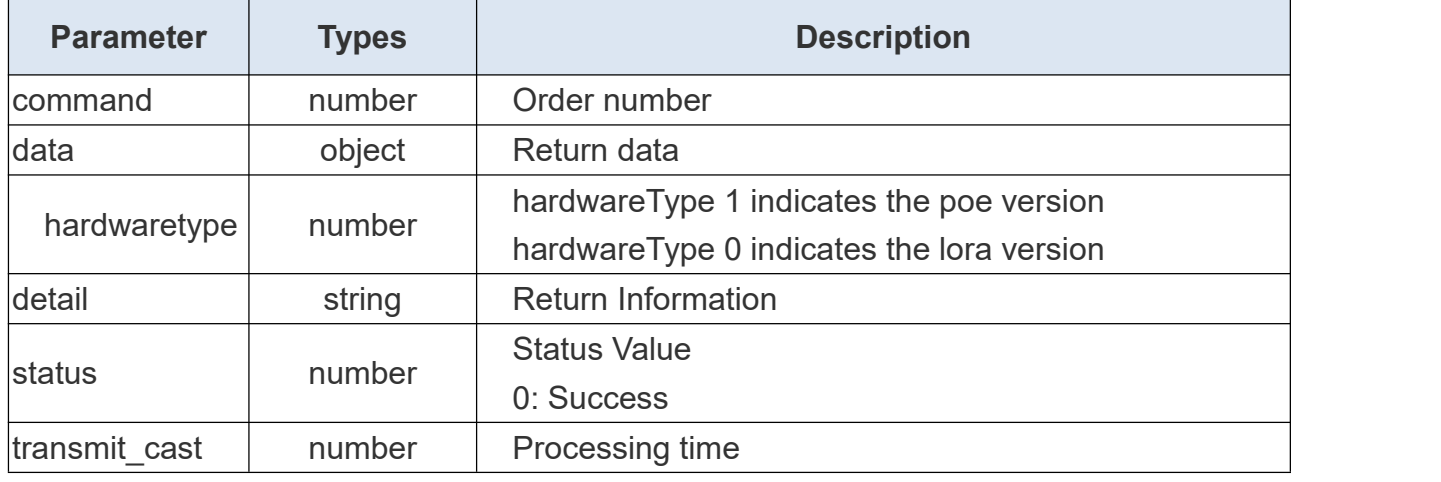

# **Return Example:**

```
{ "command": 21, "data": { "hardwareType": 0
 },<br>"detail": "ok",
 "status": 0, "transmit_cast": 0
}
```
# **5.2 Get Device Information**

## **Request URL:**

http://192.168.5.220:80/api/v1/system/getSystemInfo

### **Request Method:**

post method

### **Request JSON parameter description:**

**Headers** 

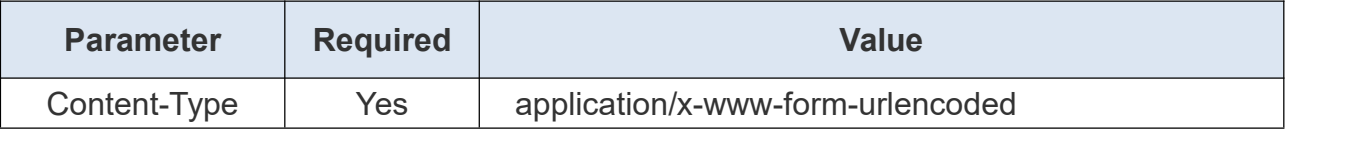

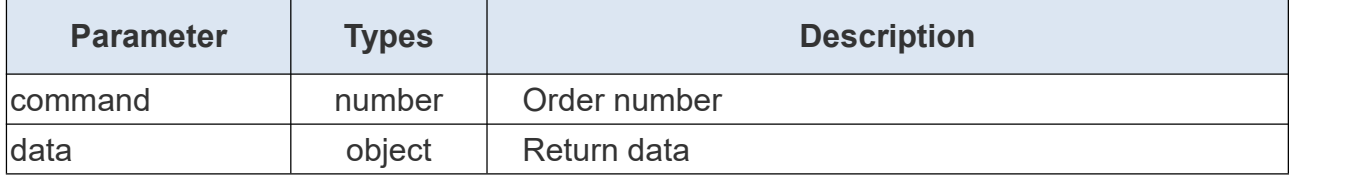

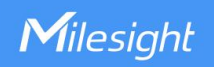

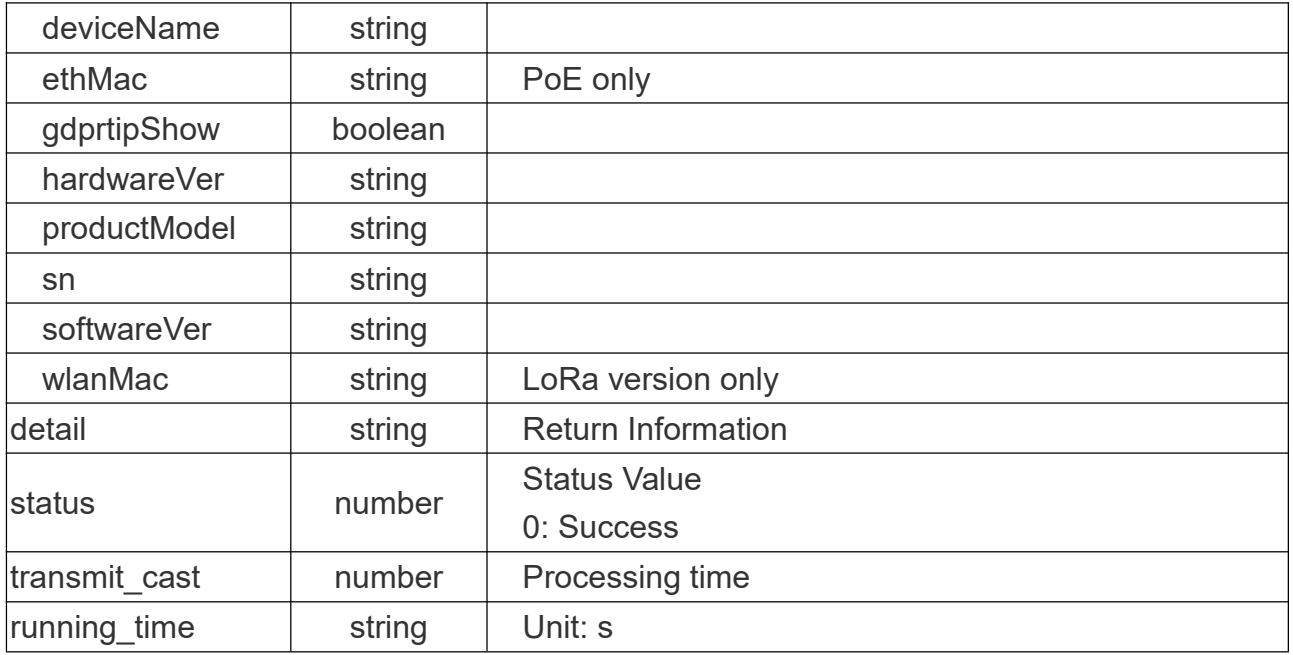

### **Return Example:**

```
{ "command": 58, "data": { "customizedDeviceID": "001", "customizedSiteID": "001", "deviceName": "People_Counter_oem_test", "ethMac": "24:E1:24:F5:73:16", "gdprtipShow": false, "hardwareVer": "V1.2", "productModel": "oem_test-P", "runningTime": 170073, "sn": "6757D32675210018", "softwareVer": "V_133.1.0.4-r2-a1"
 },<br>"detail": "OK",
 "status": 0, "transmit_cast": 9
}
```
# **5.3 Set Device Information**

### **Request URL:**

http://192.168.5.220:80/api/v1/system/setSystemInfo

# **Request Method:**

post method

## **Request JSON parameter description:**

**Headers** 

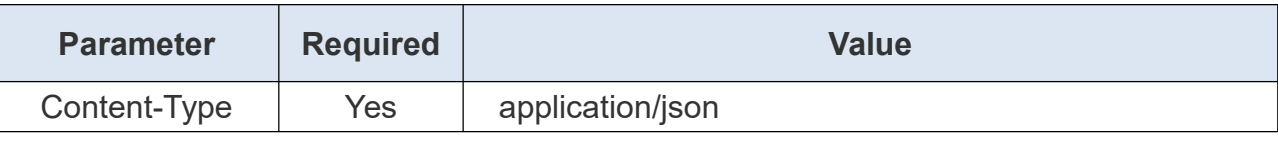

Body

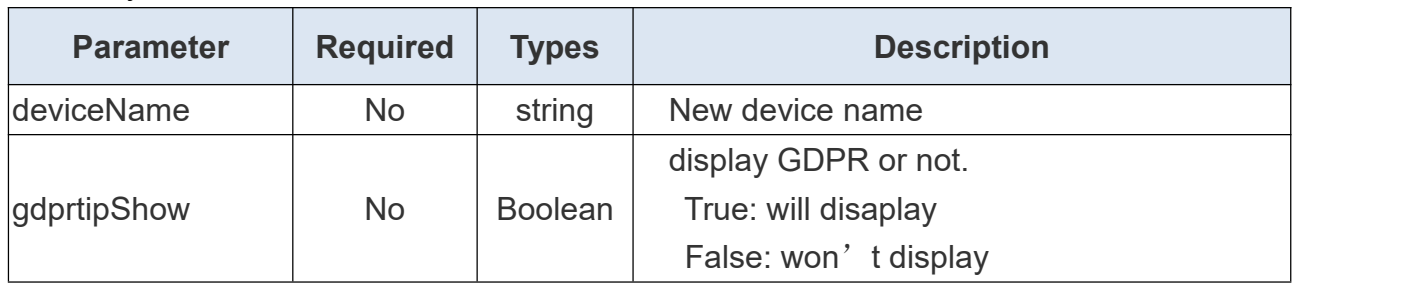

### **Request Example:**

{"deviceName":"MS-Tof",

"gdprtipShow":false

}

# **Return JSON parameter description:**

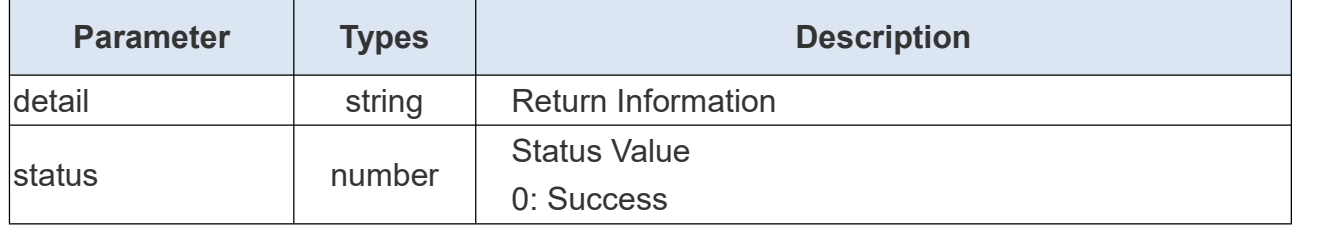

## **Return Example:**

{ "command": 59, "detail": "ok", "status": 0, "transmit\_cast": 74

# **5.4 Get OEM Information**

## **Request URL:**

}

http://192.168.5.220:80/api/v1/system/getOemInfo

## **Request Method:**

post method

### **Request JSON parameter description:**

**Headers** 

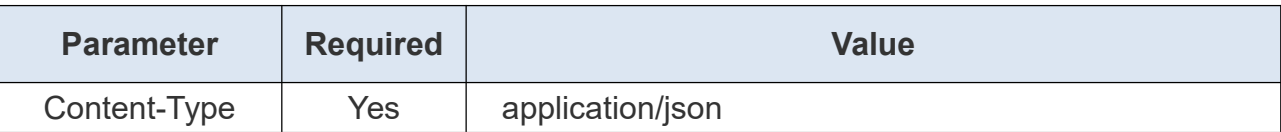

### **Return JSON parameter description:**

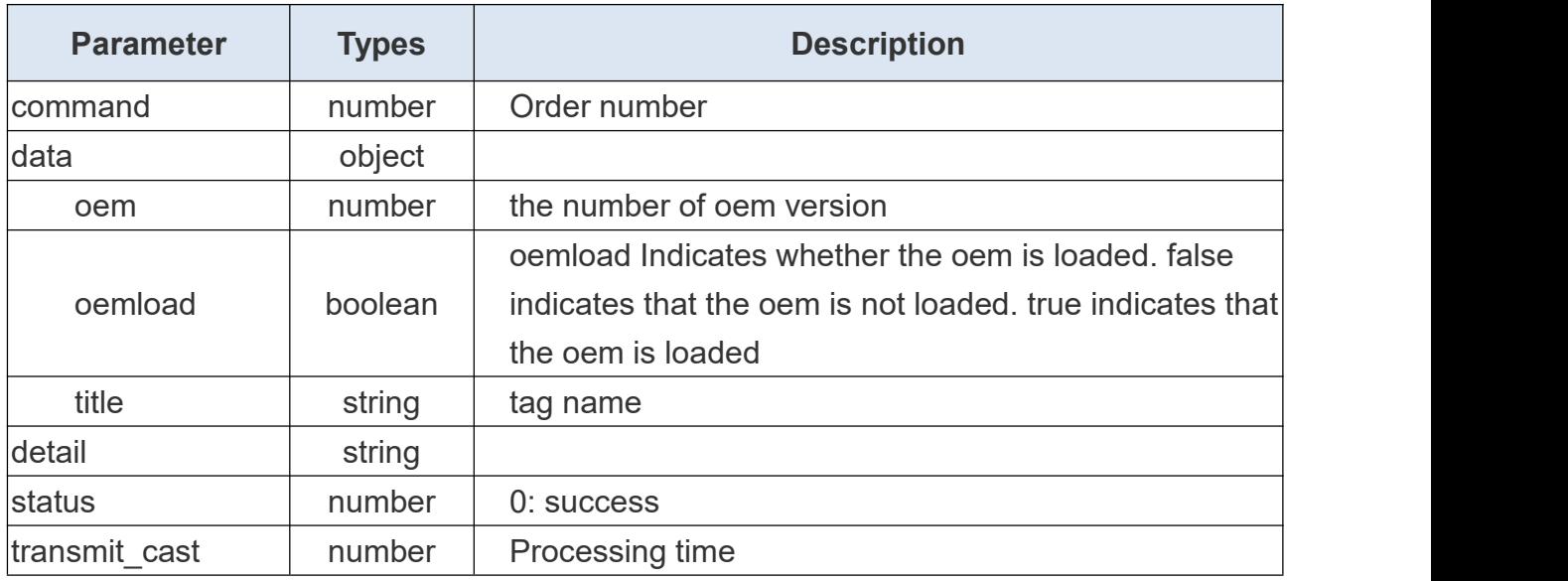

### **Example:**

```
{ "command": 23, "data": { "oem": 0, "oemload": false, "title": "ToF People Counting Sensor"
   },<br>"detail": "ok",
   "status": 0, "transmit_cast": 0
}
```
# **5.5 To Check restart status**

### **Request URL:**

http://192.168.5.220:80/api/v1/counting/login

## **Request Method:**

post method

# **Request JSON parameter description:**

**Headers** 

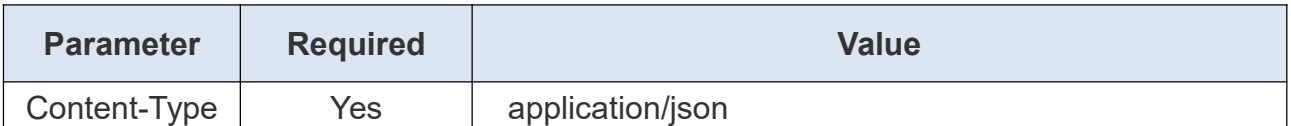

# **Return JSON parameter description:**

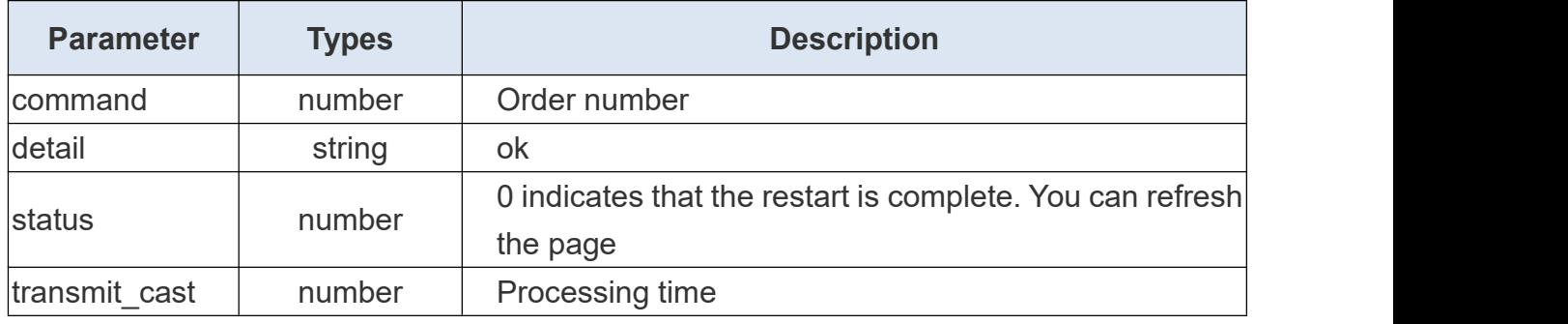

### **Example:**

{

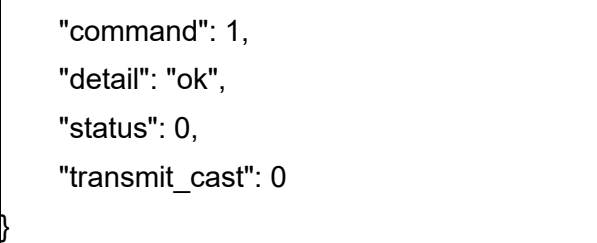

# **5.6 To Search System Log**

### **Request URL:**

http://192.168.5.220:80/api/v1/system/searchLog

### **Request Method:**

post method

# **Request JSON parameter description:**

**Headers** 

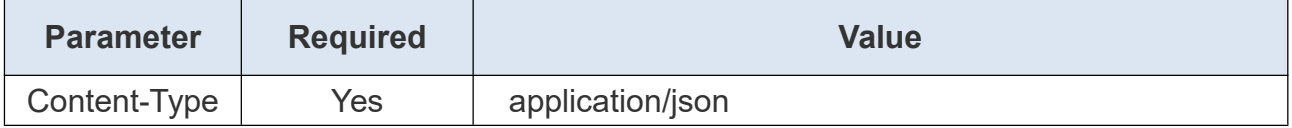

Body

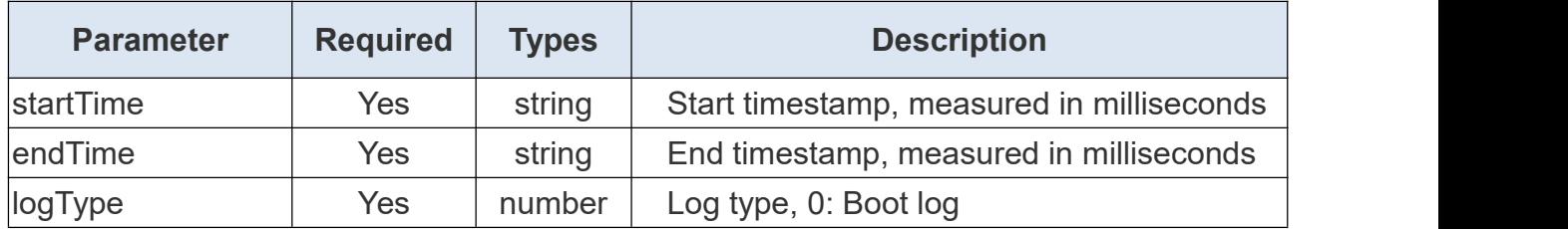

## **Request Example:**

{ "startTime":"0", "endTime":"1800211081920", "logType":0

}

Milesight

### **Return JSON parameter description:**

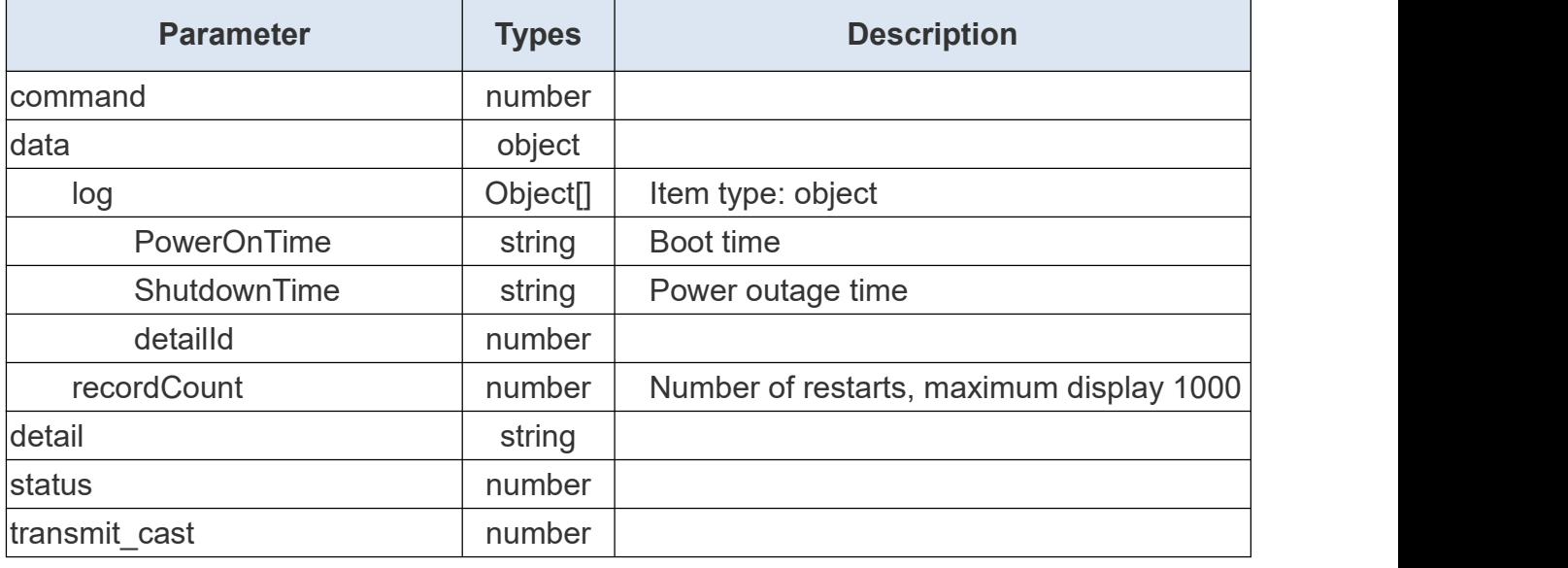

# **Return Example:**

```
{ "command": 40, "data": { "log": [
           { "PowerOnTime": "2023-11-22T10:35:49+08:00", "ShutdownTime": "2023-11-23T14:38:28+08:00", "detailId": 1
           },{ "PowerOnTime": "2023-11-23T14:38:58+08:00", "ShutdownTime": "2023-11-24T14:13:57+08:00", "detailId": 2
           },{ "PowerOnTime": "2023-11-24T14:14:12+08:00", "ShutdownTime": "2023-11-24T14:41:15+08:00", "detailId": 3
           },
```
Milesight

```
\{ \{ \}"PowerOnTime": "2023-11-24T14:41:25+08:00", "ShutdownTime": "2023-11-24T15:32:57+08:00", "detailId": 4
},{ "PowerOnTime": "2023-11-24T15:33:09+08:00", "ShutdownTime": "2023-11-28T23:28:40+08:00", "detailId": 5
},{ "PowerOnTime": "2023-11-28T23:29:11+08:00", "ShutdownTime": "2023-11-28T23:31:45+08:00", "detailId": 6
},{ "PowerOnTime": "2023-11-28T23:32:10+08:00", "ShutdownTime": "2023-11-28T23:32:22+08:00", "detailId": 7
},{ "PowerOnTime": "2023-11-28T23:33:12+08:00", "ShutdownTime": "2023-11-28T23:33:54+08:00", "detailId": 8
},{ "PowerOnTime": "2023-11-28T23:34:08+08:00", "ShutdownTime": "2023-11-28T23:41:25+08:00", "detailId": 9
},{ "PowerOnTime": "2023-11-28T23:42:11+08:00", "ShutdownTime": "2023-11-28T23:42:23+08:00", "detailId": 10
},{ "PowerOnTime": "2023-11-28T23:43:10+08:00", "ShutdownTime": "2023-11-28T23:44:32+08:00", "detailId": 11
```

```
}
       ],<br>"recordCount": 11
   },<br>"detail": "ok",
   "status": 0, "transmit_cast": 4
}
```
Milesight

# **5.7 Get Device Time**

# **Request URL:**

http://192.168.5.220:80/api/v1/system/getTime

### **Request Method:**

post method

# **Request JSON parameter description:**

**Headers** 

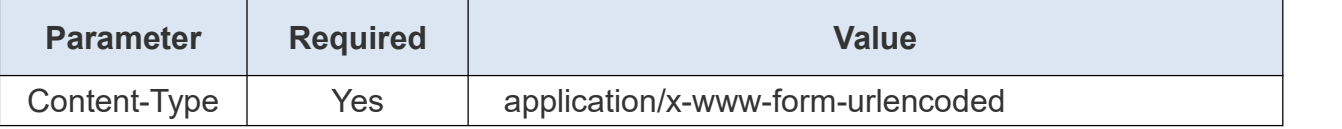

### **Return JSON parameter description:**

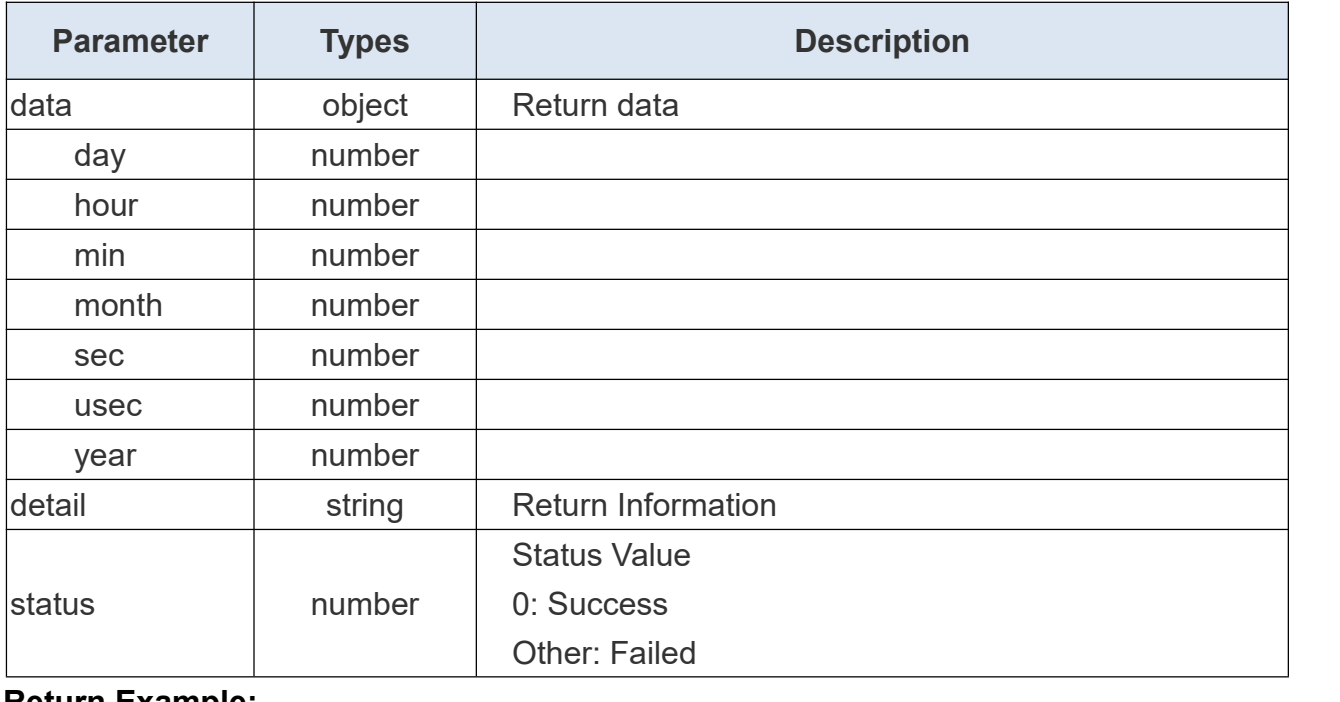

### **Return Example:**

{

Milesight Milesight IoT Technology

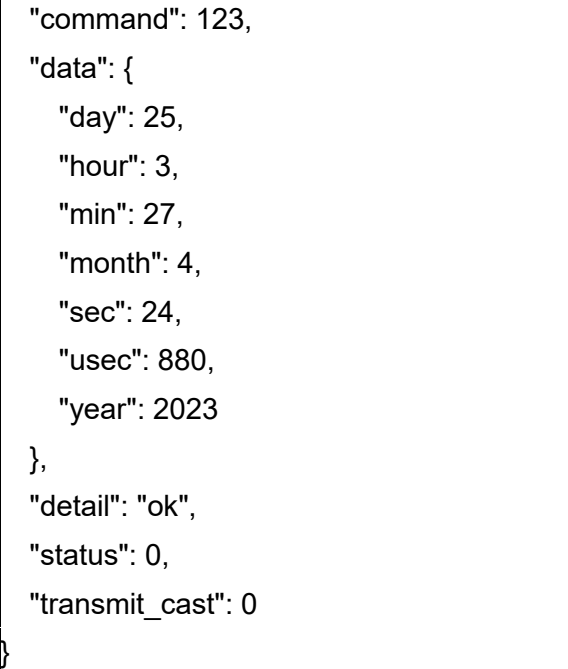

# **5.8 Set Device Time**

### **Request URL:**

http://192.168.5.220:80/api/v1/system/setTime

## **Request Method:**

post method

# **Request JSON parameter description:**

### **Headers**

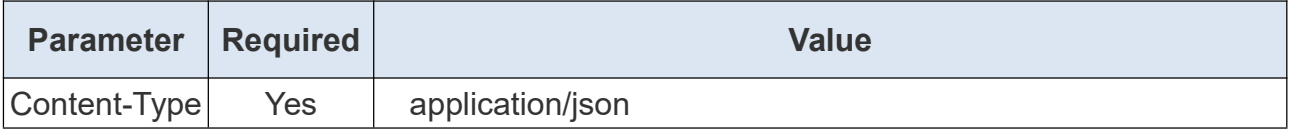

Body

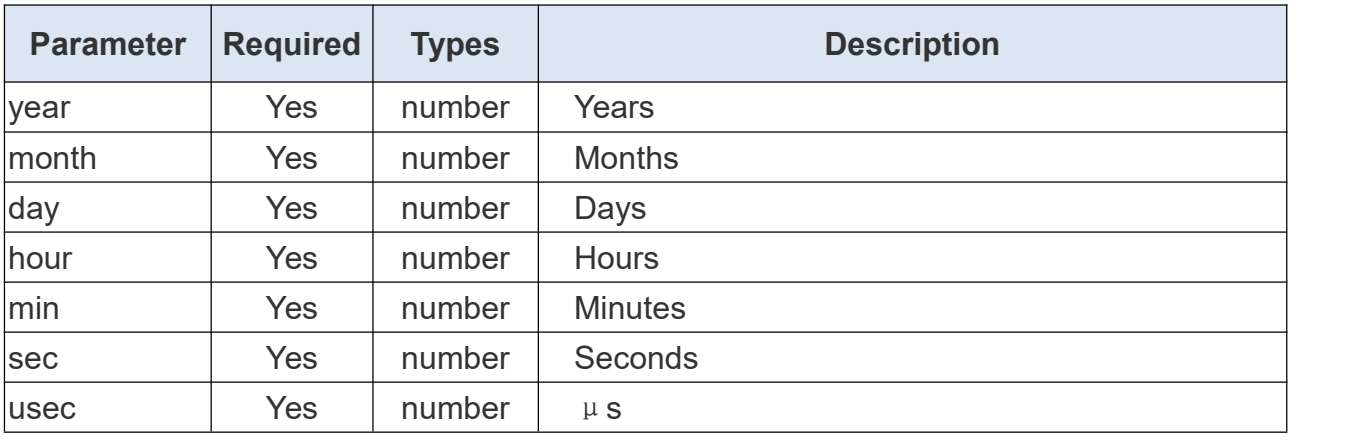

# **Request Example:**

{

"command": 123,

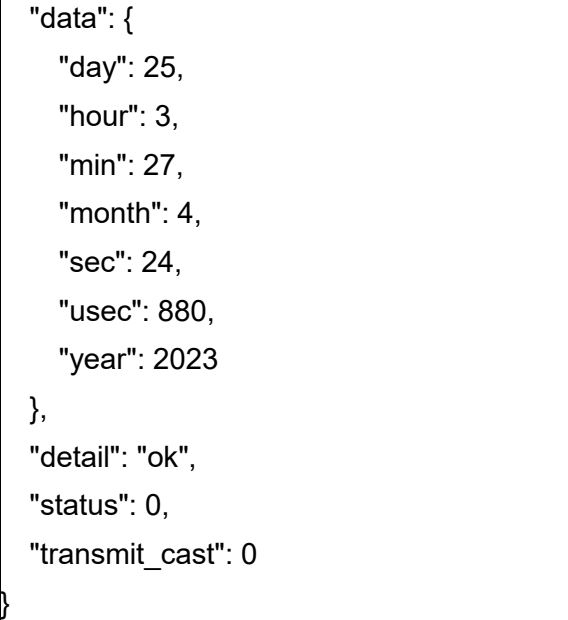

Milesight

# **5.9 Get NTP Configuration**

## **Request URL:**

http://192.168.5.220:80/api/v1/system/getNtpparam

# **Request Method:**

post method

## **Request JSON parameter description:**

### **Headers**

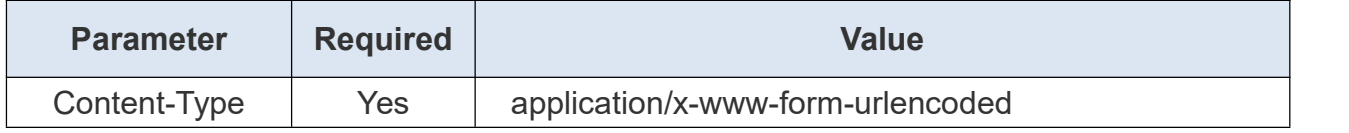

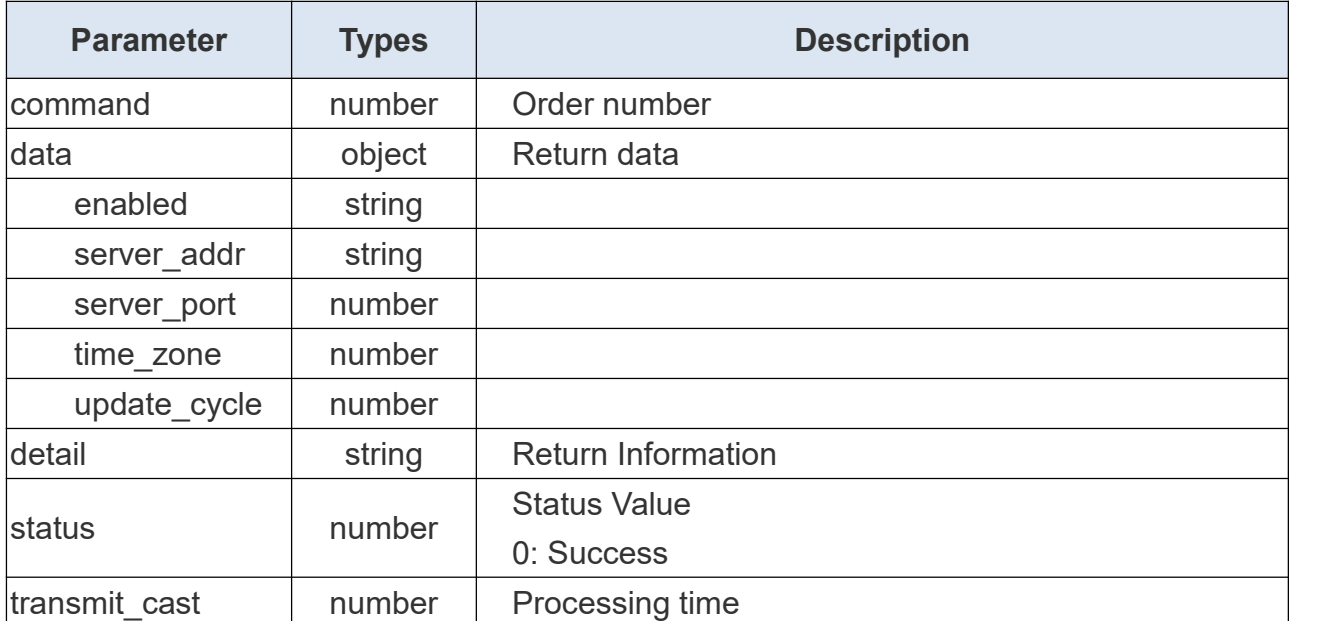
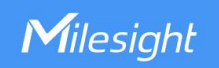

## **Return Example:**

```
{ "command": 13, "data": { "enabled": "true", "server_addr": "pool.ntp.org", "server_port": 123, "time_zone": 14, "update_cycle": 1440
 },<br>"detail": "ok",
 "status": 0, "transmit_cast": 0
}
```
# **5.10 Set NTP Configuration**

#### **Request URL:**

http://192.168.5.220:80/api/v1/system/setNtpparam

#### **Request Method:**

post method

#### **Request JSON parameter description:**

#### **Headers**

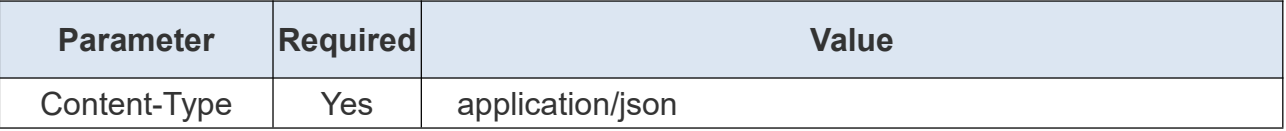

Body

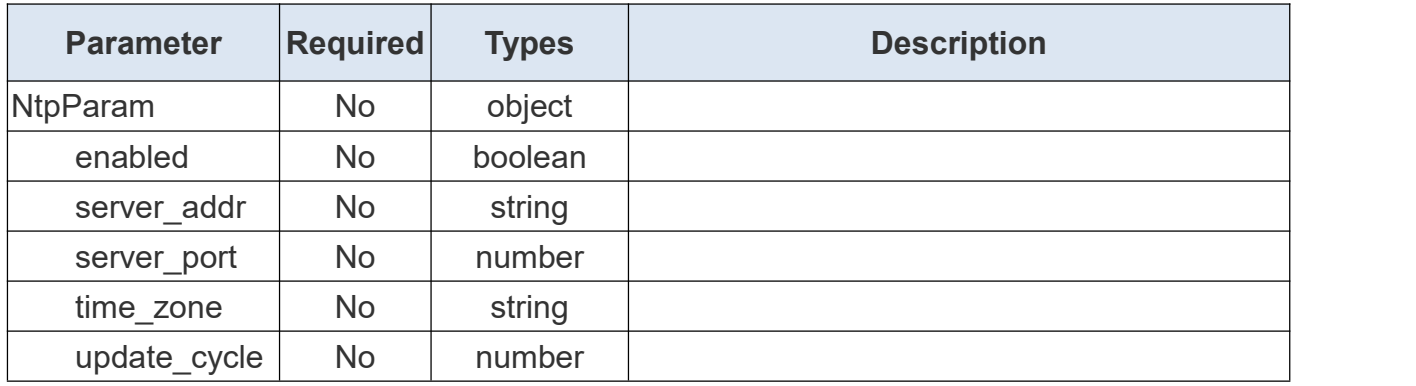

## **Request Example:**

# { "NtpParam":

```
{"enabled": false, "server_addr": "abc.com", "server_port": 124,
   "time_zone": 39, "update_cycle": 60
 }
}
```
## **Return Example:**

Milesight

```
{ "command": 14, "detail": "recv data parese error", "status": -1, "transmit_cast": 0
```
# **5.11 Get Remote Management Configuration**

## **Request URL:**

}

http://192.168.5.220:80/api/v1/system/getDeviceHub

#### **Request Method:**

post method

## **Request JSON parameter description:**

**Headers** 

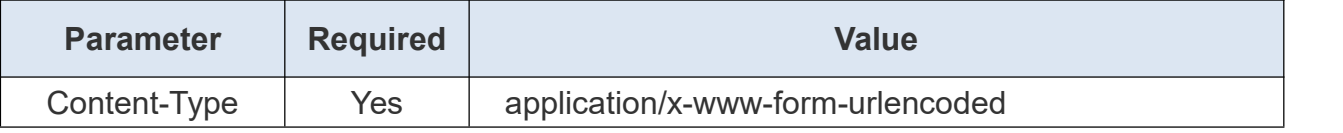

## **Return JSON parameter description:**

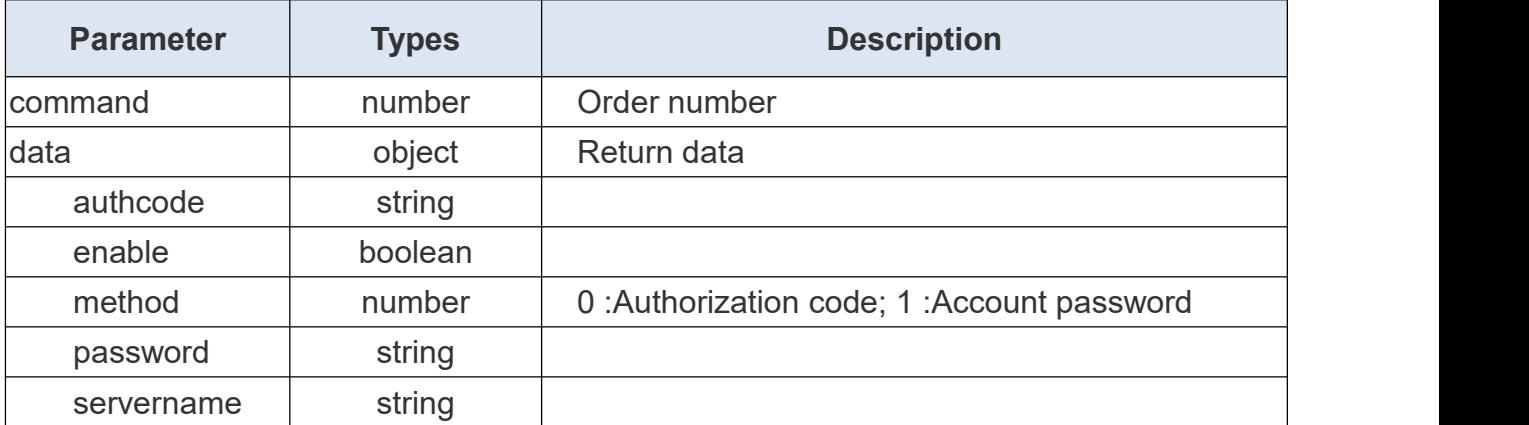

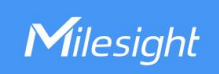

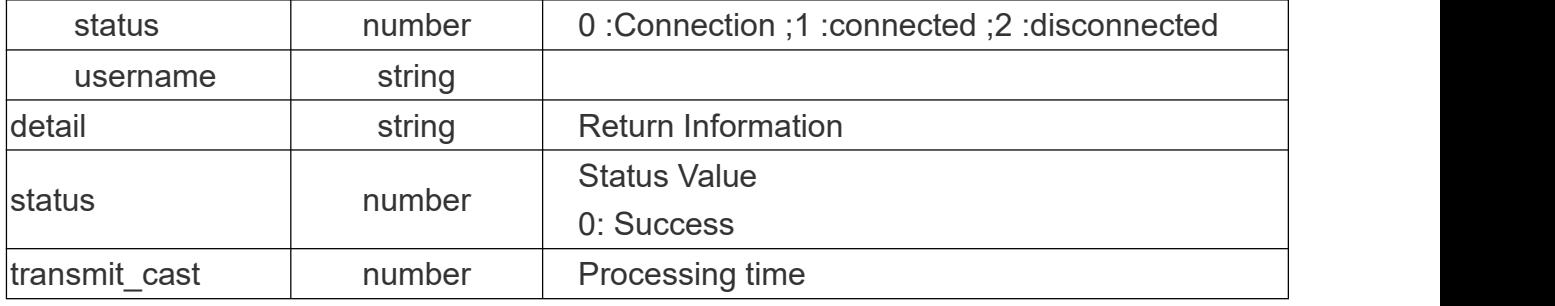

#### **Return Example:**

```
{ "command": 0, "data": { "authcode": "ABCEFG", "enable": true, "method": 0, "password": "PASSWORD", "servername": "192.168.60.78", "status": true, "username": "ADMIN"
   },<br>"detail": "OK",
   "status": 0, "transmit_cast": 26
}
```
# **5.12 Set Remote Management Configuration**

## **Request URL:**

http://192.168.5.220:80/api/v1/system/setDeviceHub

## **Request Method:**

post method

## **Request JSON parameter description:**

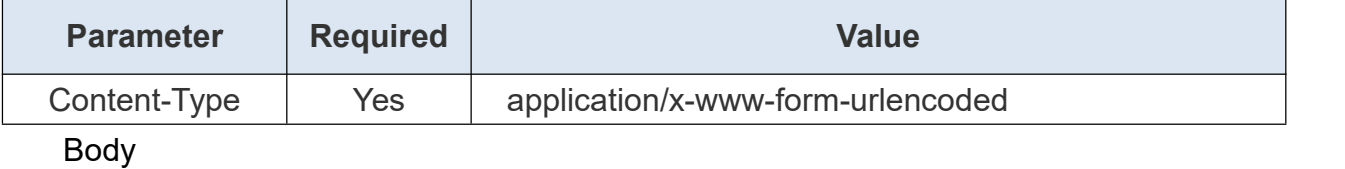

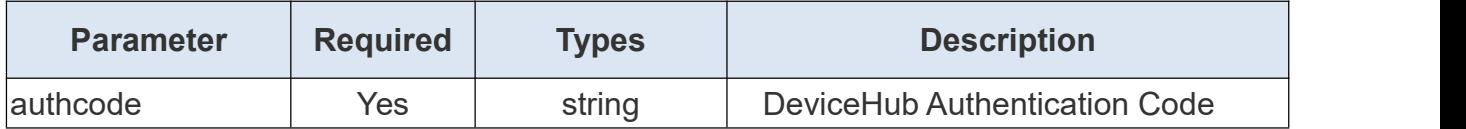

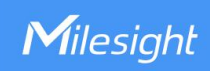

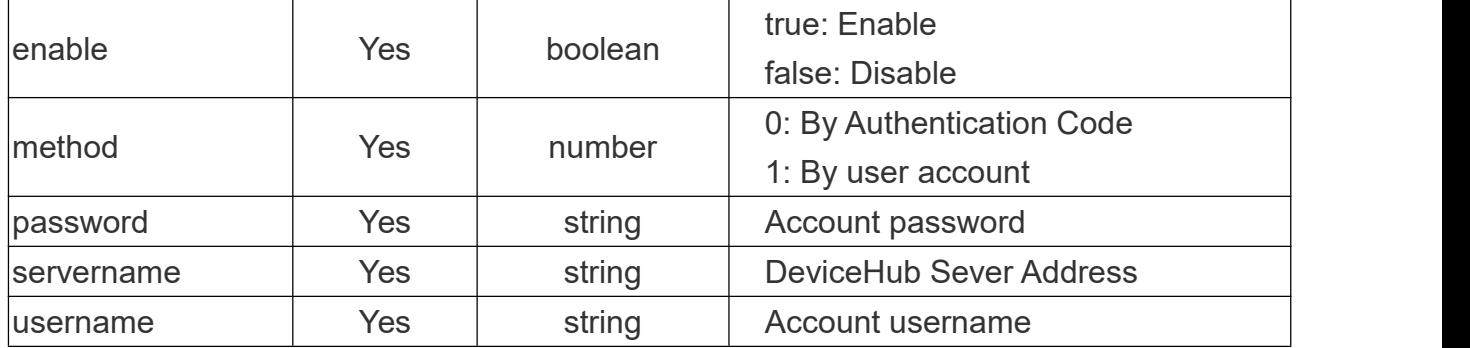

## **Request Example:**

"authcode": "ABCEFG",

"enable": true,

"method": 0,

{

"password": "PASSWORD",

"servername": "192.168.60.78",

"username": "ADMIN"

# **5.13 Get WebHttp Config**

#### **Request URL:**

}

http://192.168.5.220:80/api/v1/system/setWebHttpConfig

## **Request Method:**

post method

## **Request JSON parameter description:**

**Headers** 

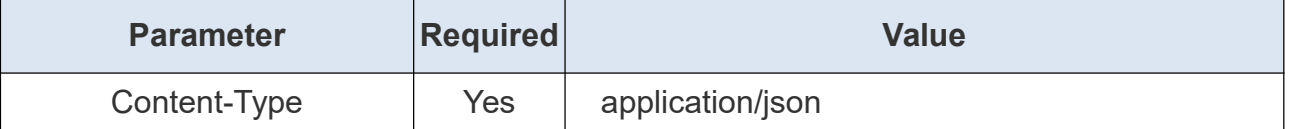

## **Return JSON parameter description:**

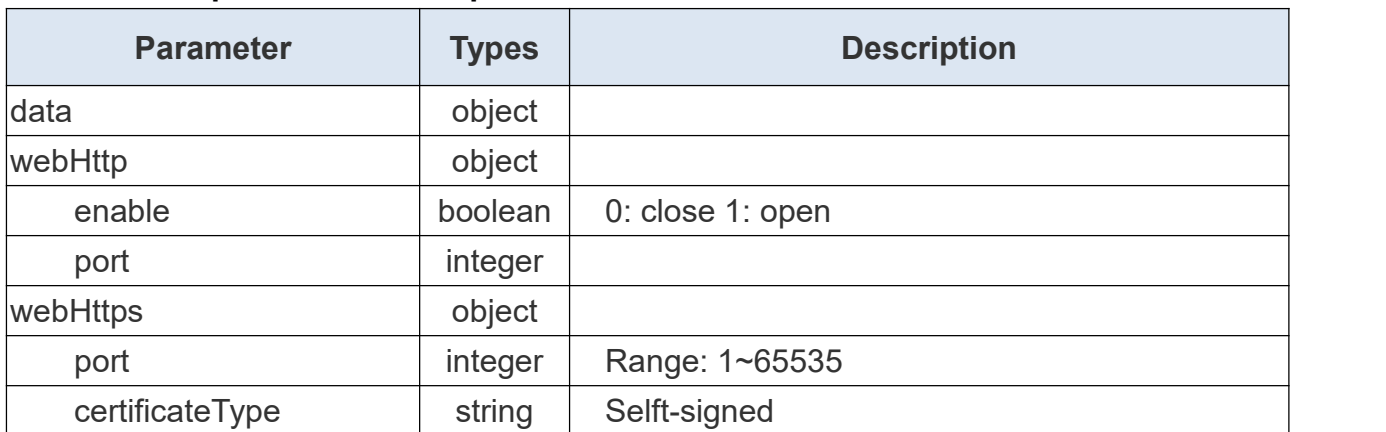

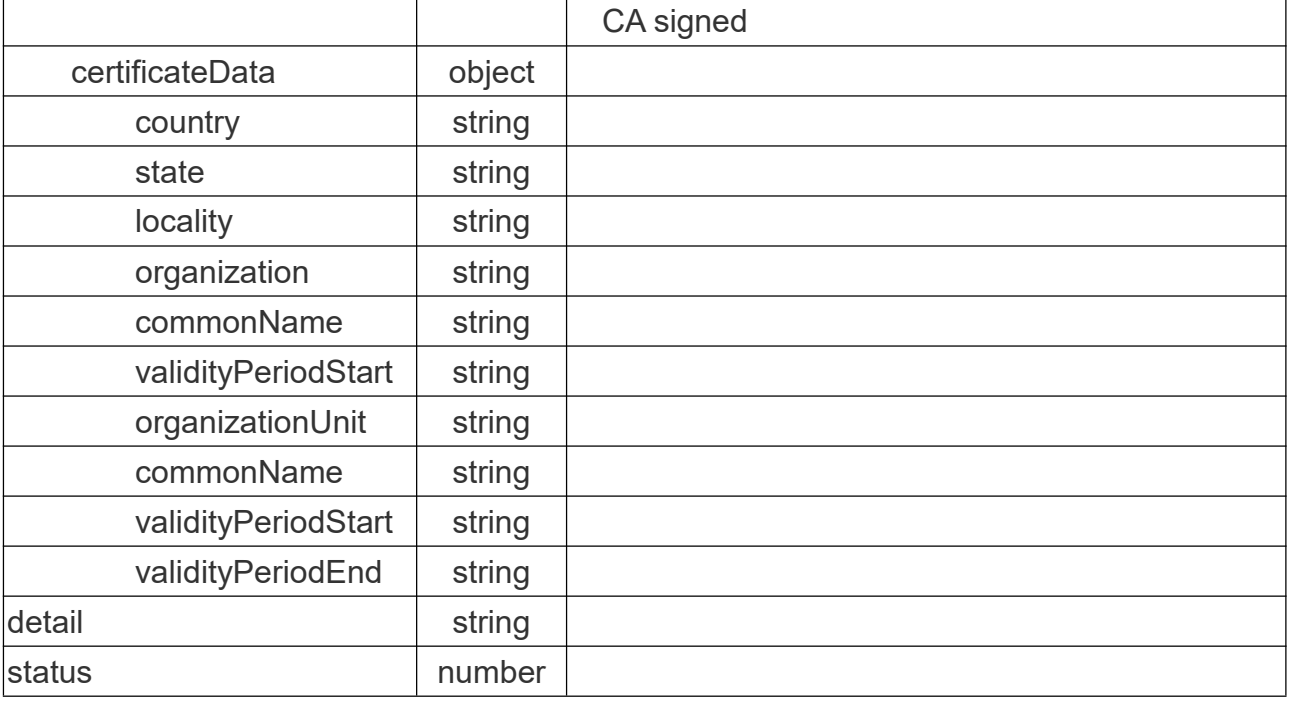

## **Request Example:**

```
{ "command": 213, "data": { "webHttp": { "enable": true, "port": 80
        },"webHttps": { "certificateData": { "commonName": "People Counter", "country": "US", "locality": "Some Location", "organization": "Internet Widgits Pty Ltd", "organizationUnit": "Internet Widgits Pty Ltd", "state": "Some State", "validityPeriodEnd": "Oct 27 03:27:13 2024 GMT", "validityPeriodStart": "Sep 26 03:27:13 2023 GMT"
            },<br>"certificateType": 0,
             "port": 443
        }
   },<br>"detail": "OK",
    "status": 0,
```
"transmit\_cast": 10

# **5.14 Set WebHttp Config**

## **Request URL:**

}

http://192.168.5.220:80/api/v1/system/setDeviceHub

## **Request Method:**

post method

## **Request JSON parameter description:**

**Headers** 

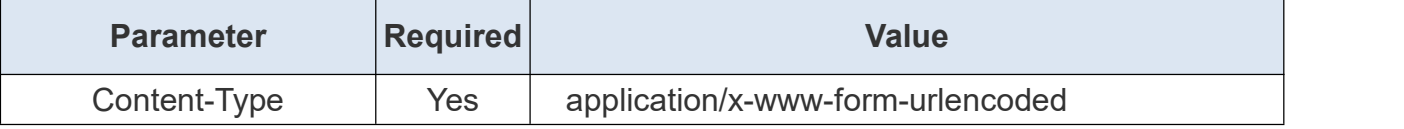

Body

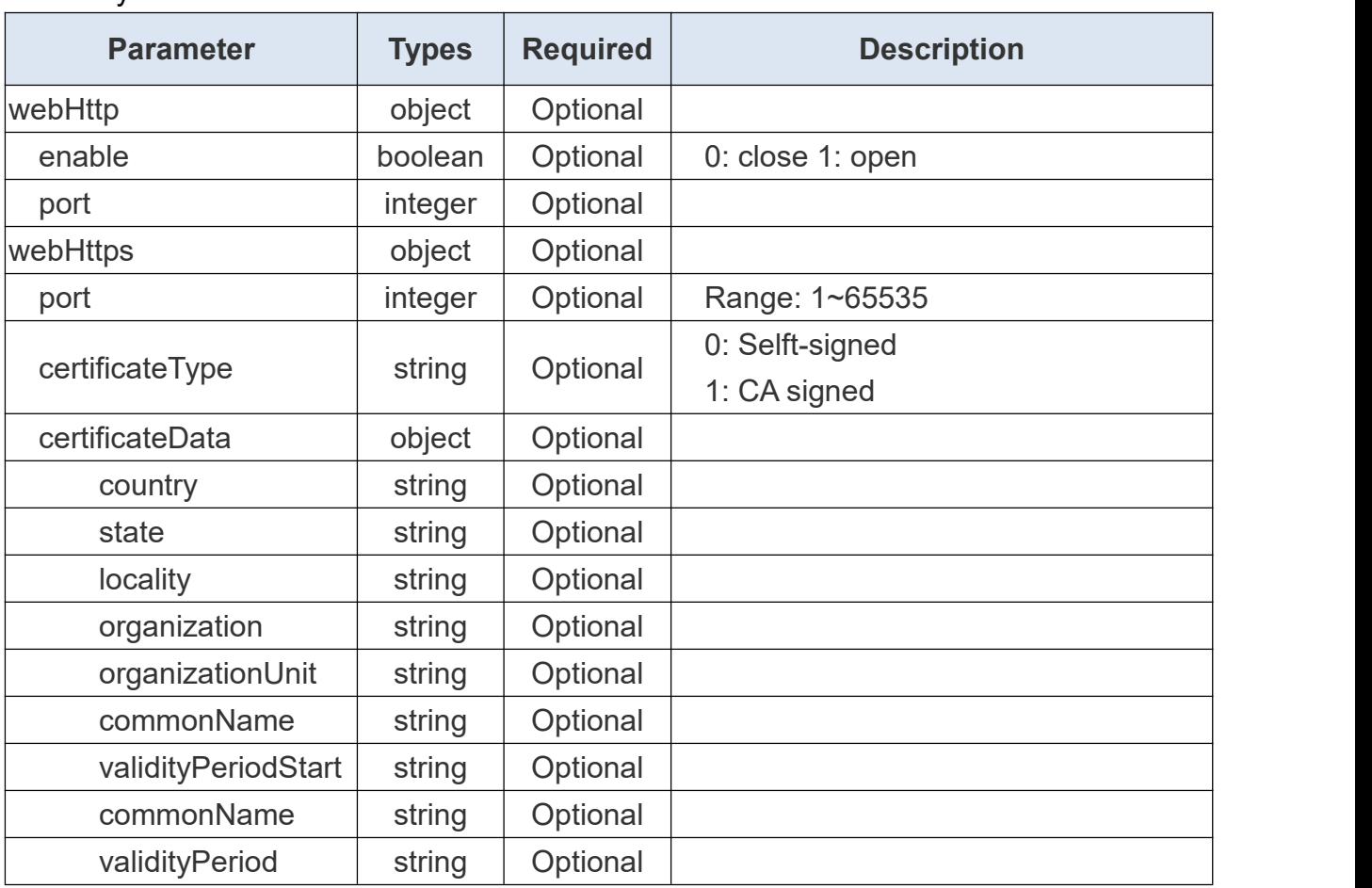

#### **Request Example:**

{

}

"webHttp":{"enable":0}

# **5.15 Get DST Time**

## **Request URL:**

Milesight

http://192.168.5.220:80/api/v1/system/getDst

## **Request Method:**

post method

## **Request JSON parameter description:**

**Headers** 

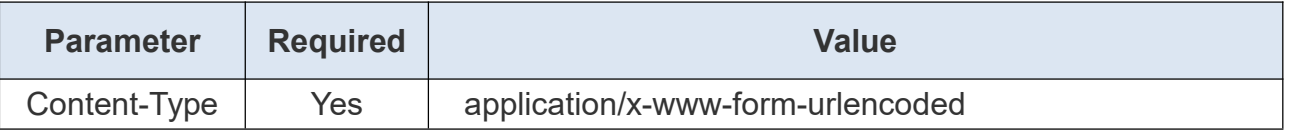

## **Return JSON parameter description:**

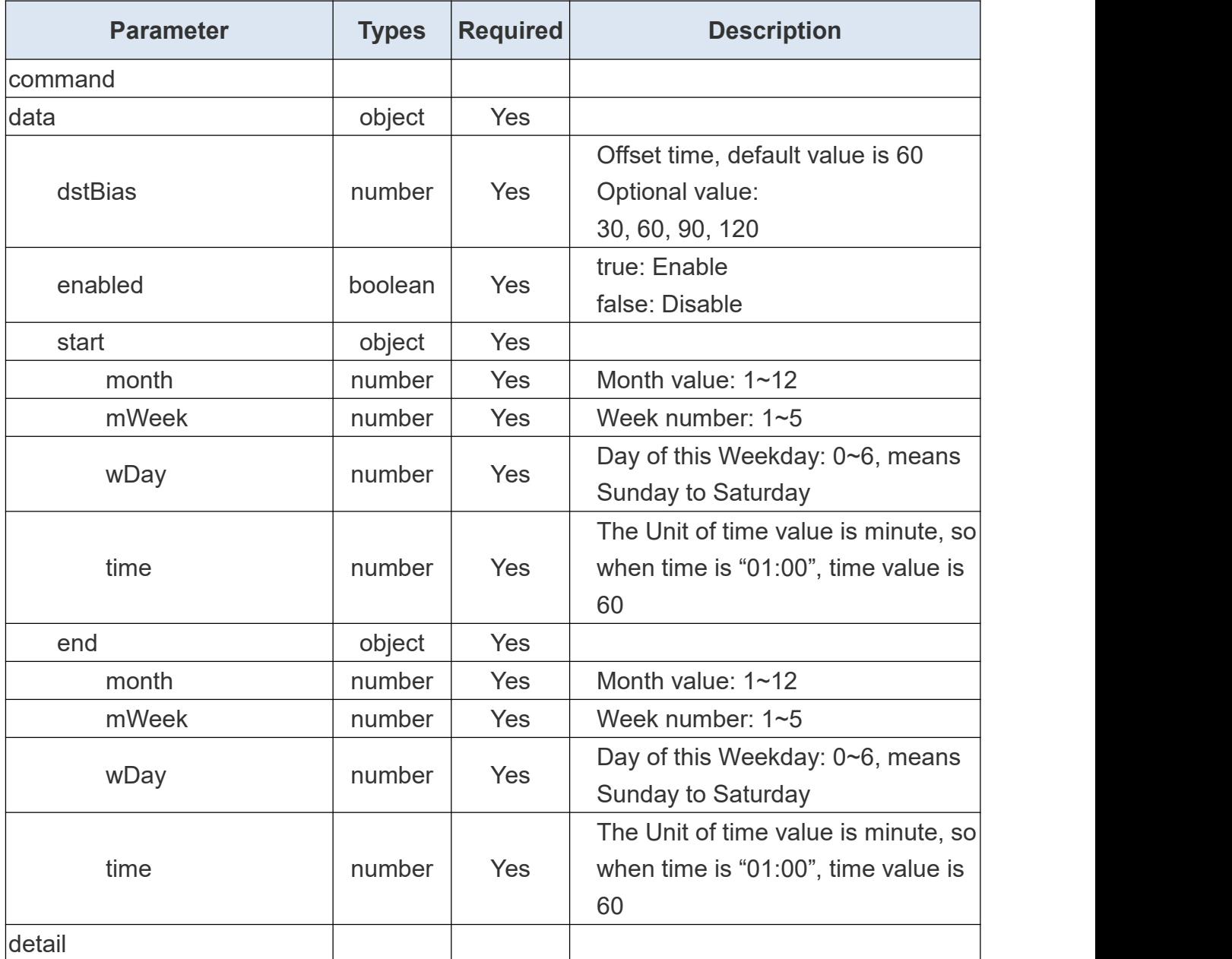

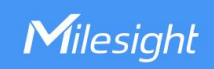

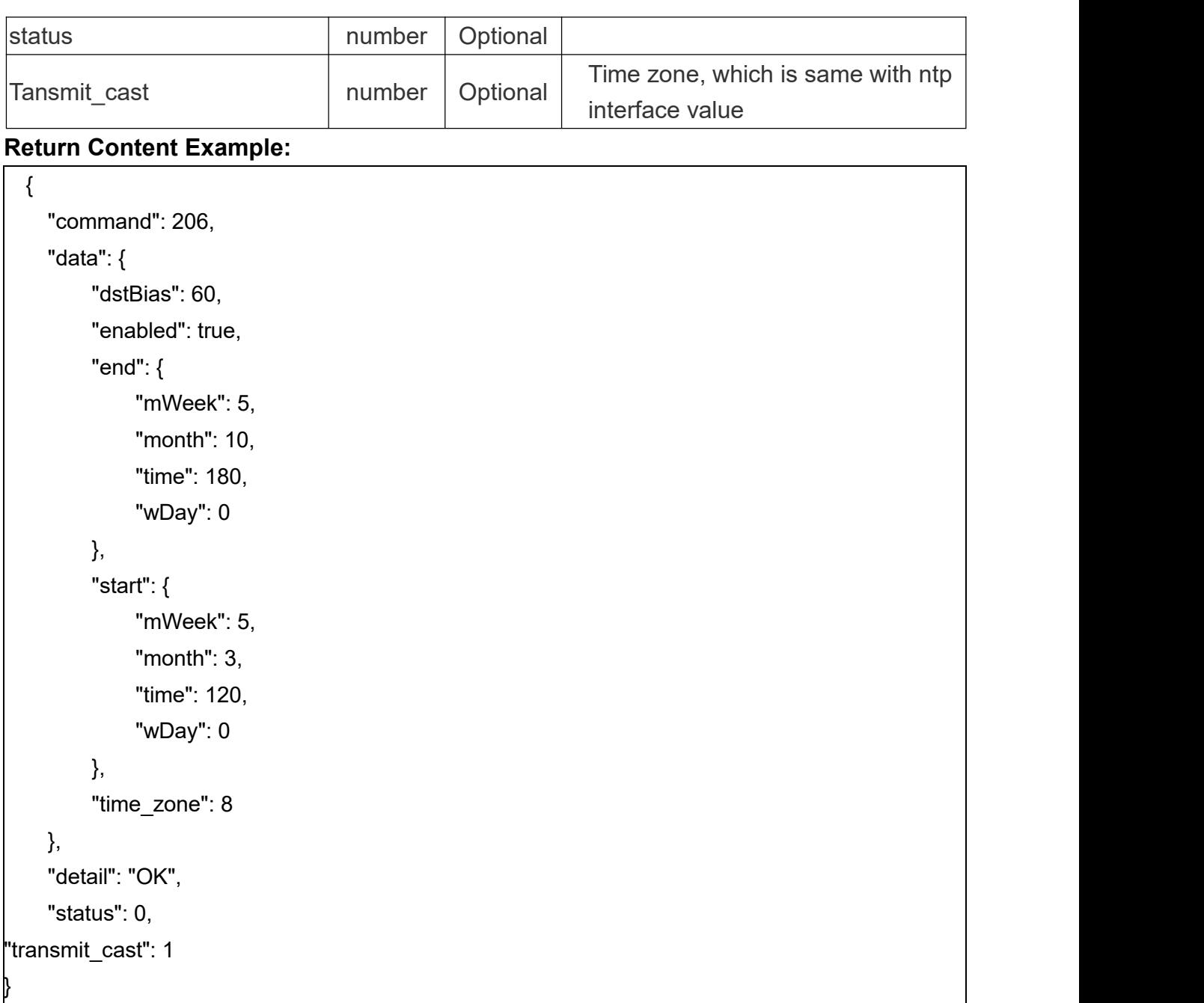

# **5.16 Set DST Time**

## **Request URL:**

http://192.168.5.220:80/api/v1/system/setDst

## **Request Method:**

post method

## **Request JSON parameter description:**

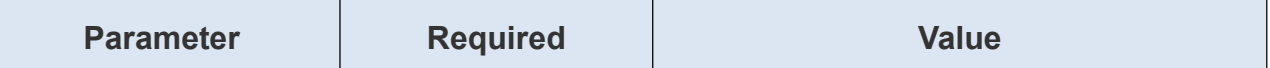

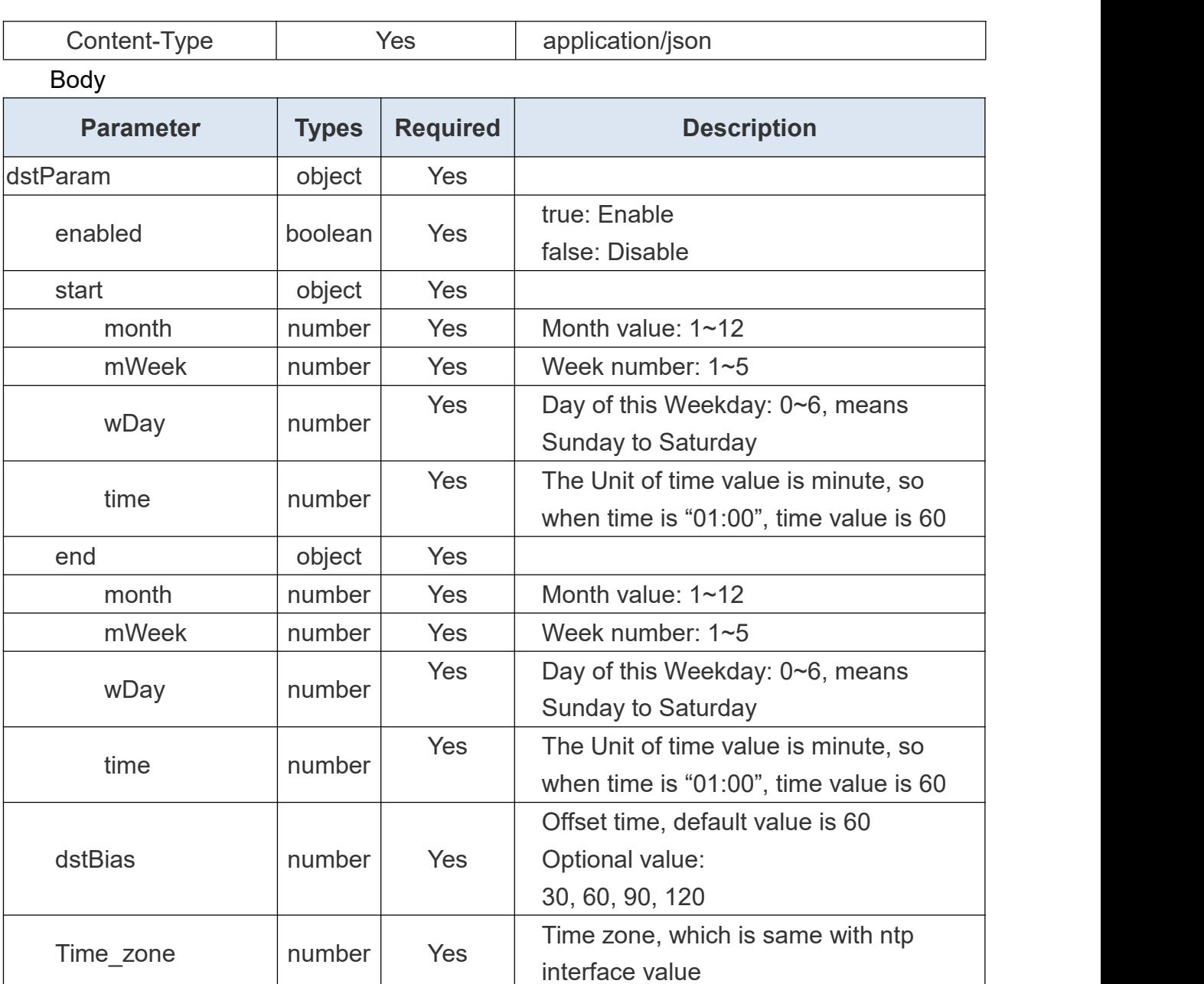

## **Request Body Example:**

```
{ "dstParam": { "enabled": true, "start": { "month": 3, "mWeek": 5, "wDay": 0, "time": 120
  },"end": { "month": 10, "mWeek": 5,
```

```
"wDay":0, "time": 180
  },<br>"dstBias":60,
   "time_zone": 8
 }
}
```
# **6. System/Maintenance**

# **6.1 Reboot device**

## **Request URL:**

http://192.168.5.220:80/api/v1/system/reboot

## **Request Method:**

post method

## **Request JSON parameter description:**

**Headers** 

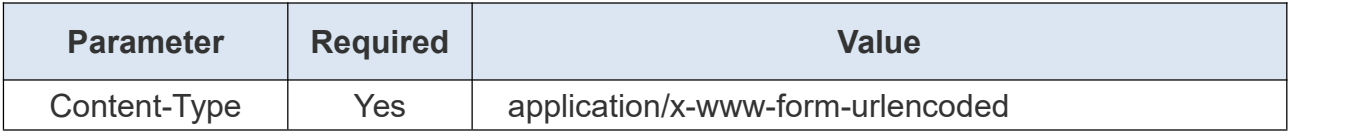

# **6.2 Reset Configuration**

Resetting device parameters requires sending the following two APIS:

Set camera info:

## **Request URL:**

http://192.168.5.220:80/api/v1/counting/restoreDefault

## **Request Method:**

post method

## **Request JSON parameter description:**

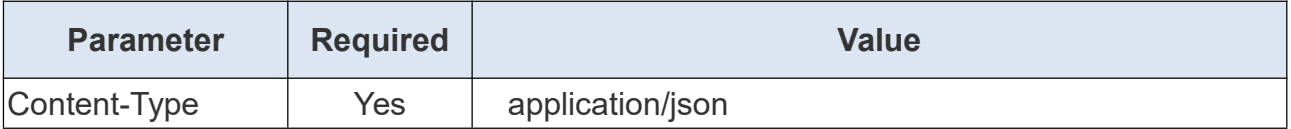

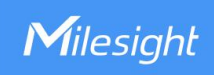

Body

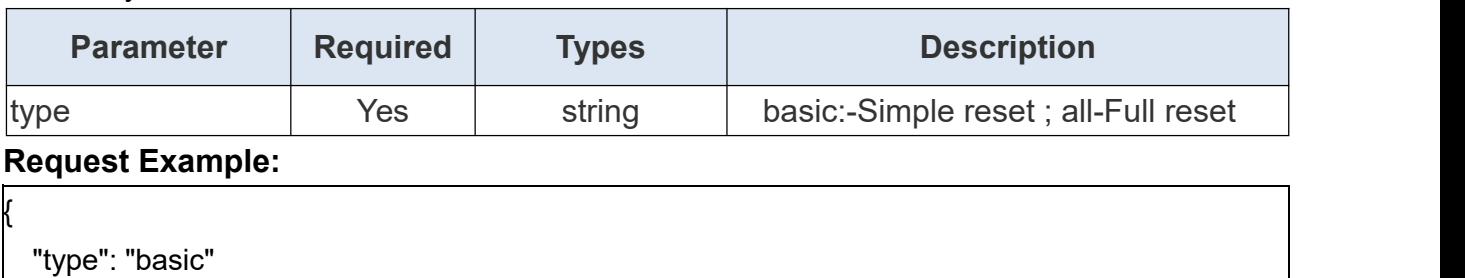

# **6.3 Reset Device**

## **Request URL:**

}

http://192.168.5.220:80/api/v1/system/resetConfig

**Note**: All configuration will be reset and an automatic reboot will occur after a successful reset from version V\_133.1.0.5.

## **Request Method:**

post method

## **Request JSON parameter description:**

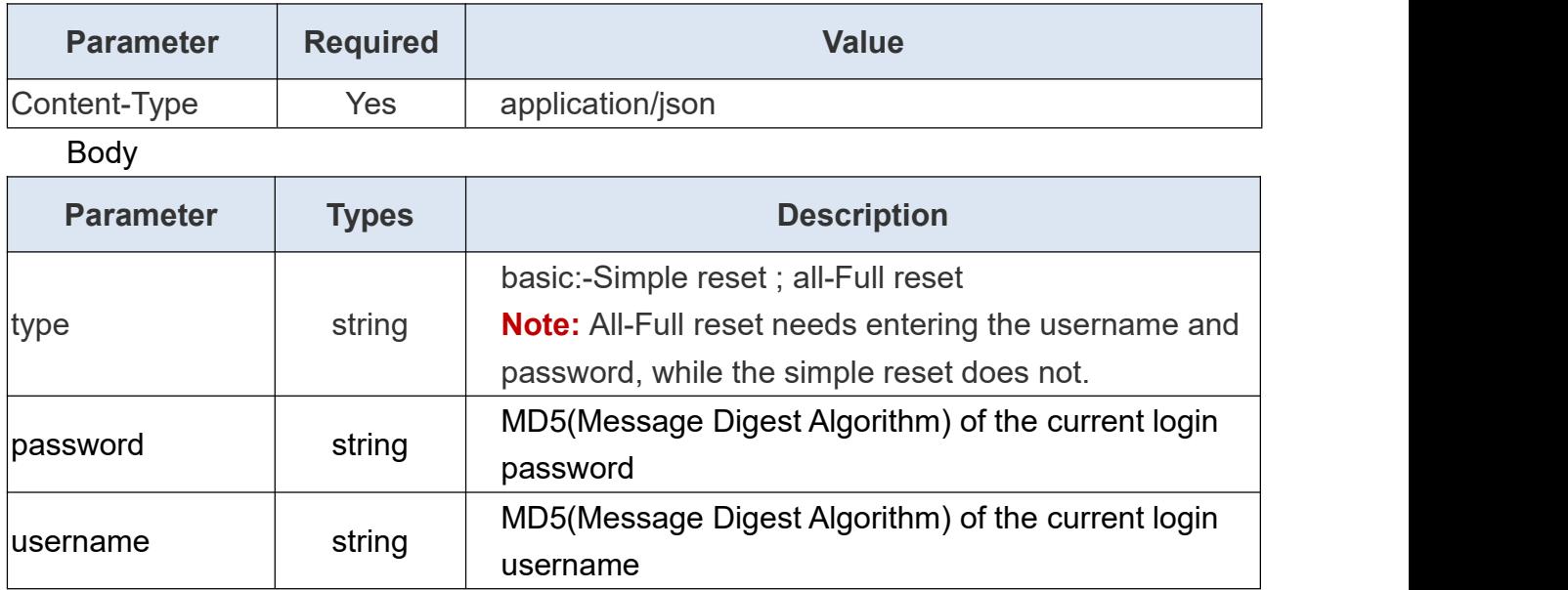

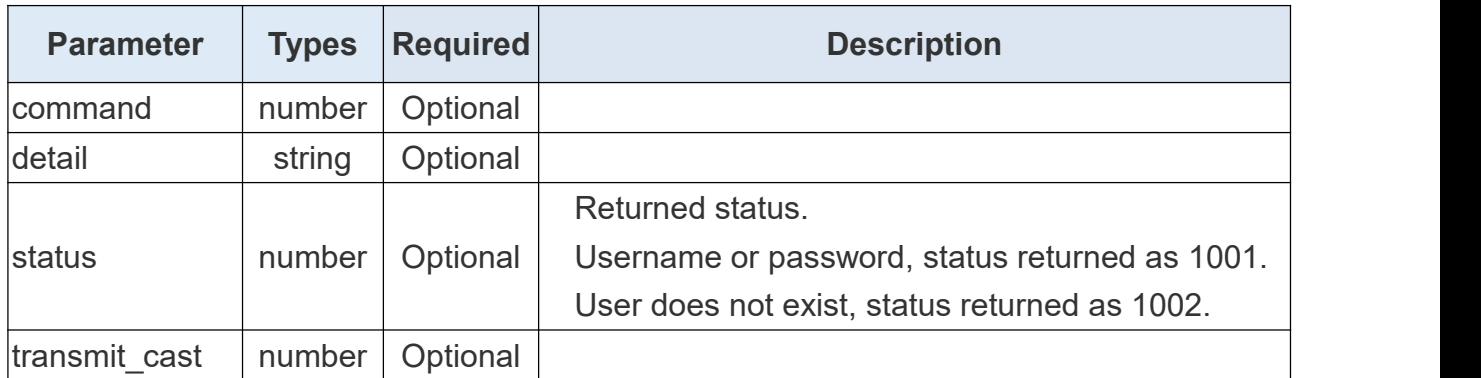

## **Return JSON parameter description:**

# **6.4 Set Camera Frequency**

## **Request URL:**

http://192.168.5.220:80/api/v1/counting/setCameraInfo

## **Request Method:**

Post method

## **Request JSON parameter description:**

#### **Headers**

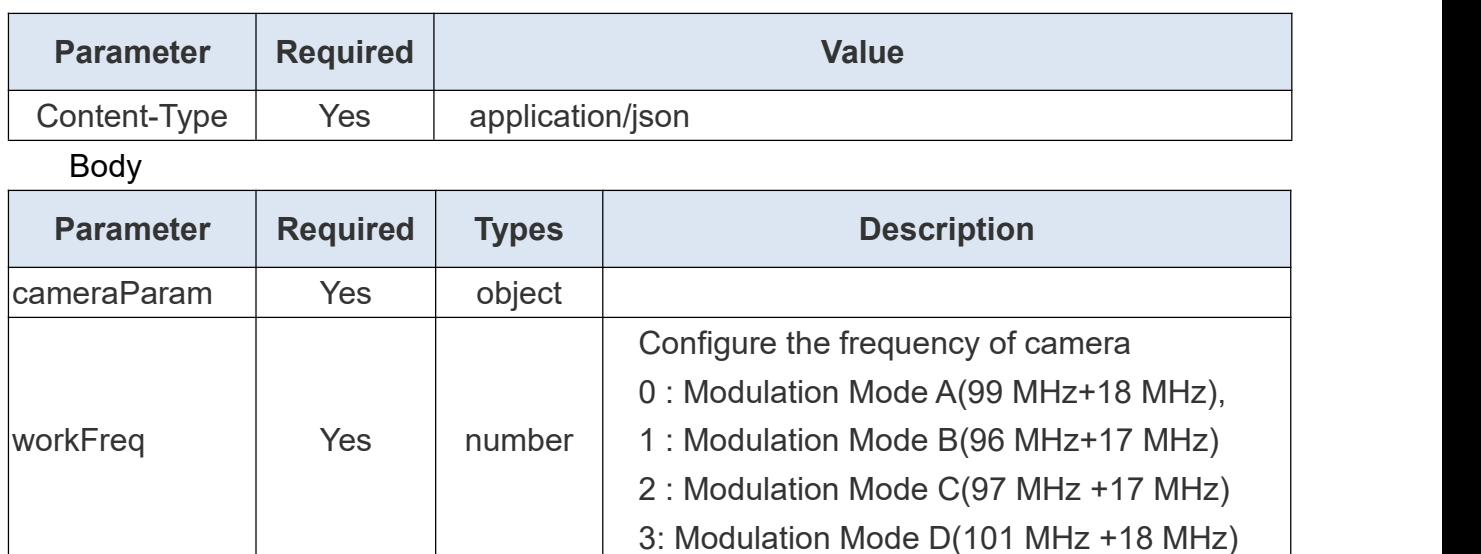

#### **Request Example:**

{

```
"cameraParam": { "workFreq": 1
          }
}
```
## **Return Example:**

{

}

"command": 17, "detail": "ok", "status": 0, "transmit\_cast": 0

# **6.5 Set Camera Info**

## **Request URL:**

http://192.168.5.220:80/api/v1/counting/restoreDefault

## **Request Method:**

post method

## **Request JSON parameter description:**

**Headers** 

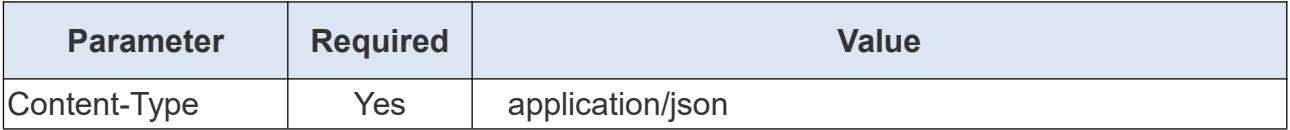

#### Body

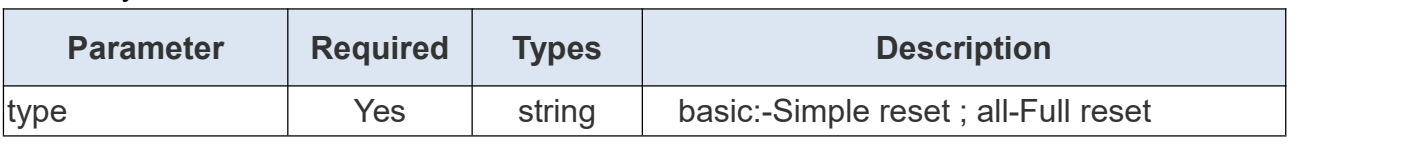

## **Request Example:**

"type": "basic"

{

}

# **6.6 Get Camera Frequency**

## **Request URL:**

http://192.168.5.220:80/api/v1/counting/getCameraInfo

## **Request Method:**

Post method

## **Request JSON parameter description:**

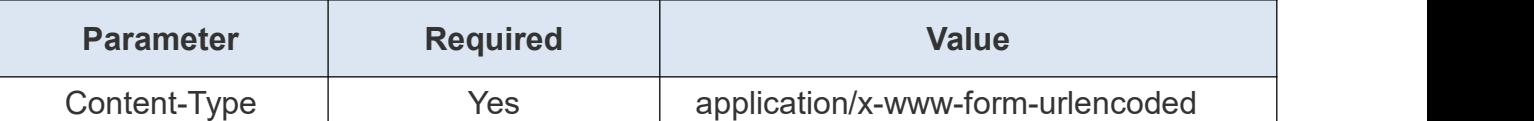

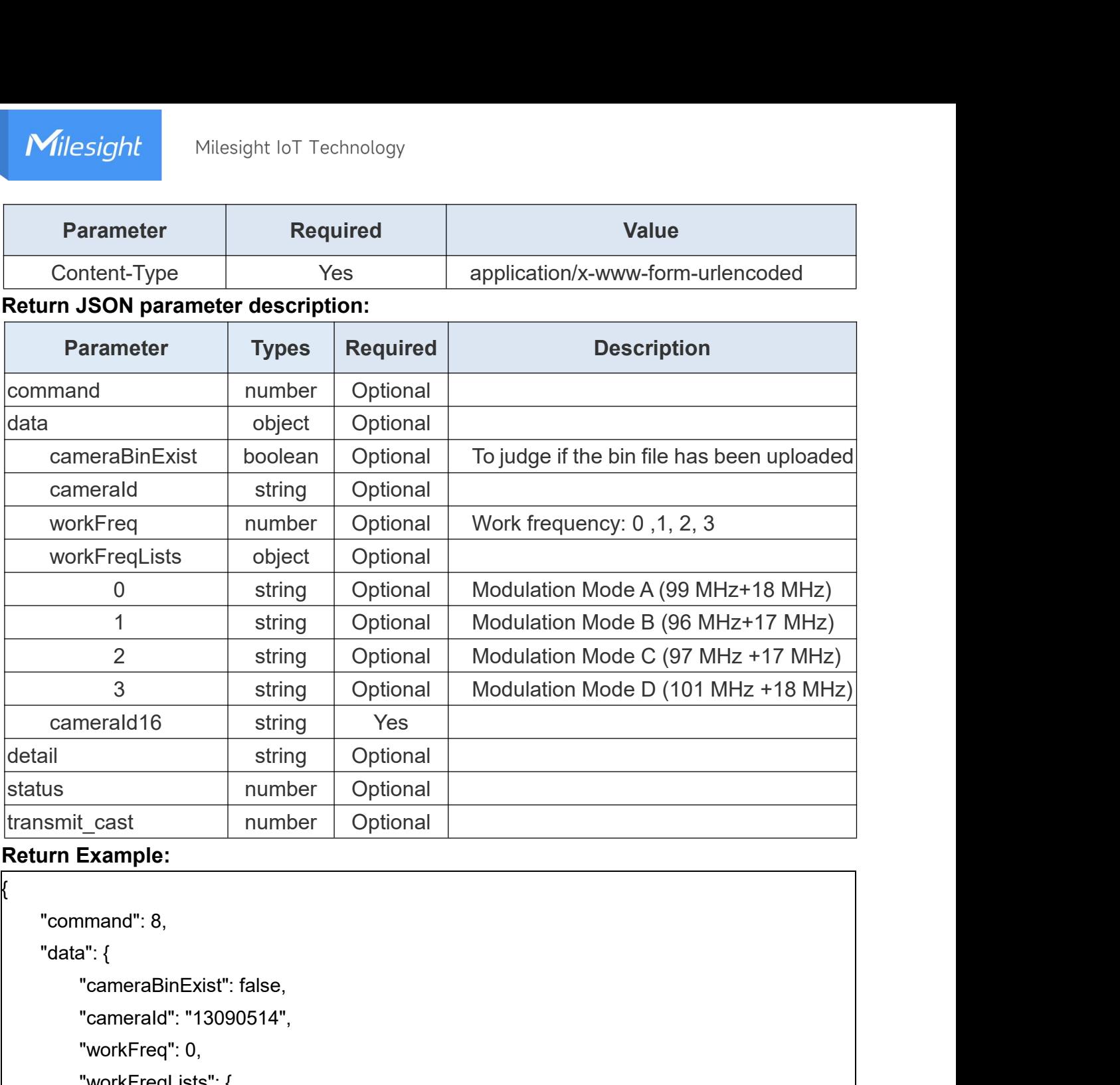

```
{
                                 meralation of the same of the string optional<br>
t_cast number Optional<br>
Example:<br>
mand": 8,<br>
a": {<br>
"cameraBinExist": false,<br>
"camerald": "13090514",<br>
"workFreq": 0,<br>
"workFreq": 0,<br>
"workFreqLists": {
                                 Saing Optional<br>
ILCast number Optional<br>
Example:<br>
mand": 8,<br>
a": {<br>
"cameraBinExist": false,<br>
"cameradi": "13090514",<br>
"workFreq": 0,<br>
"workFreq": 0,<br>
"workFreqLists": {<br>
"0": "Modulation Mode A"
                                 The Continuum of the Continuum of the Continuum of the Continuum of the Continuum of the Continuum of the Continuum of the Continuum of the Continuum of the Continuum of the Continuum of the Continuum of the Continuum of t
                                                  st || ||umber || ||Optionar ||<br>||mple:<br>|d": 8,<br>||araBinExist": false,<br>||arabin_"|13090514",<br>|kFreq": 0,<br>|kFreqLists": {<br>|
                                 }
              },
                "data": {<br>
"cameraBinExist": false,<br>
"camerald": "13090514",<br>
"workFreq": 0,<br>
"workFreqLists": {<br>
"0": "Modulation Mode A"<br>}<br>},<br>"detail": "ok",<br>"status": 0,<br>"transmit_cast": 1
                uala . {<br>
"cameraBinExist": false,<br>
"camerald": "13090514",<br>
"workFreq": 0,<br>
"workFreqLists": {<br>
"0": "Modulation Mode A"<br>}<br>},<br>"detail": "ok",<br>"status": 0,<br>"transmit_cast": 1
                camerabiriexist : laise,<br>
"camerald": "13090514",<br>
"workFreq": 0,<br>
"workFreqLists": {<br>
"0": "Modulation Mode A"<br>
}<br>
},<br>
"detail": "ok",<br>"status": 0,<br>"transmit_cast": 1
}
```
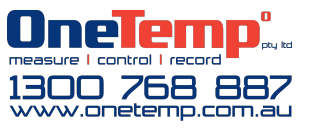

www.milesight-iot.com